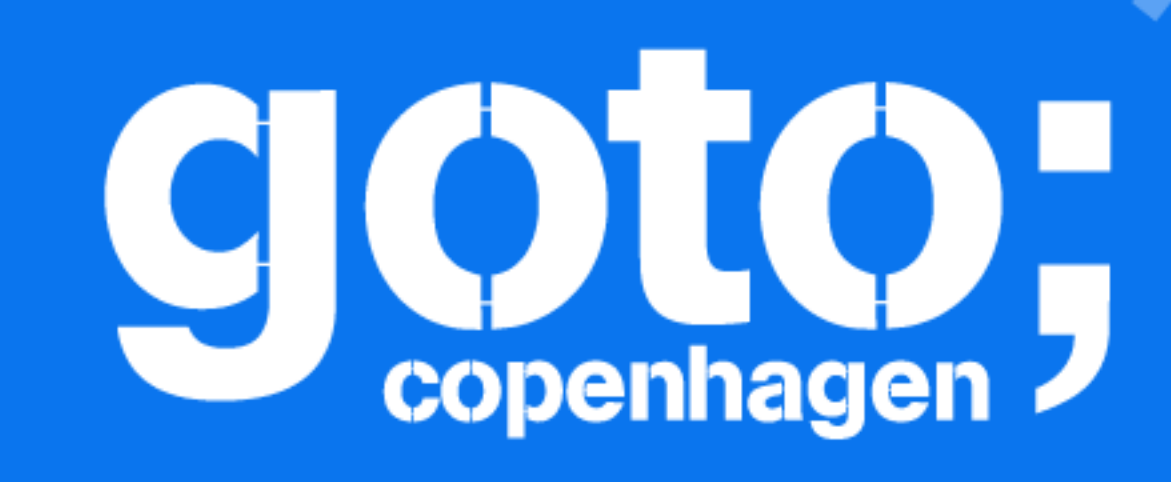

# **Scaling up an iOS**

codebase Tjeerd in 't Veen

**I Follow us @gotocph** 

### GOTO Copenhagen 2019 Conference Nov. 18 - 20

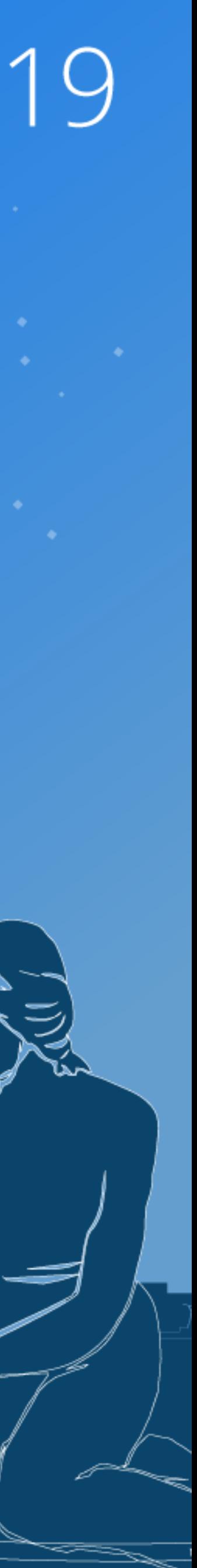

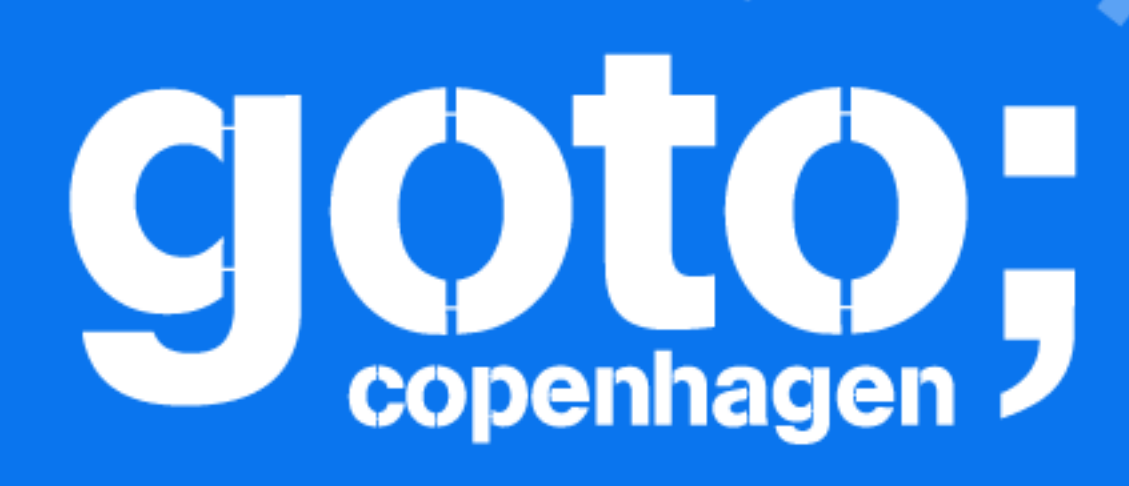

### Let us know What you think  $\ddot{\circ}$

Follow us @gotocph

### GOTO Copenhagen 2019 Conference Nov. 18 - 20

**Click 'Rate Session'** to rate session and ask questions.

**TEXT** 

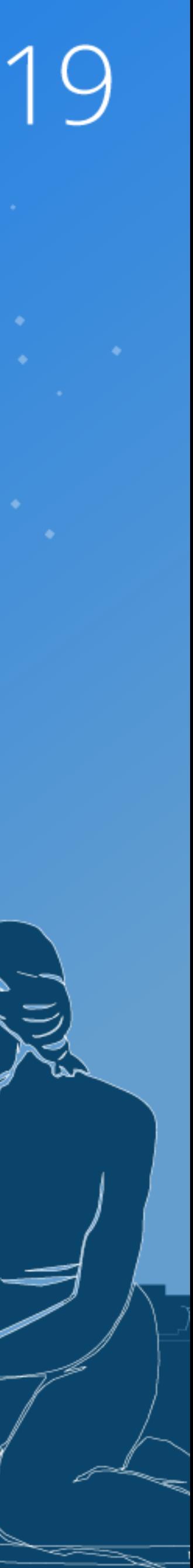

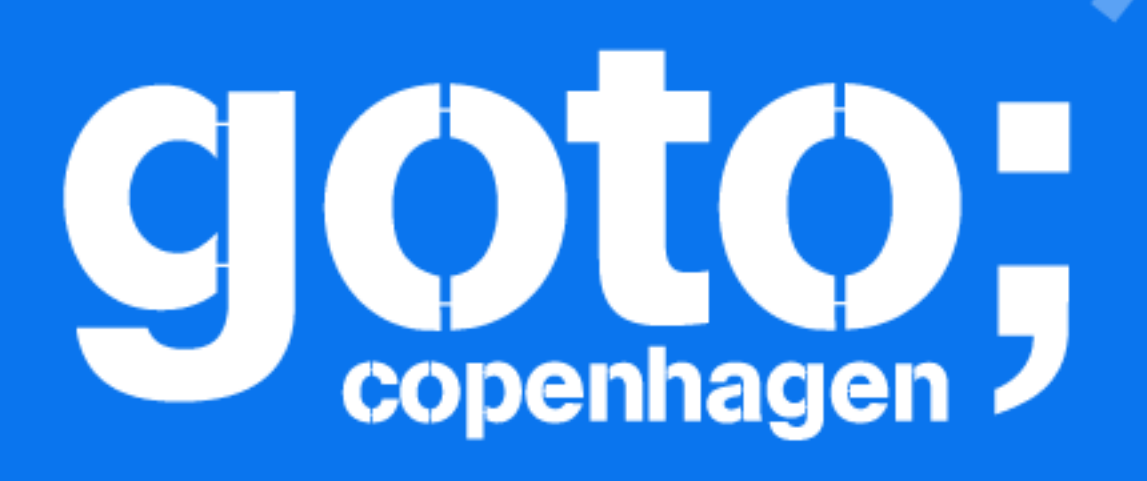

**I Follow us @gotocph** 

### GOTO Copenhagen 2019 Conference Nov. 18 - 20

# Did you remember to rate the previous! session?

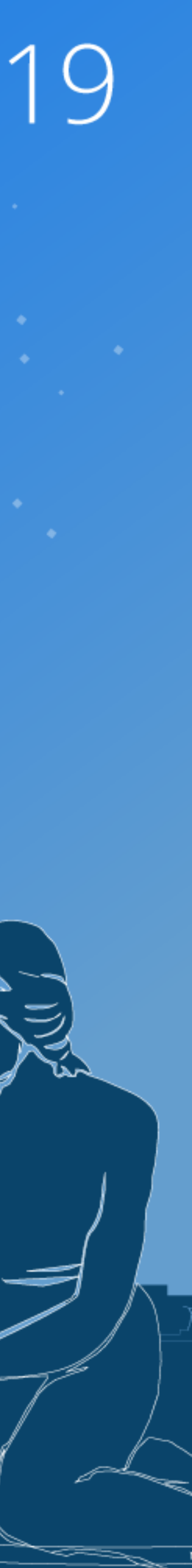

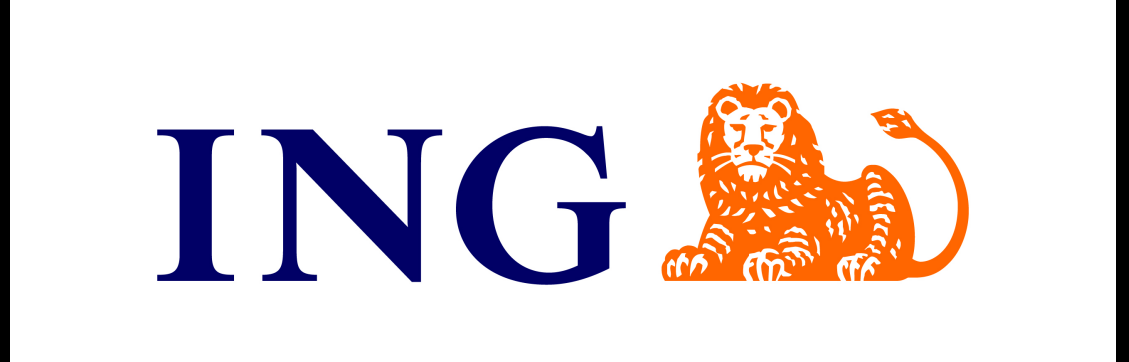

### Tjeerd in 't Veen @tjeerdintveen

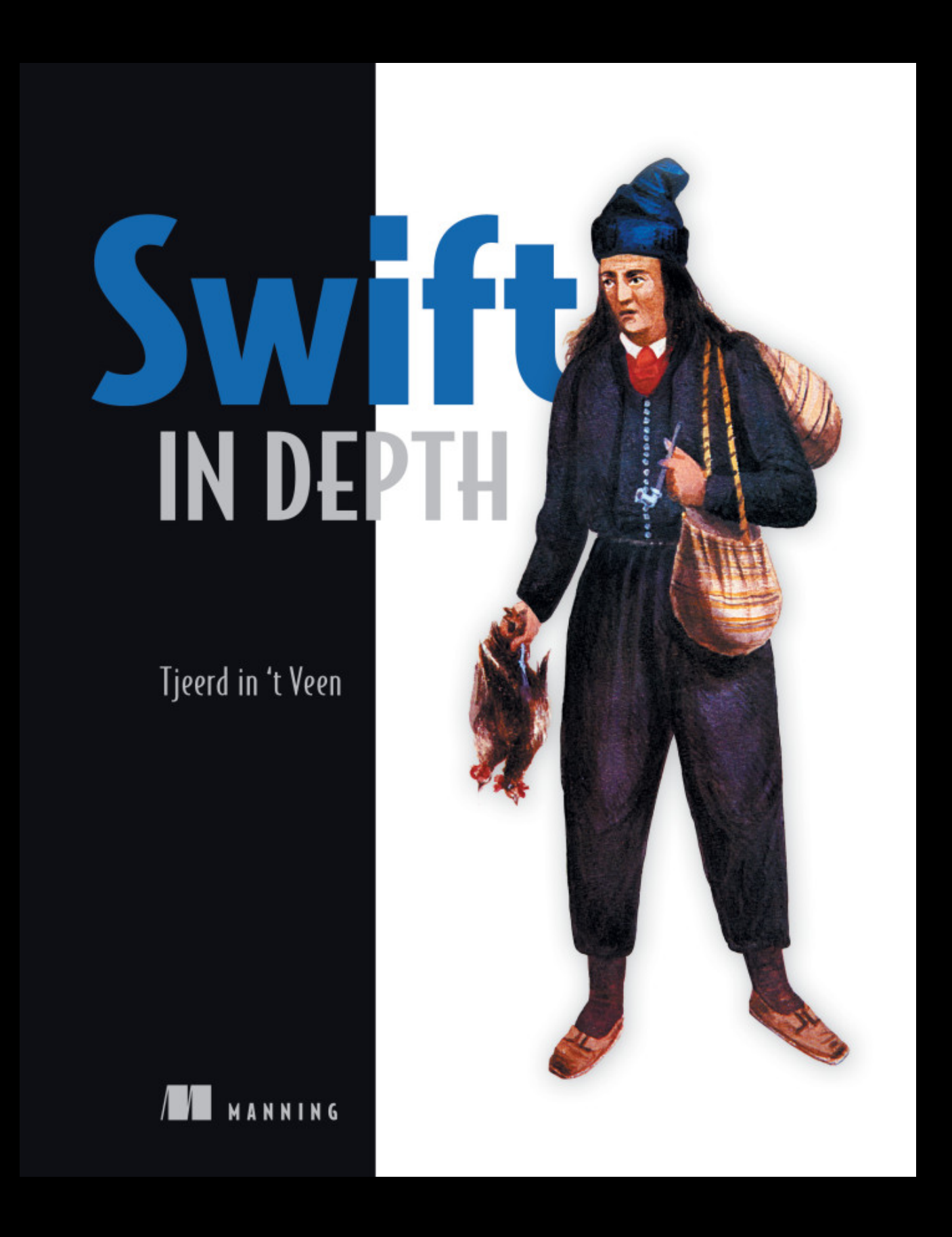

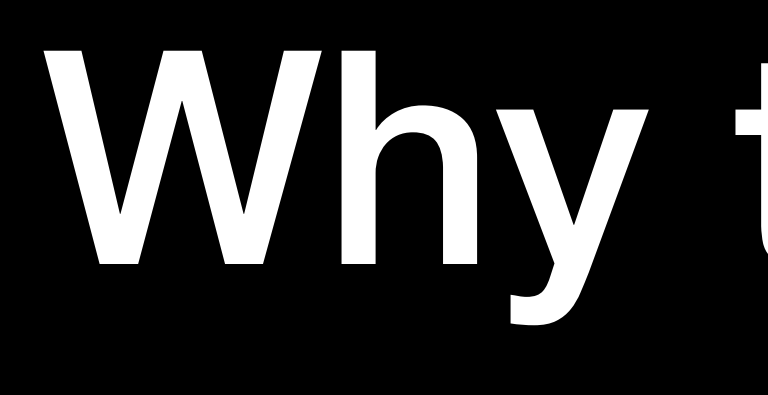

Why this talk

# What we'll cover

- Handling a growing codebase
- Thinking in modules
- Versioning in practice
- Preventing source-breaking changes
- Handling dependency hell
- Organizational challenges
- **Package managers**

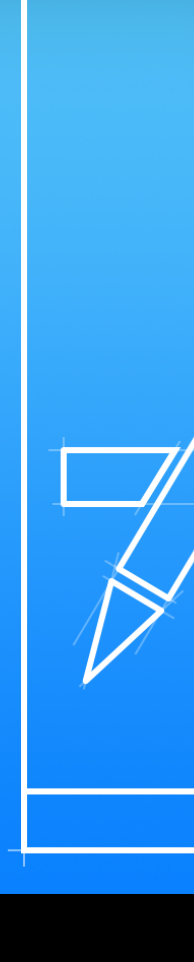

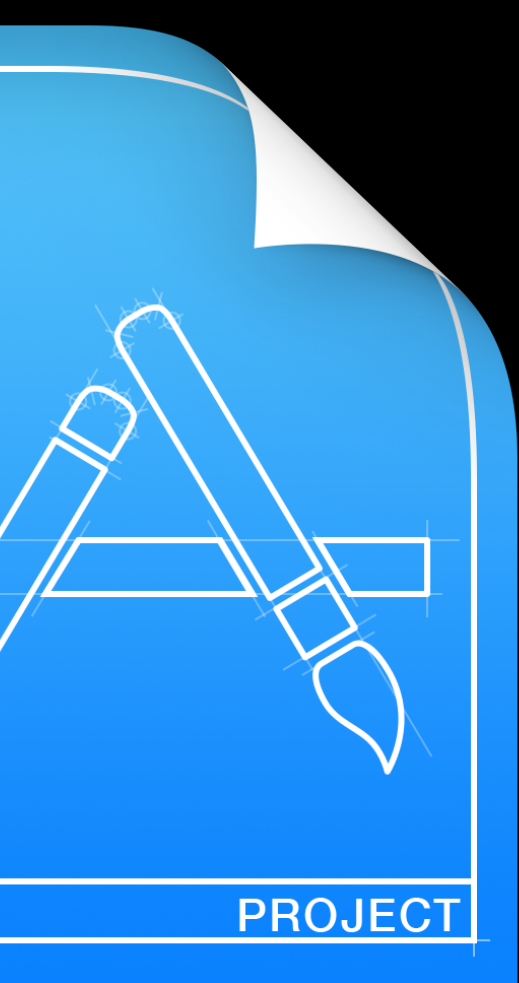

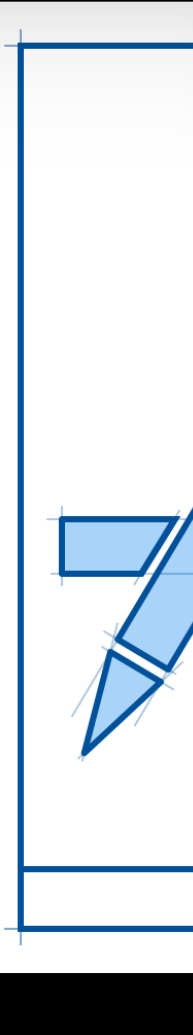

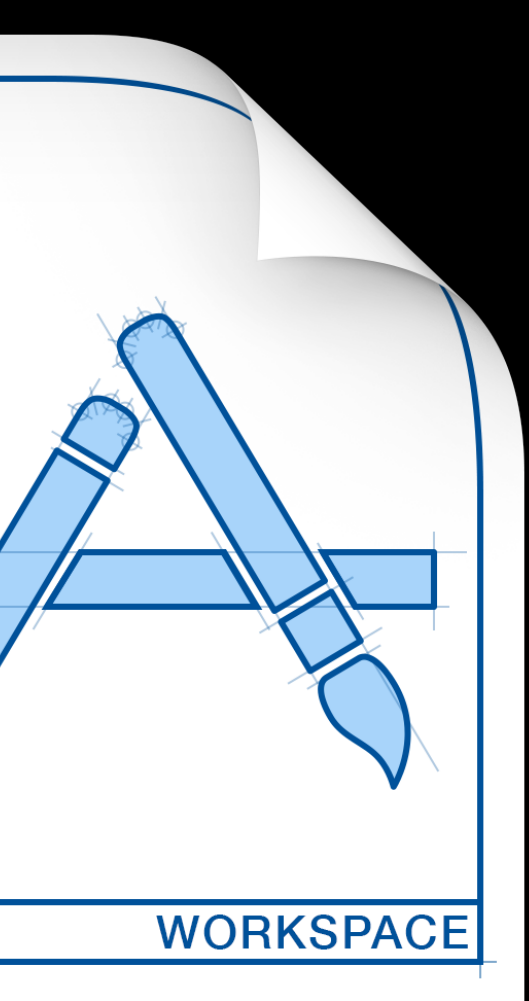

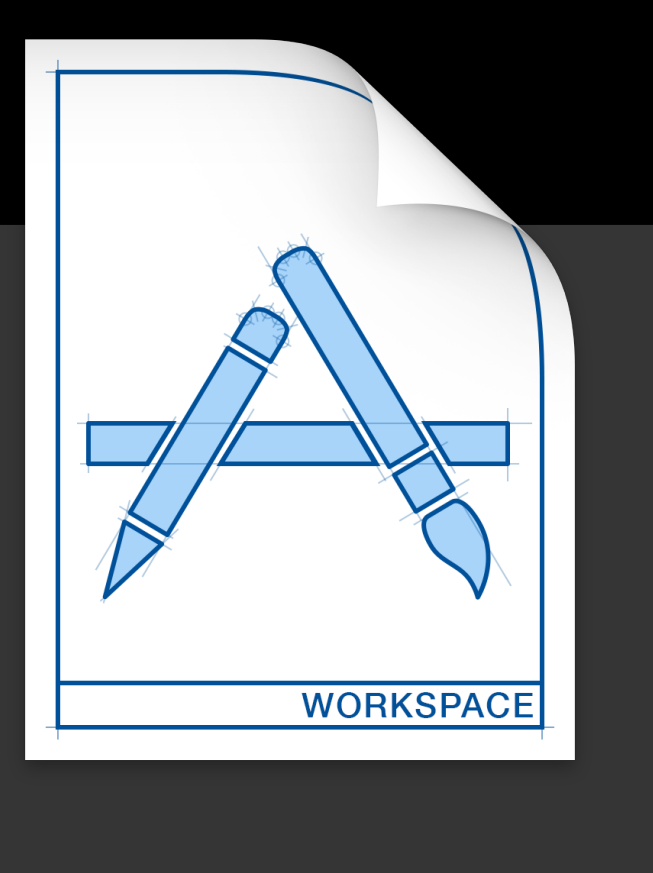

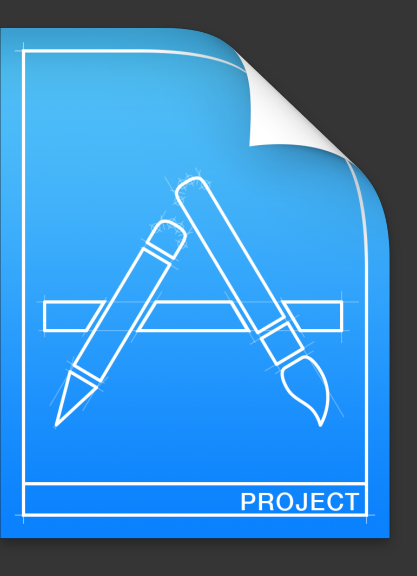

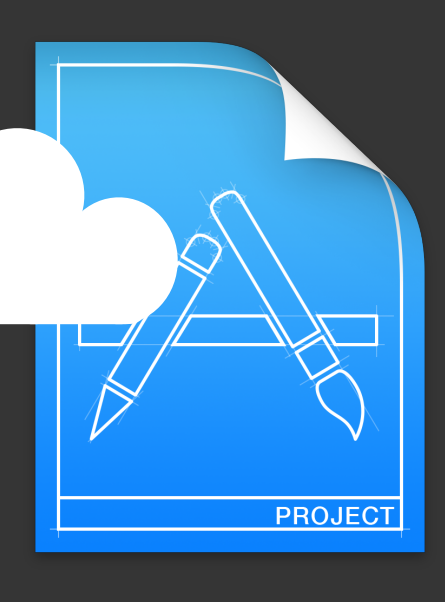

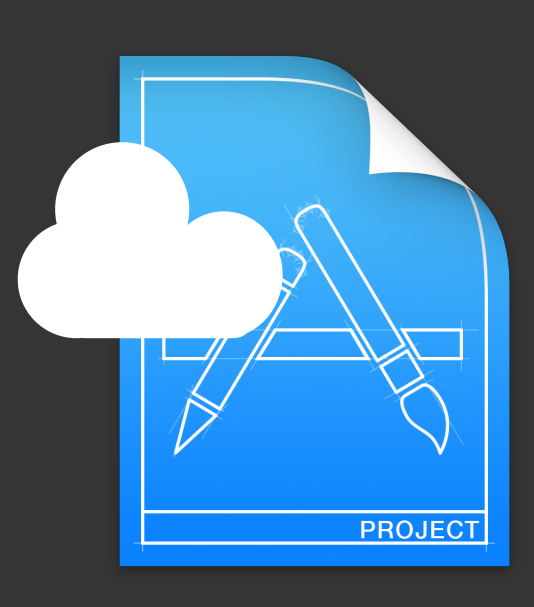

**Application SomeKit AFNetworking**

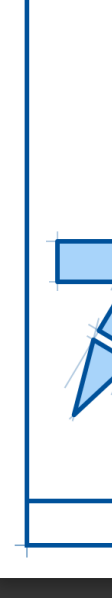

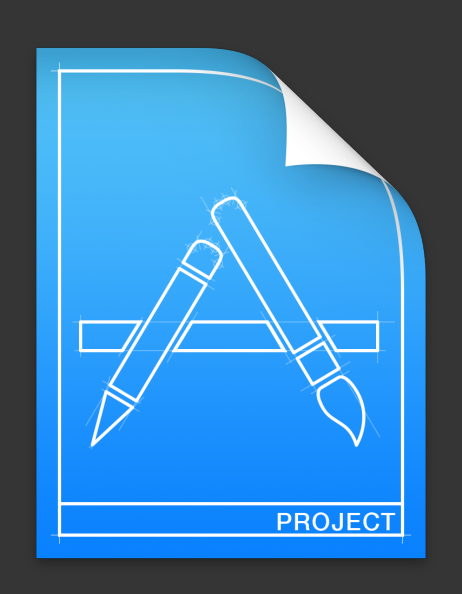

### **Application <b>Features UI library Networking Core library**

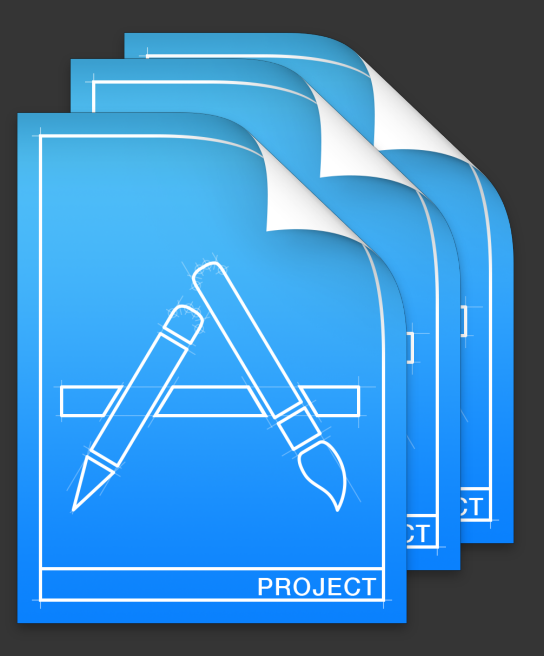

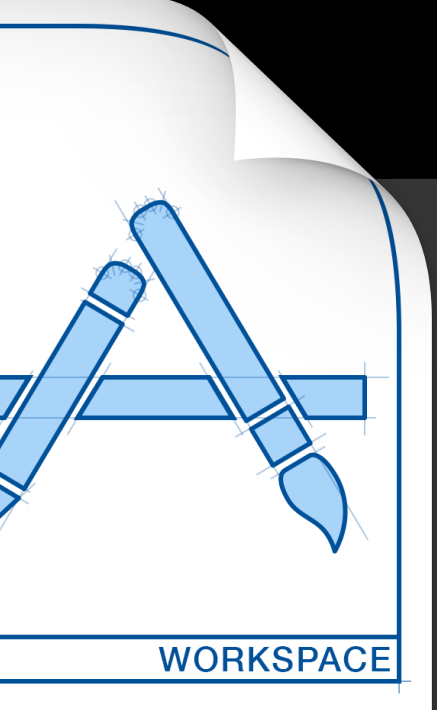

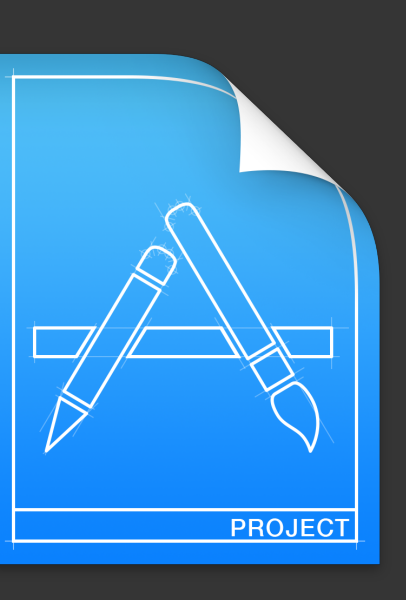

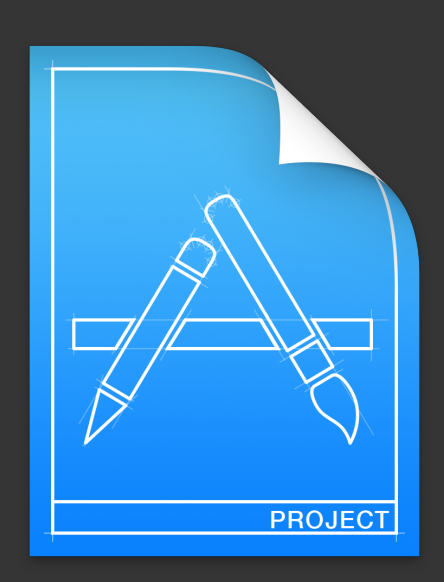

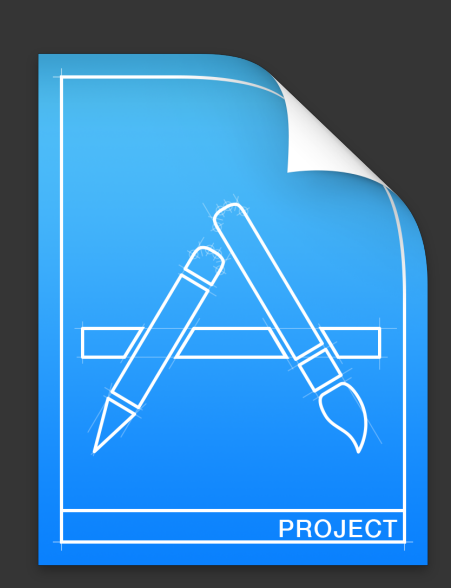

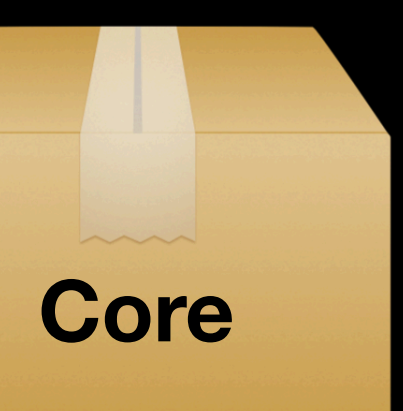

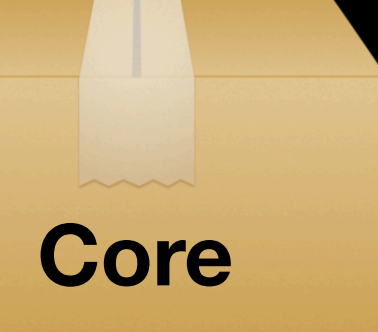

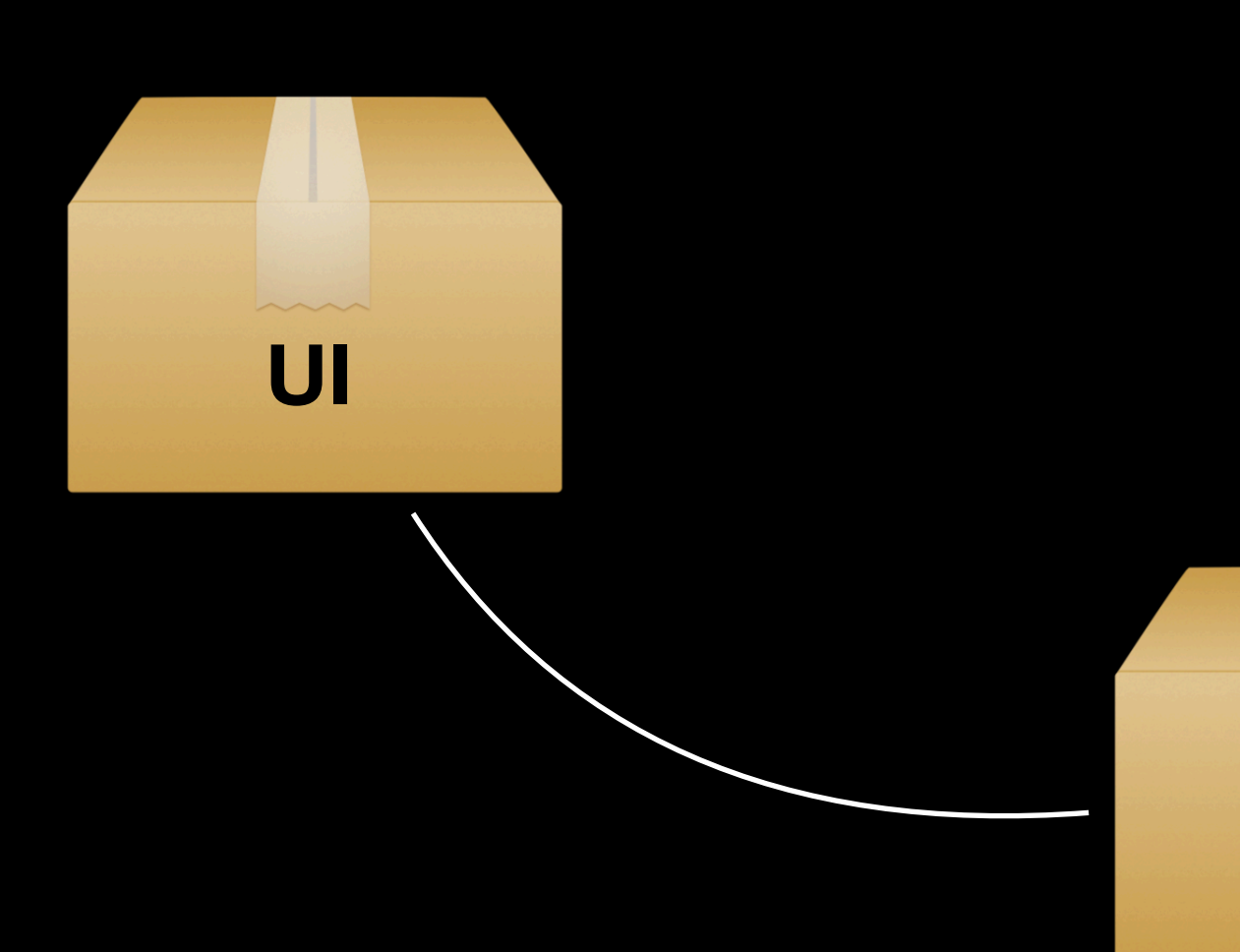

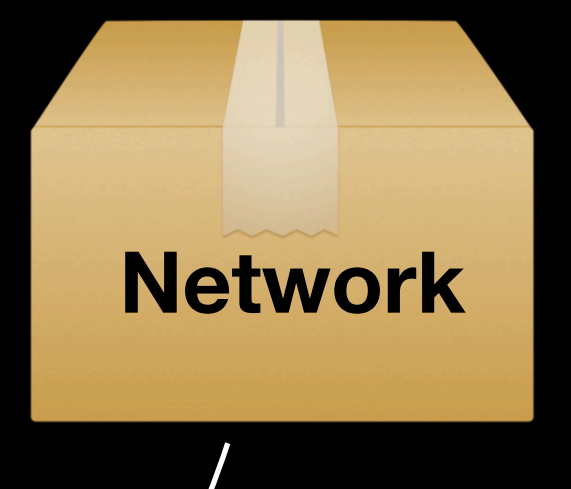

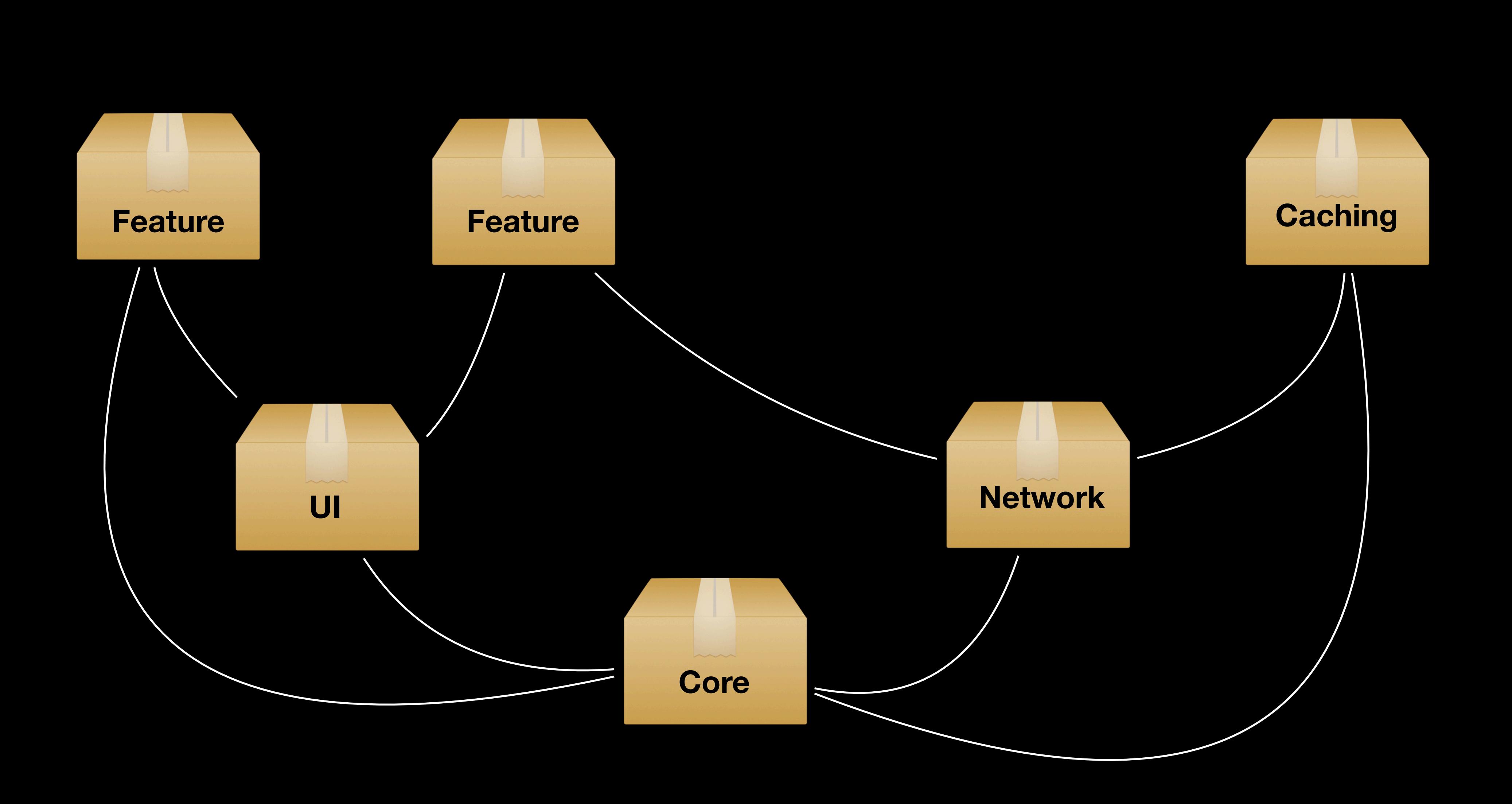

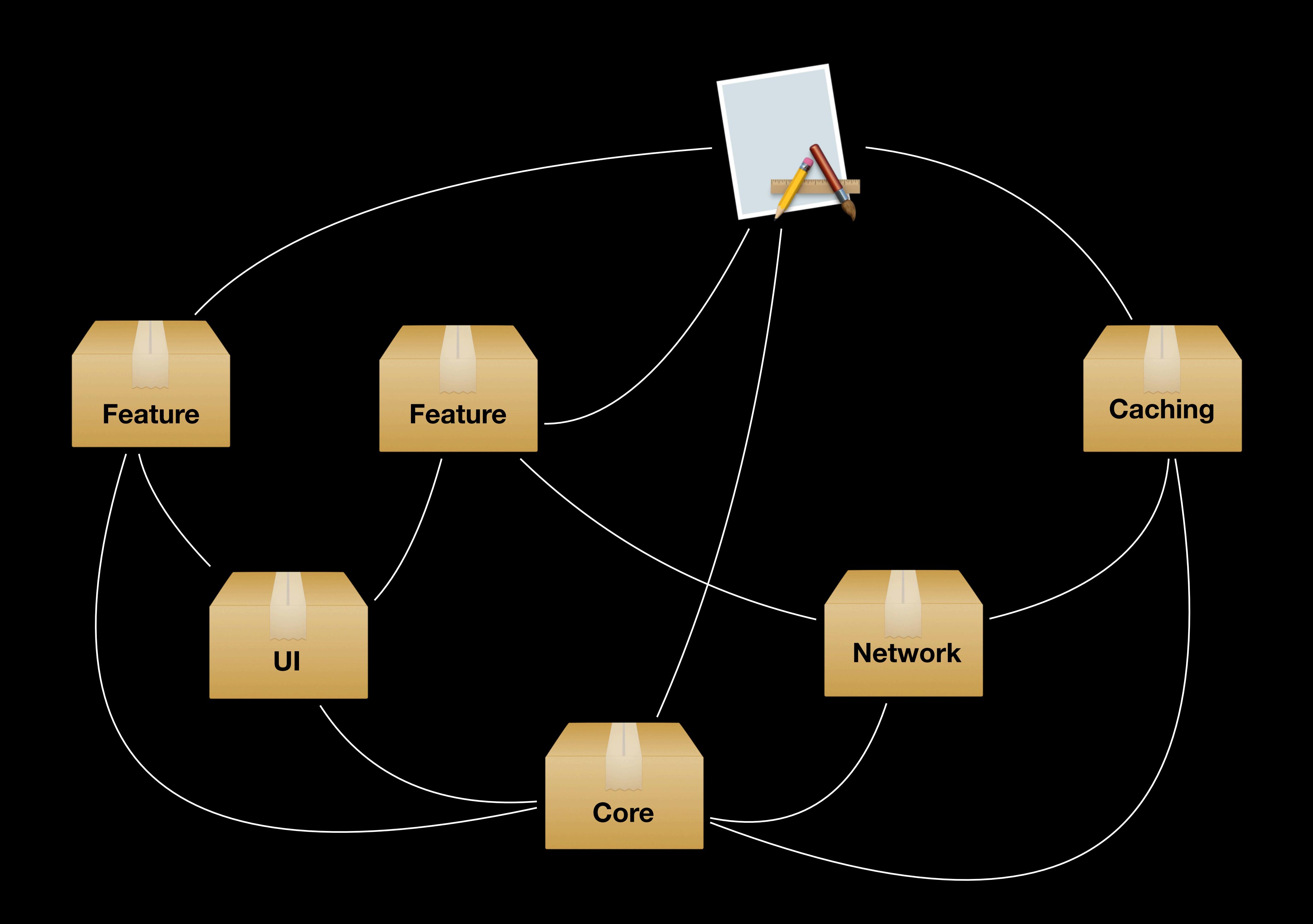

# The extraction process

- Cut the wires to the application
- Review the public API

### public func calculatePlan() -> WorkoutPlan {

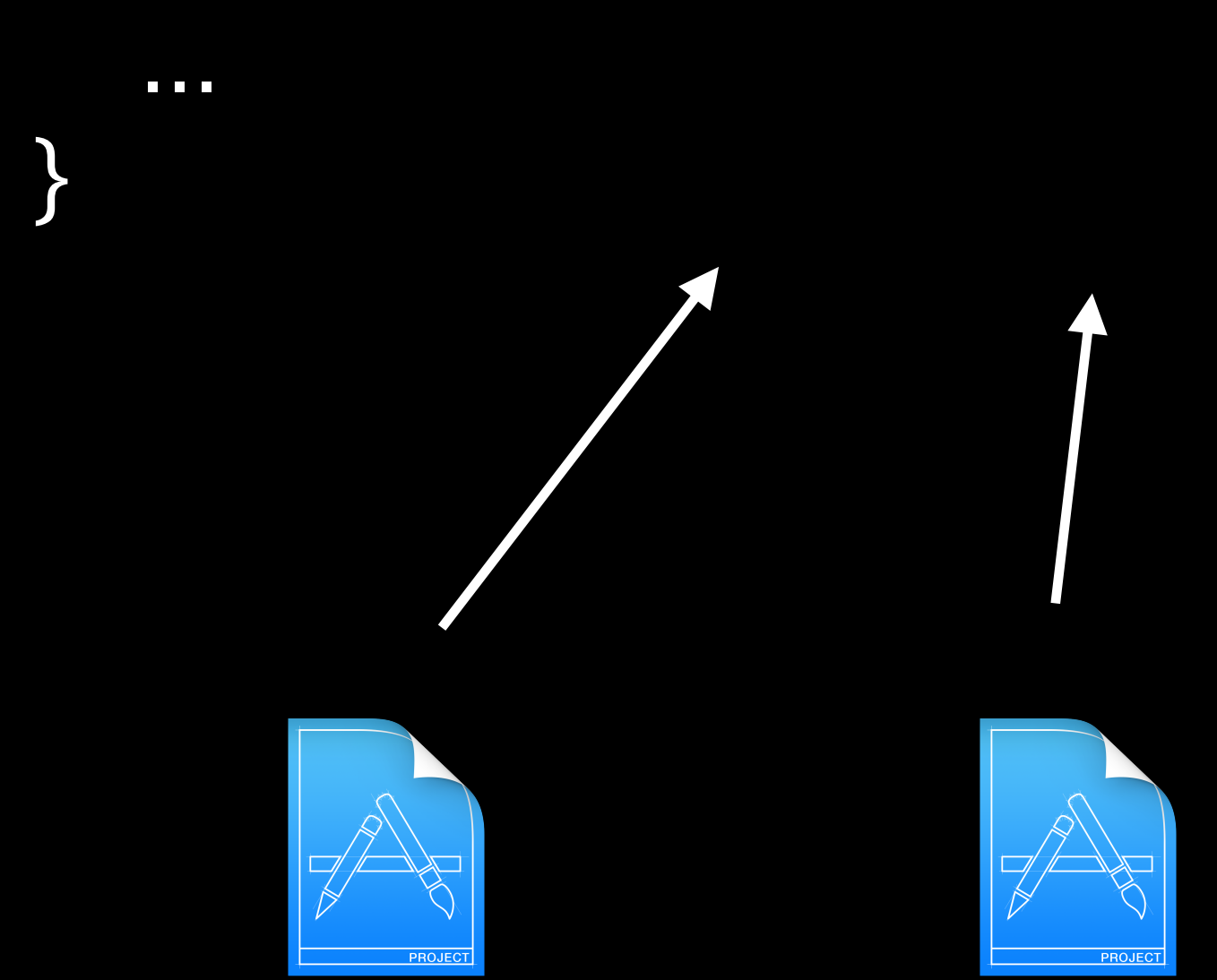

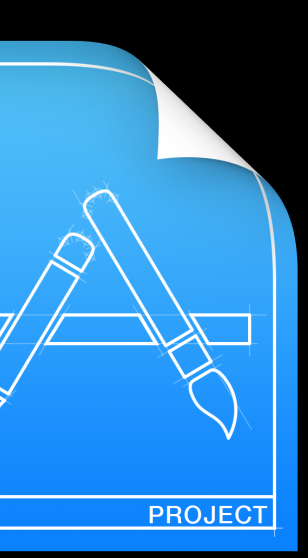

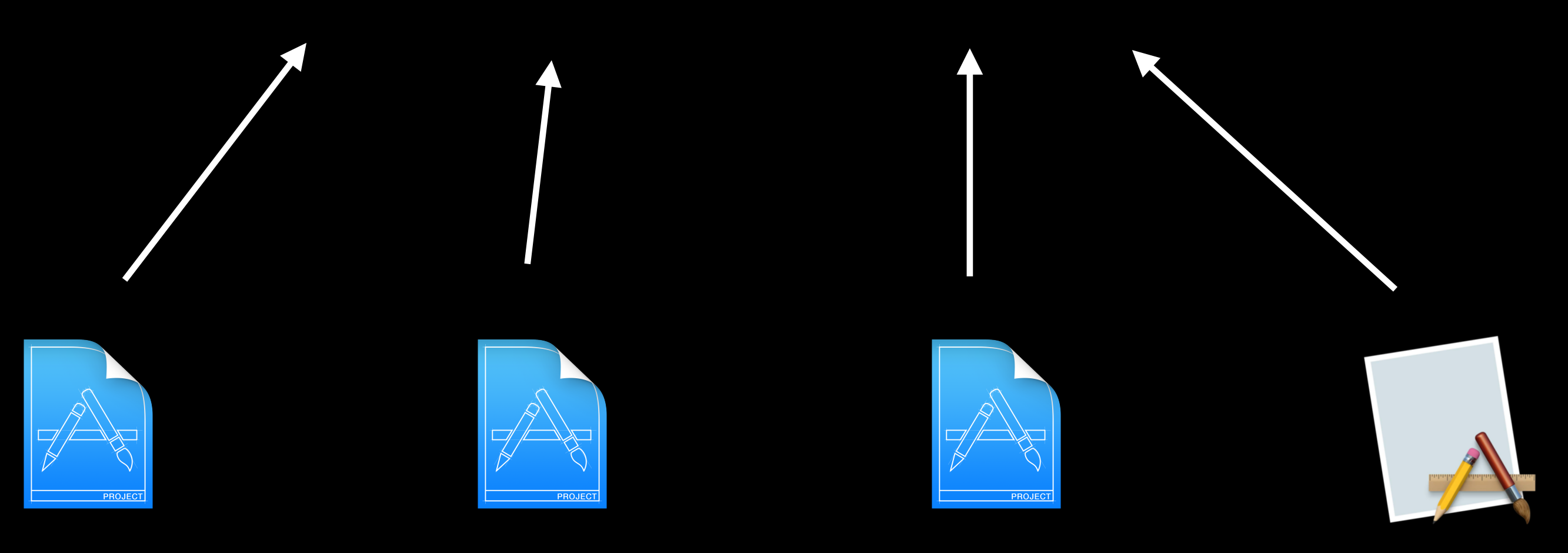

# Access levels

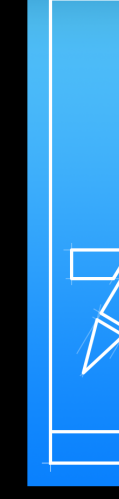

### internal func calculatePlan() -> WorkoutPlan {

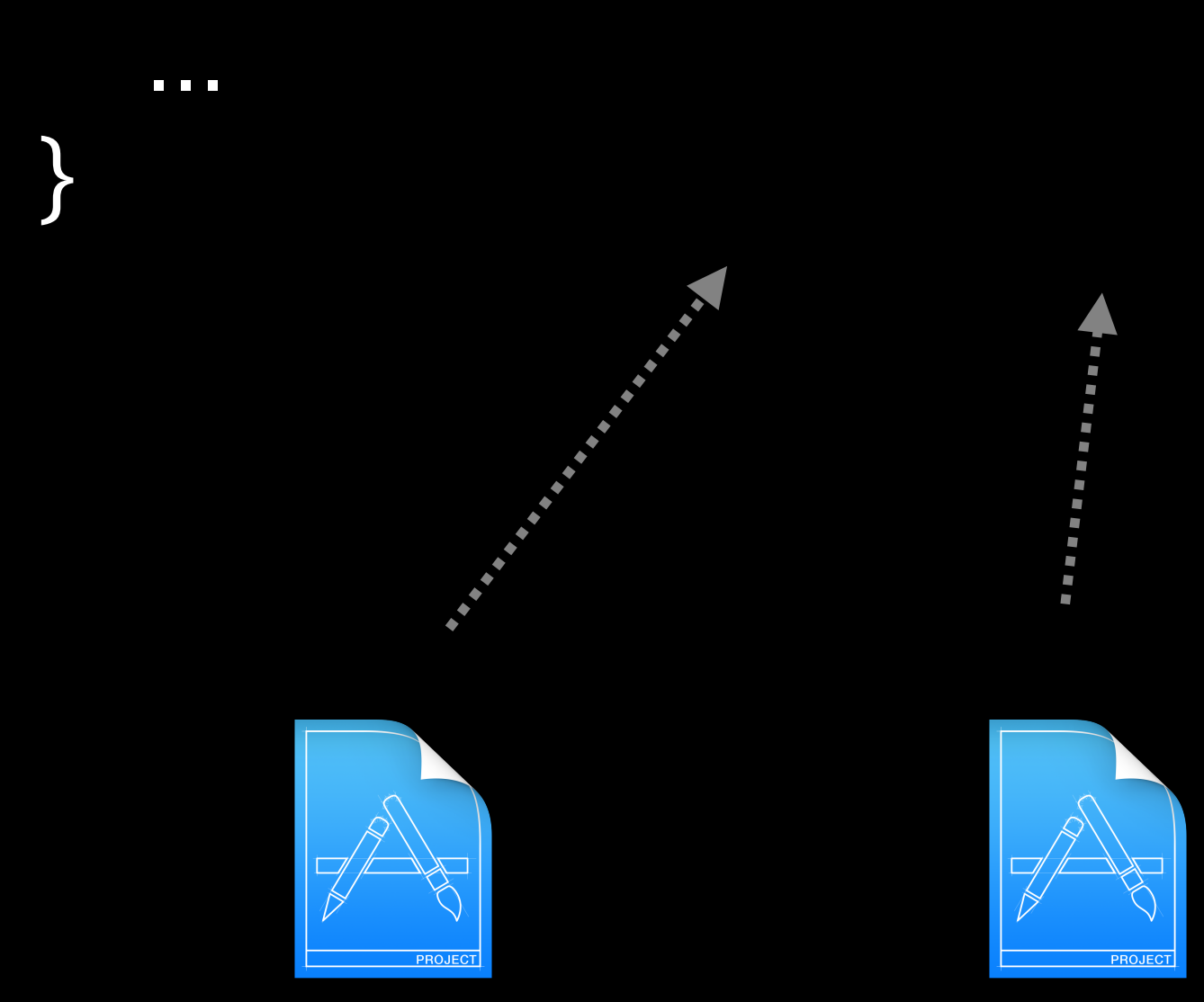

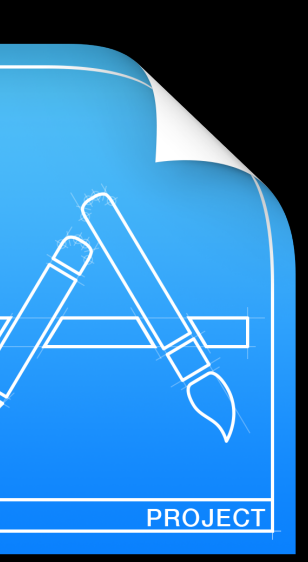

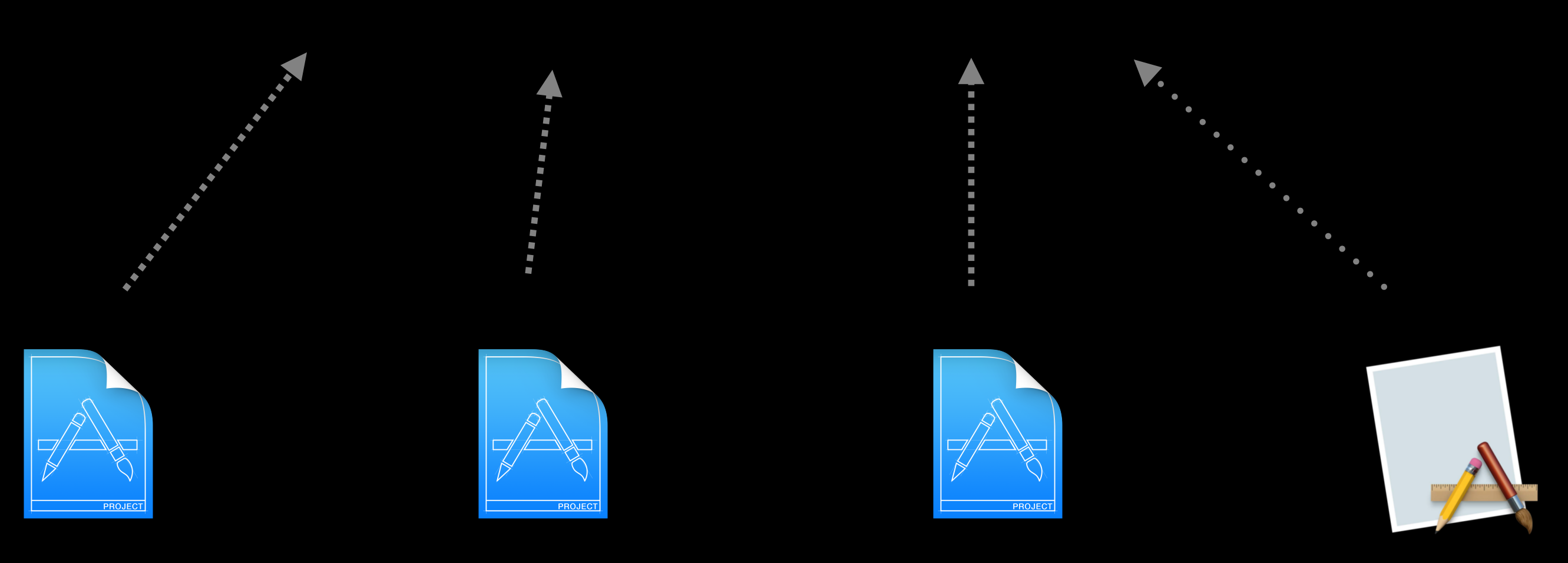

# Access levels

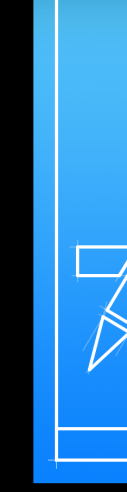

@testable import WorkoutKit

let plan = calculatePlan()

# Access levels

# Minimize public API

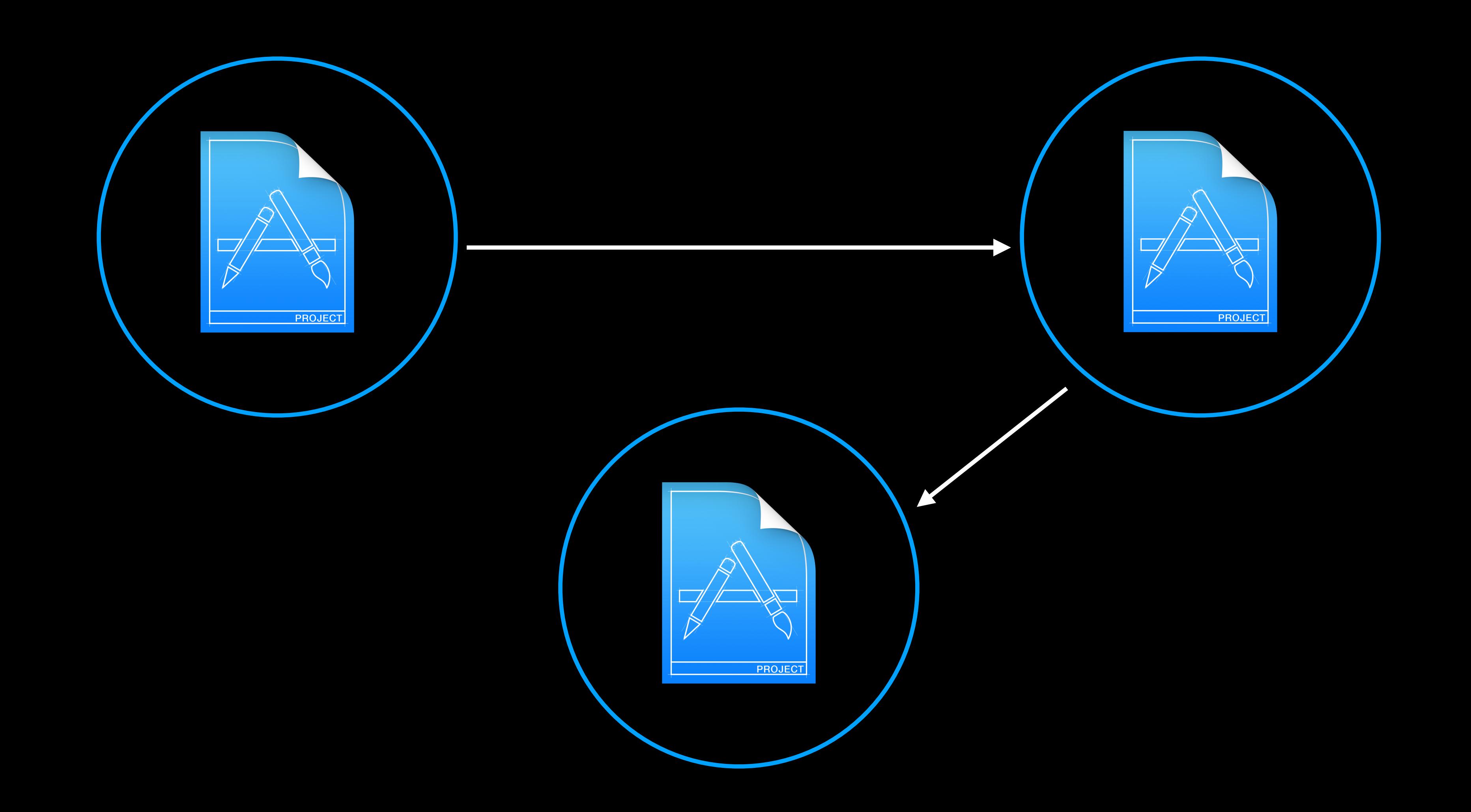

# The extraction process

- Cut the wires to the application
- Review the public API
- Test public API
- Add documentation

# A healthy module (checklist)

### CHANGELOG.md  $\sqrt{}$

- README.md with quick start guide
- Intuitive api  $\sqrt{}$
- Public API is tested  $\sqrt{}$
- Sample app for examples and UITests
- A "how to add issues or fixes" guide
- Doc comments (Quick help)

# Ulements

public enum SettingsUIElements { static let profileButton = XCUIApplication().app.buttons["Profile"] static let aboutButton = XCUIApplication().app.buttons["About"]

 $\begin{array}{c} \textbf{1} & \textbf{1} & \textbf{1} \end{array}$ 

# Using local modules

- Hard boundaries between code
- Smaller scope of reasoning
- Better access level control  $\checkmark$
- Easier testing  $\checkmark$
- Compile times are lower  $\checkmark$

- Code is fragmented
- Still monolithic

### Pros Cons

Inter-workspace

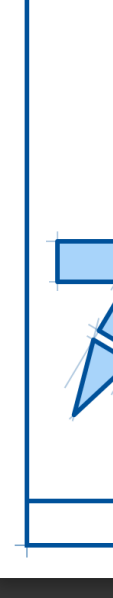

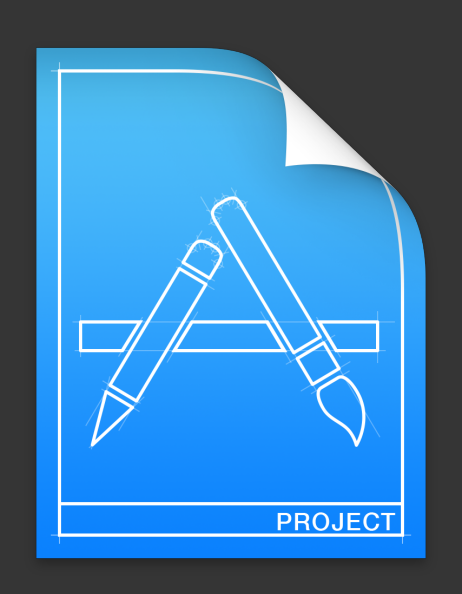

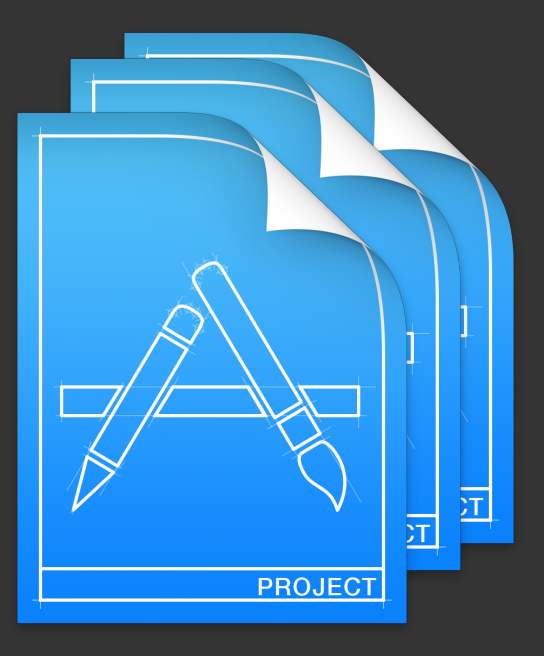

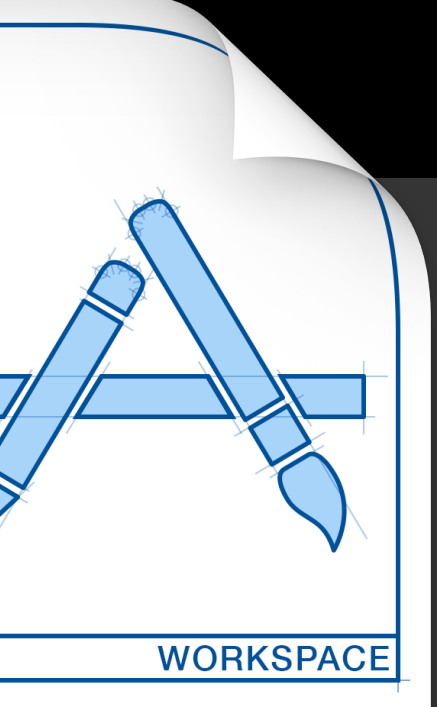

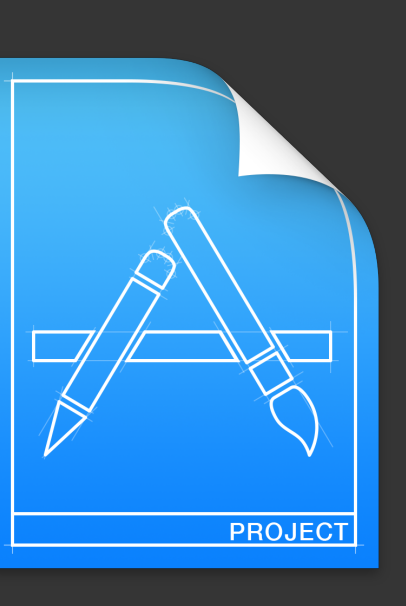

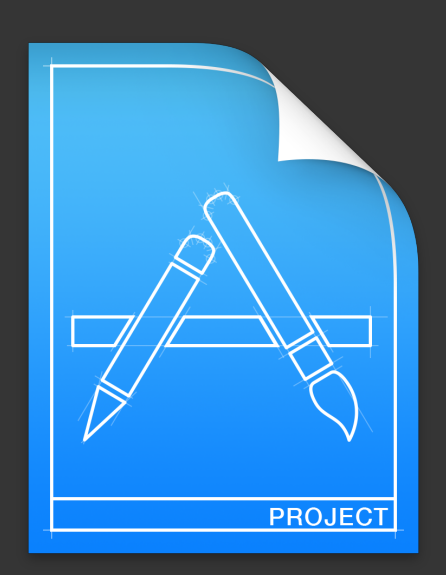

**Application <b>Features UI library Networking Core library** 

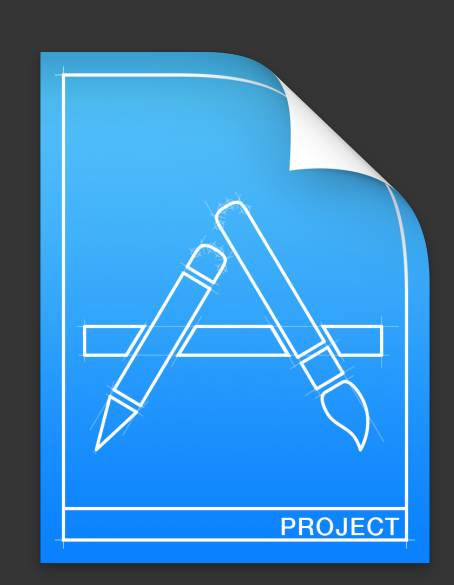

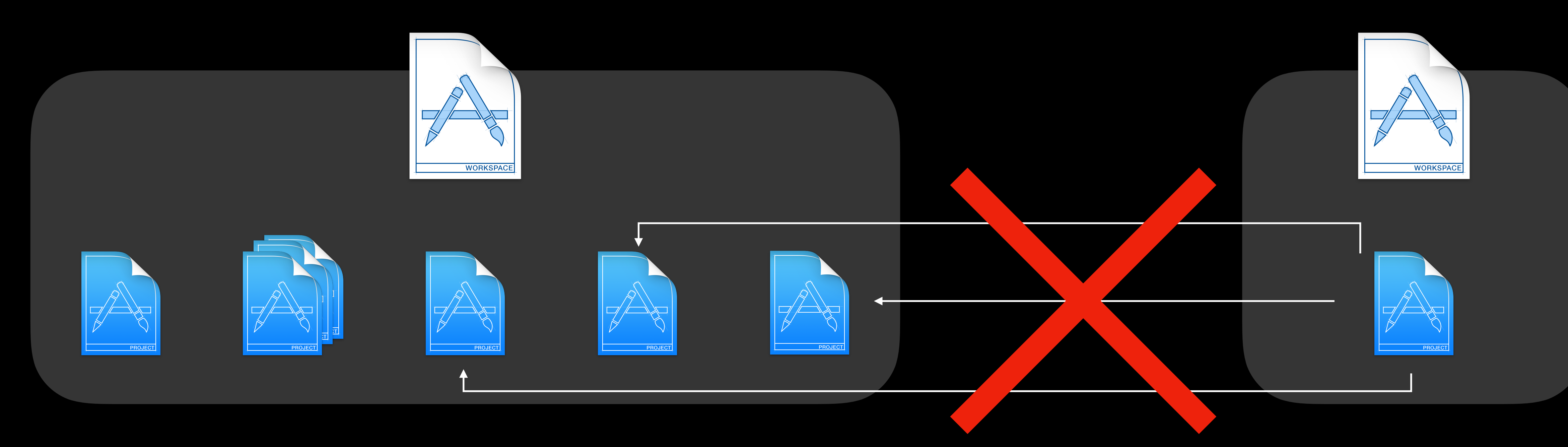

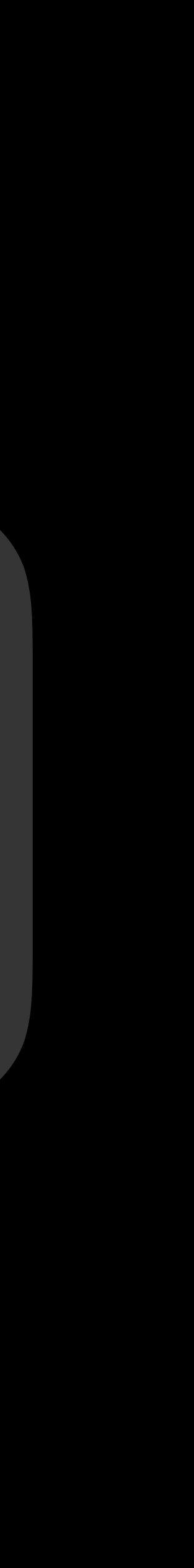

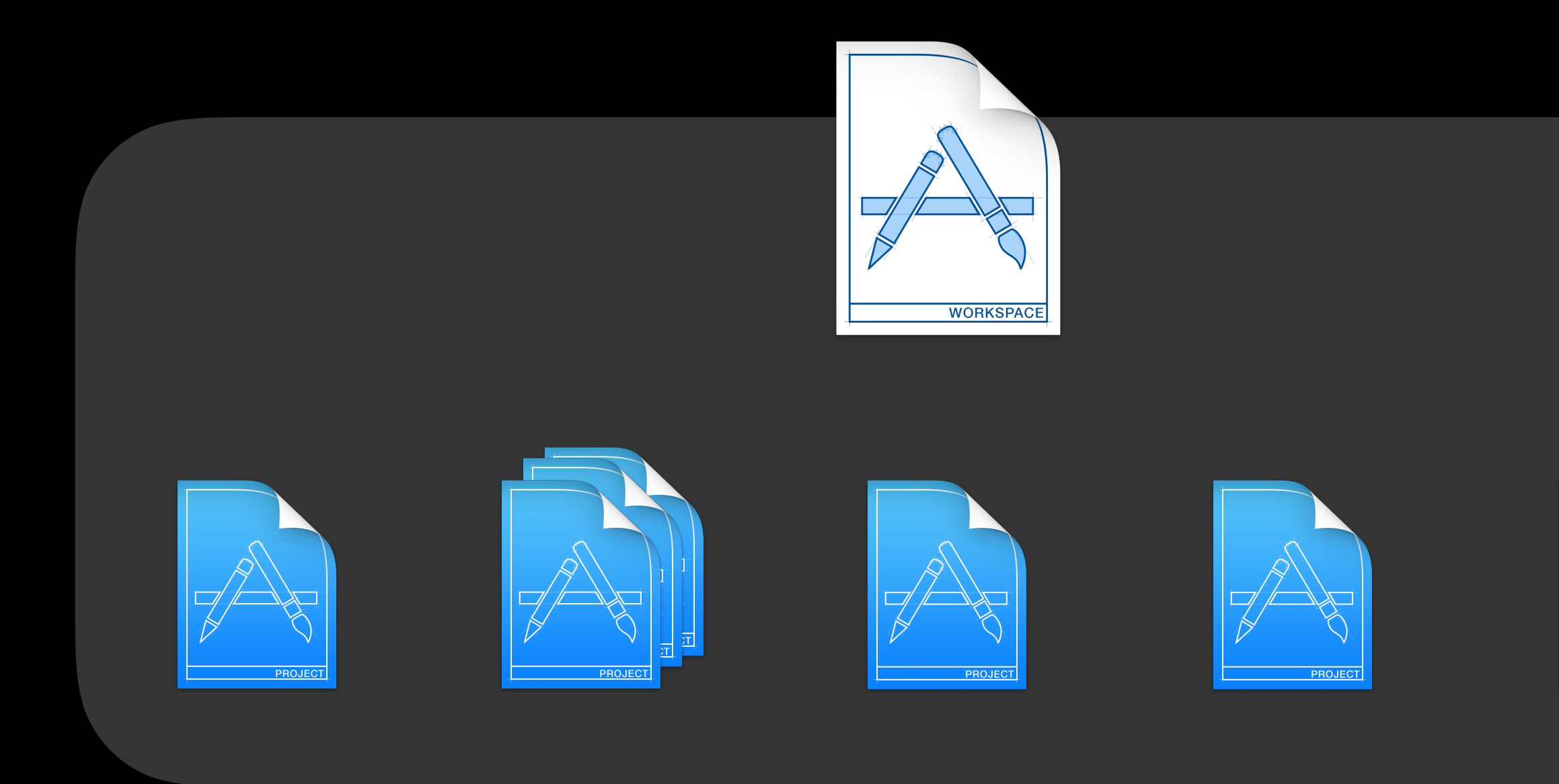

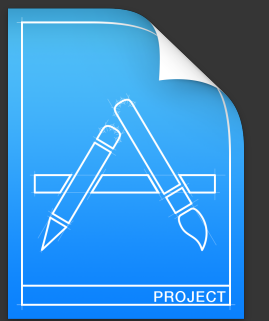

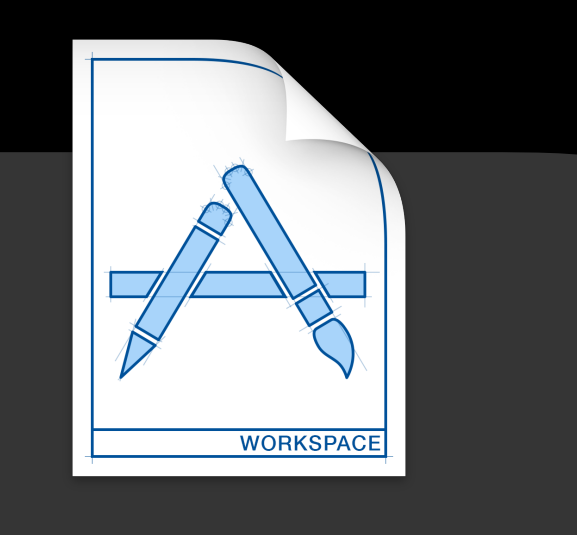

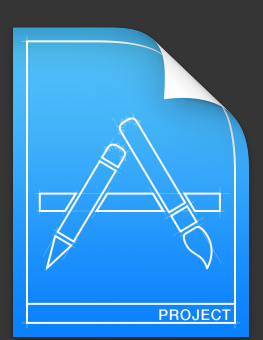

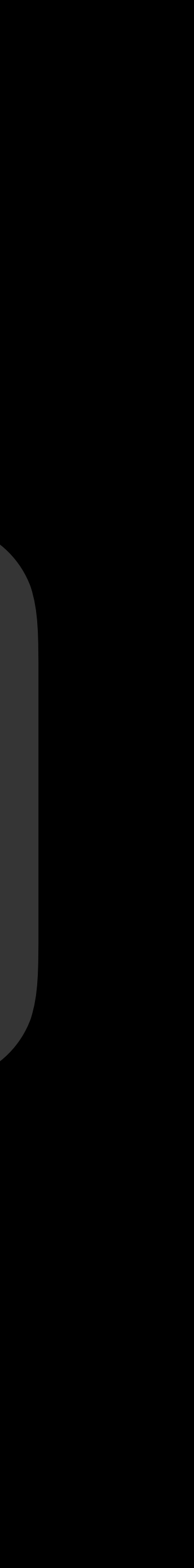

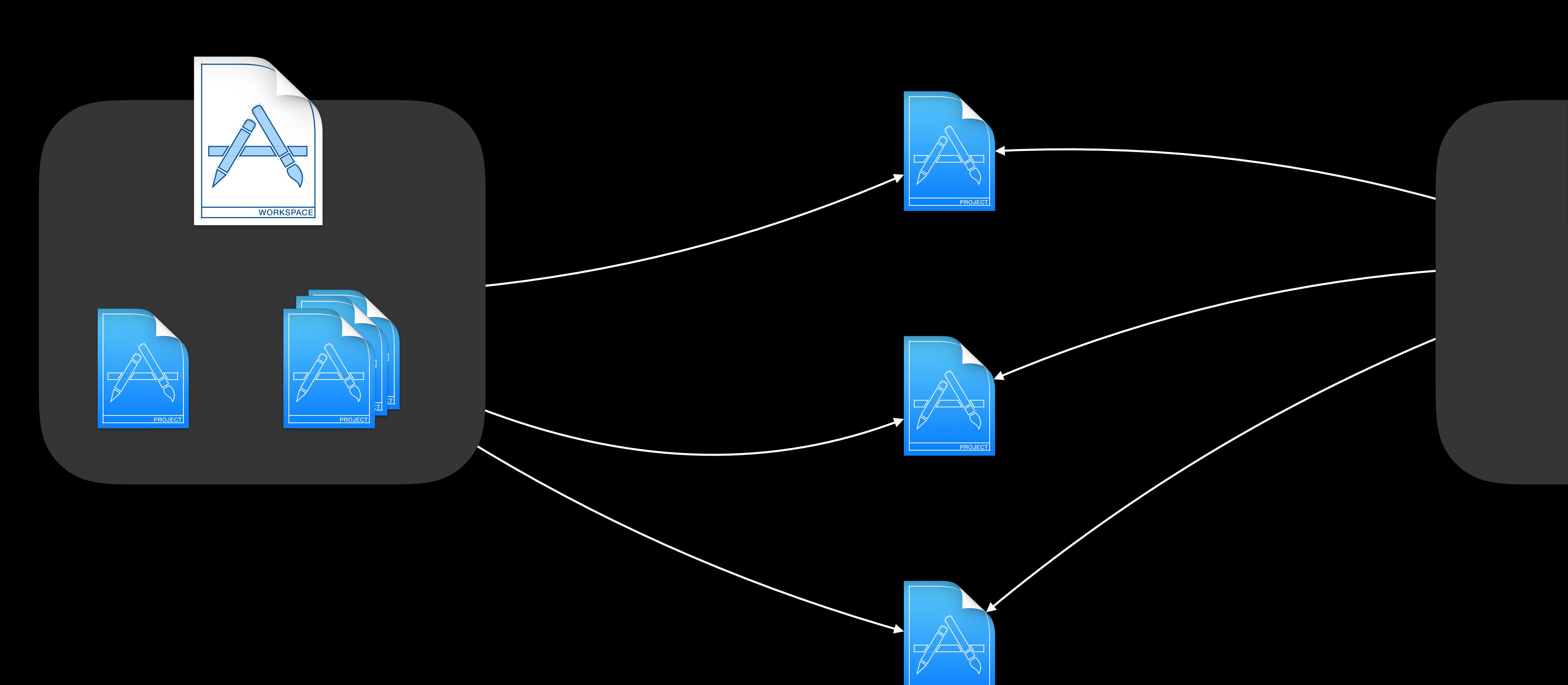

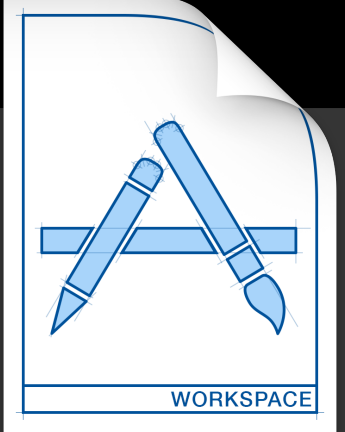

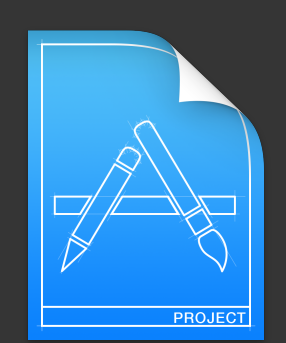

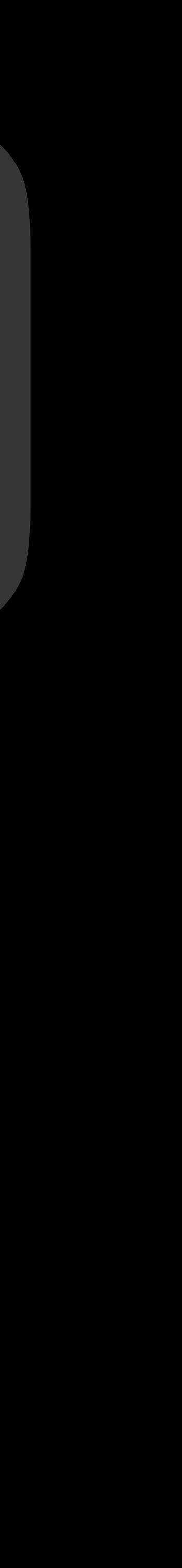

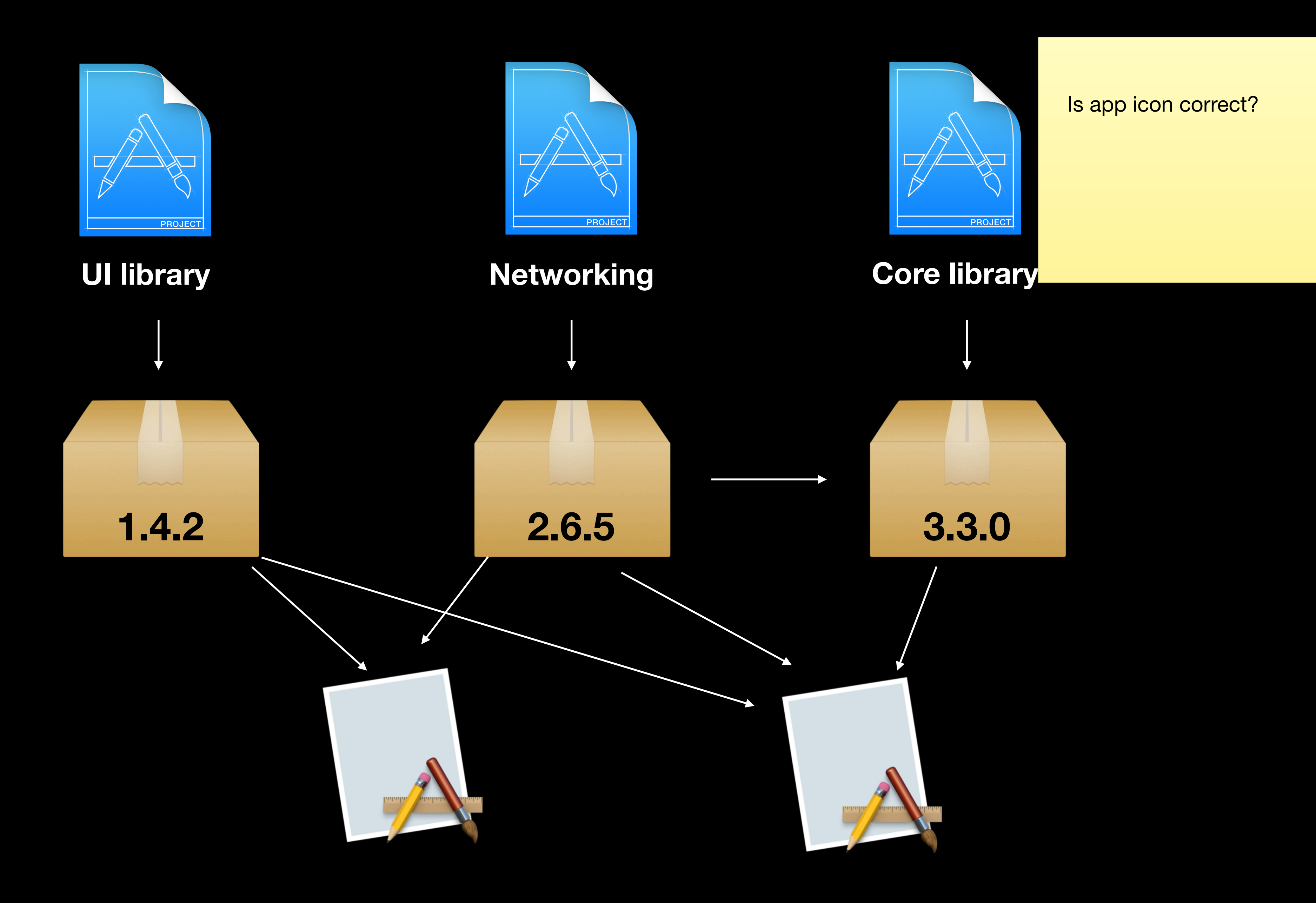

# Semver Major Minor Patch

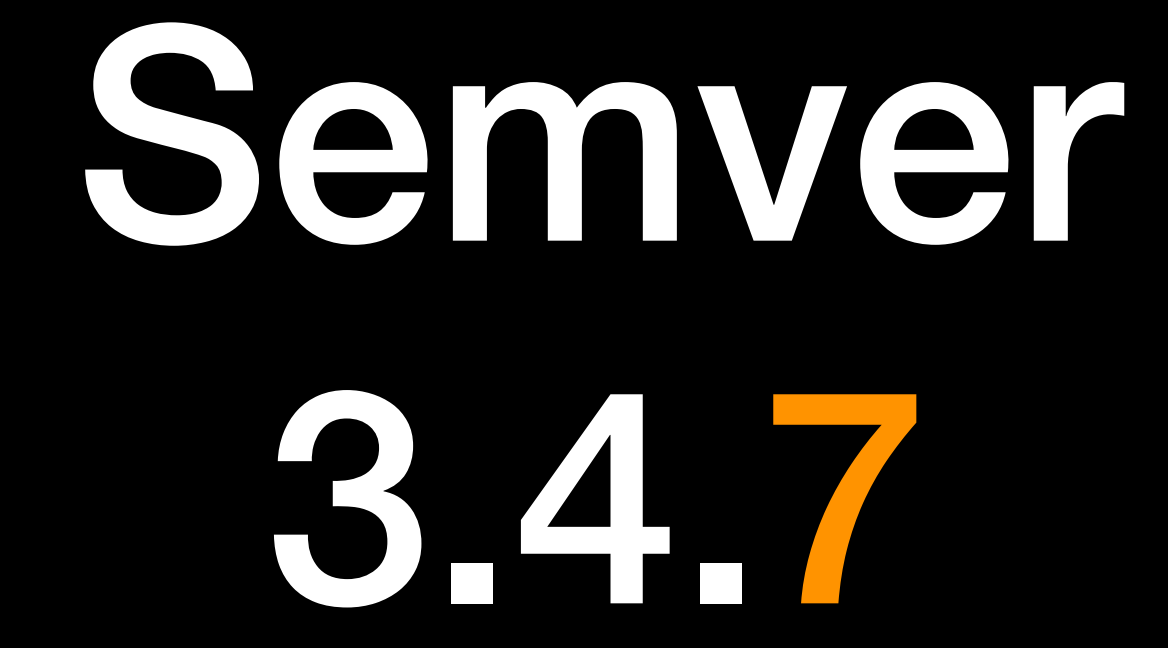

Semver 3.4.7

Semver 3.4.7

### Package manager

**SwiftPM CocoaPods Carthage**

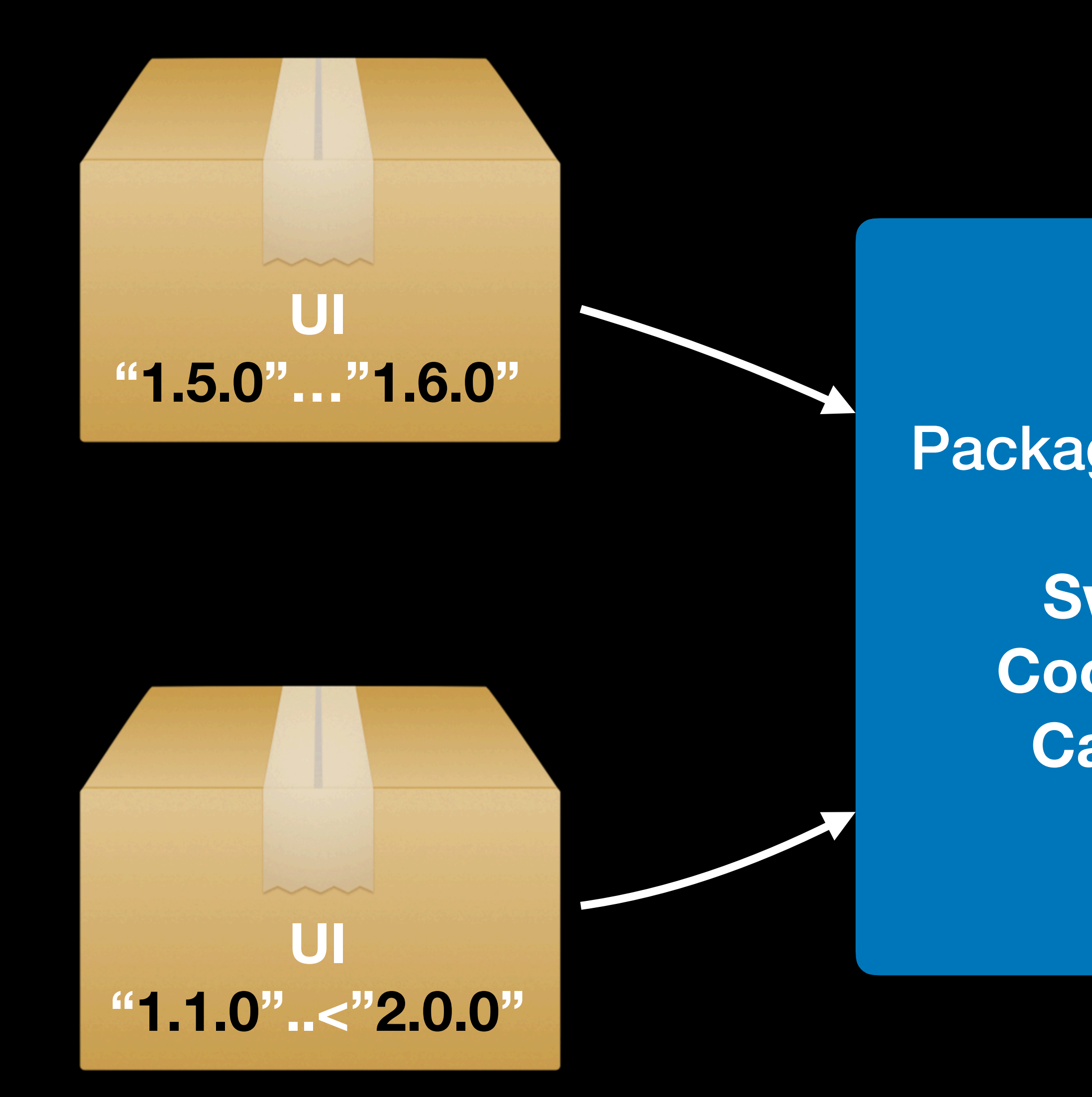

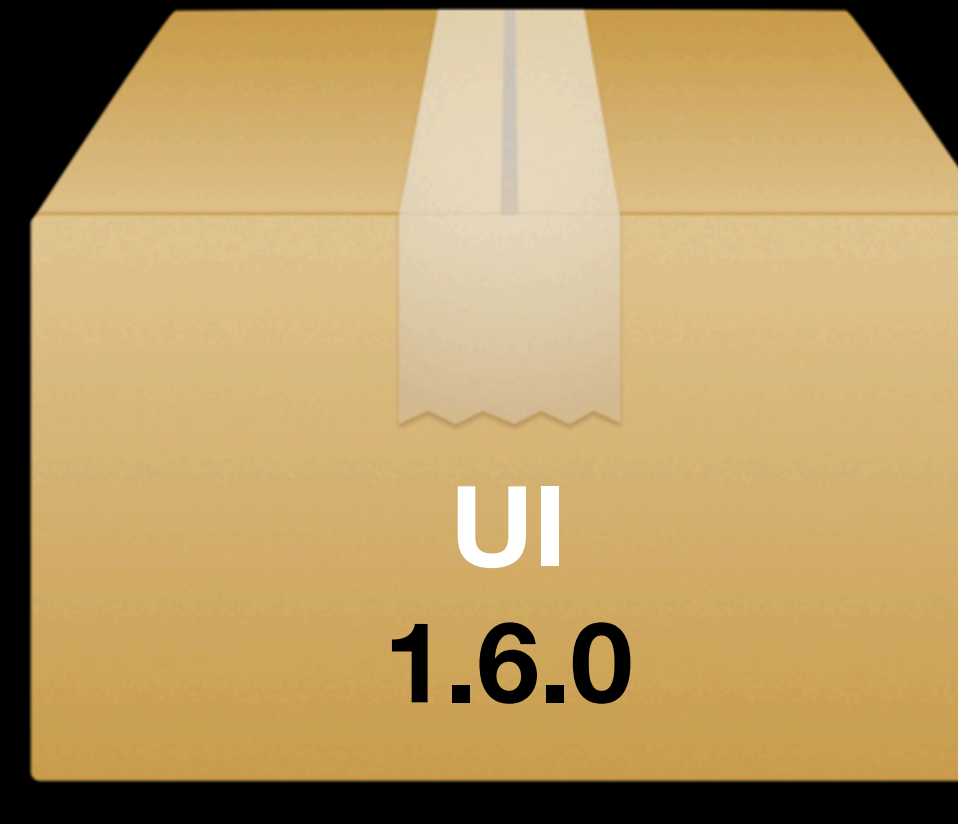

 $\overline{a}$ 

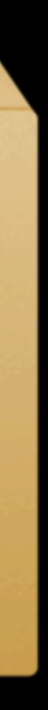

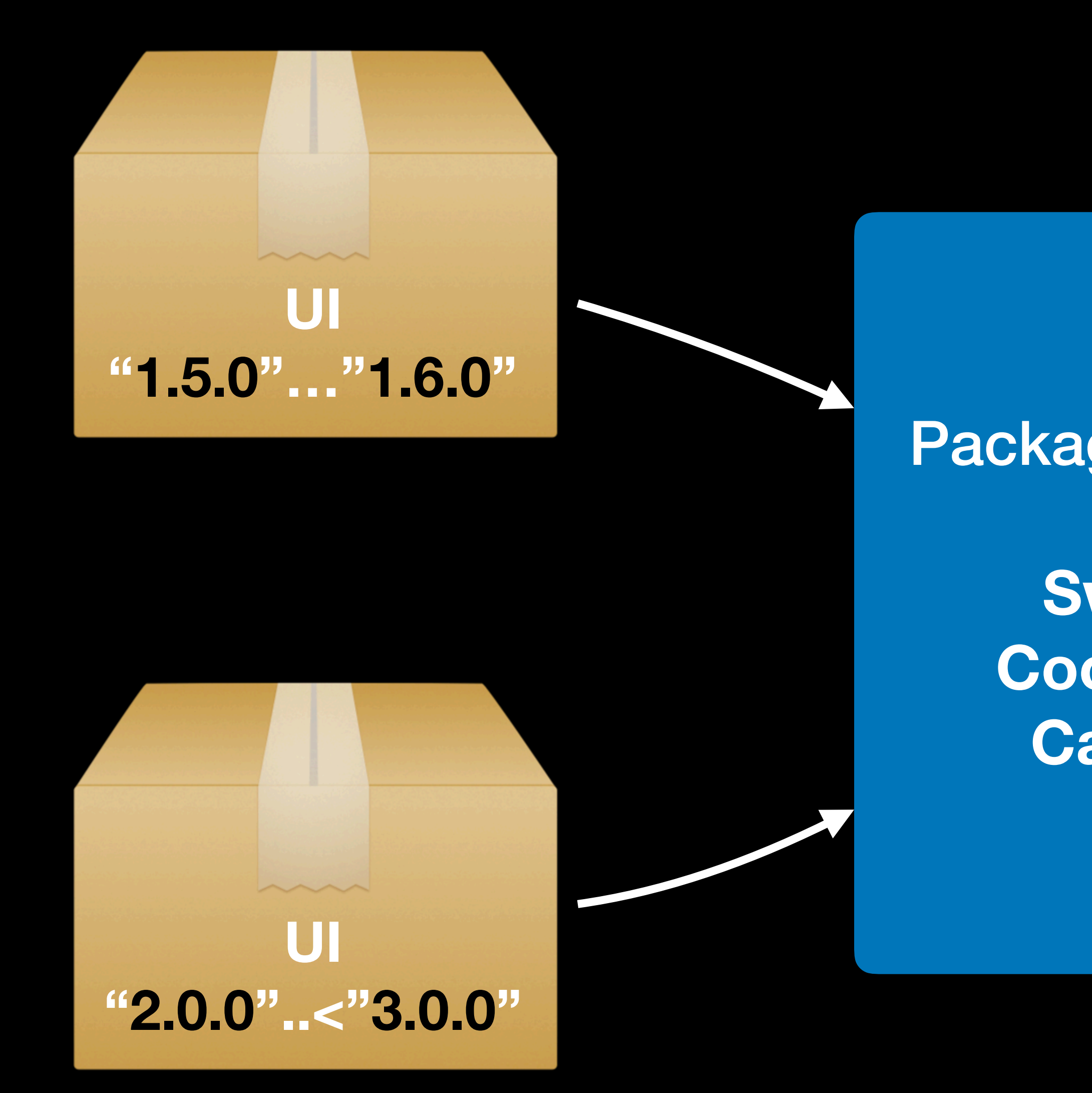

### Package manager

**SwiftPM** CocoaPods Carthage

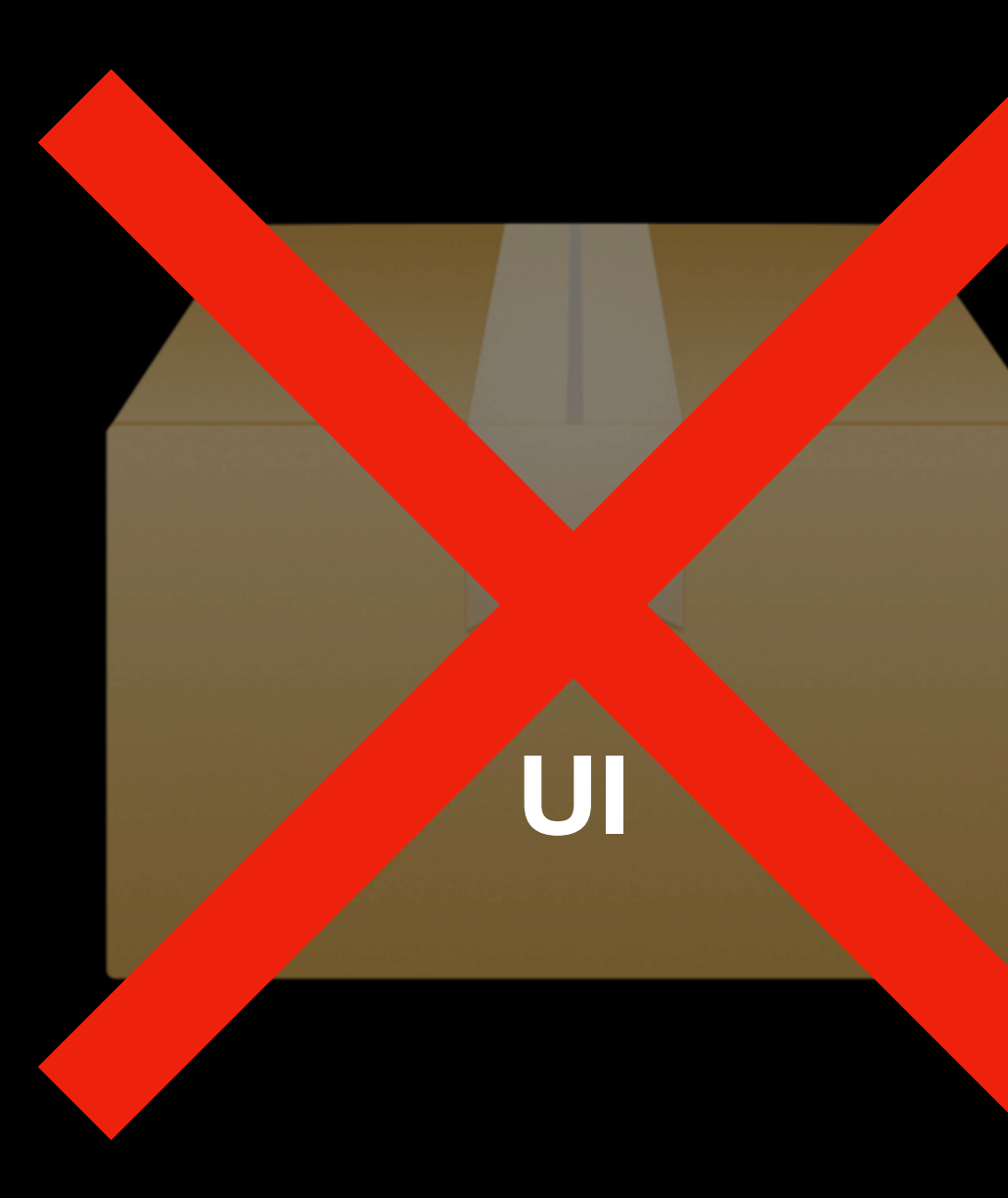

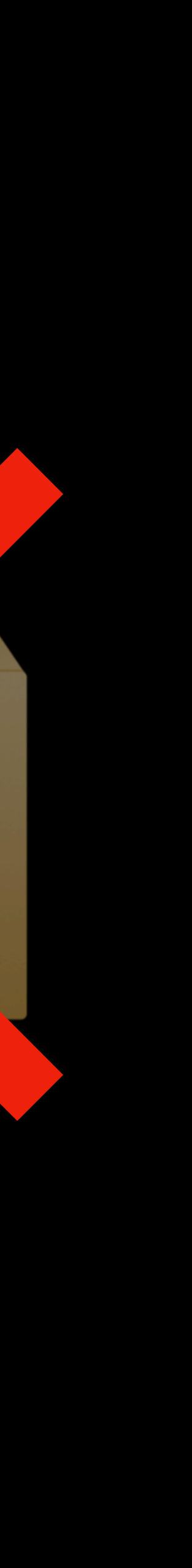

### Package manager

**SwiftPM CocoaPods Carthage**

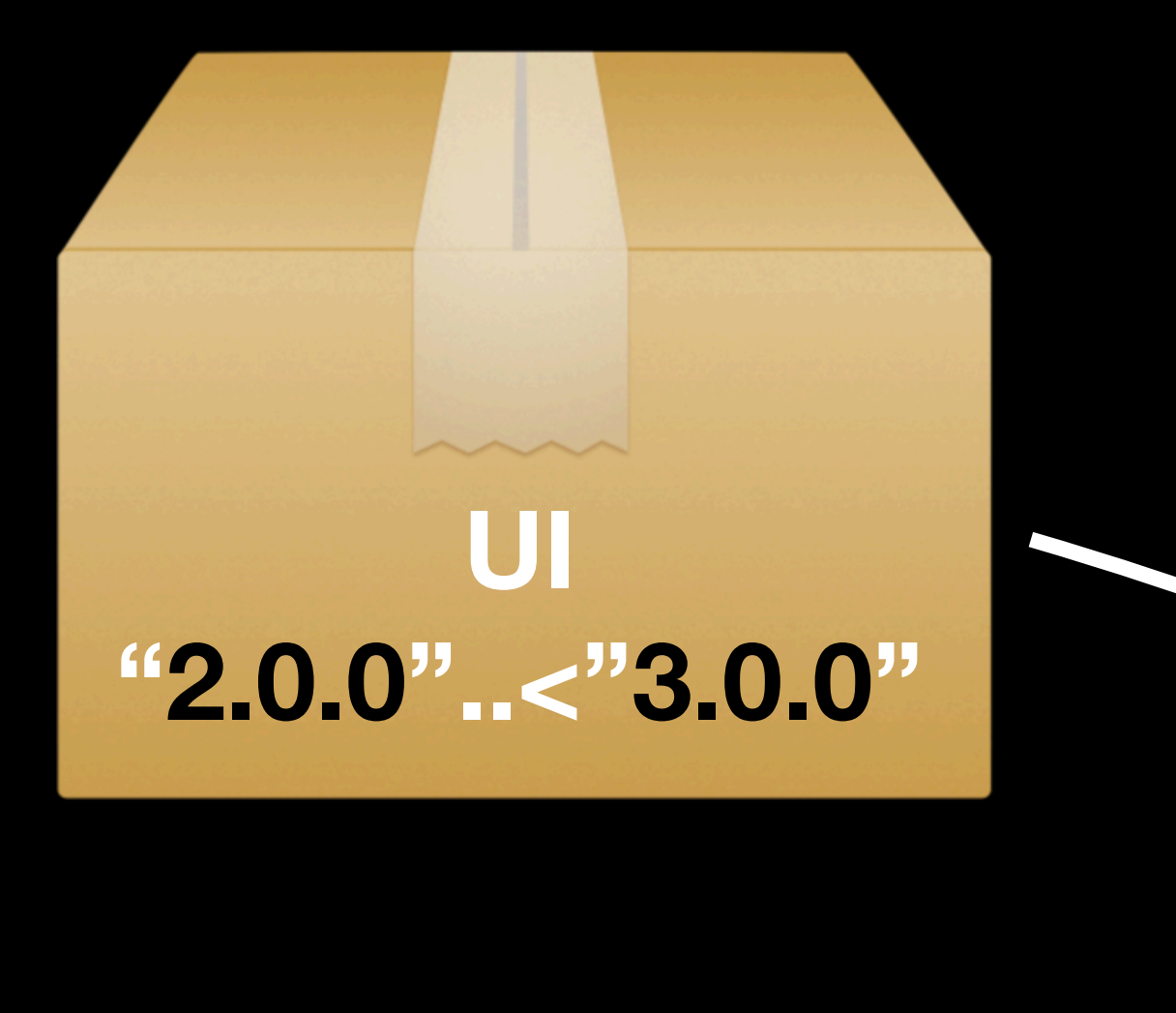

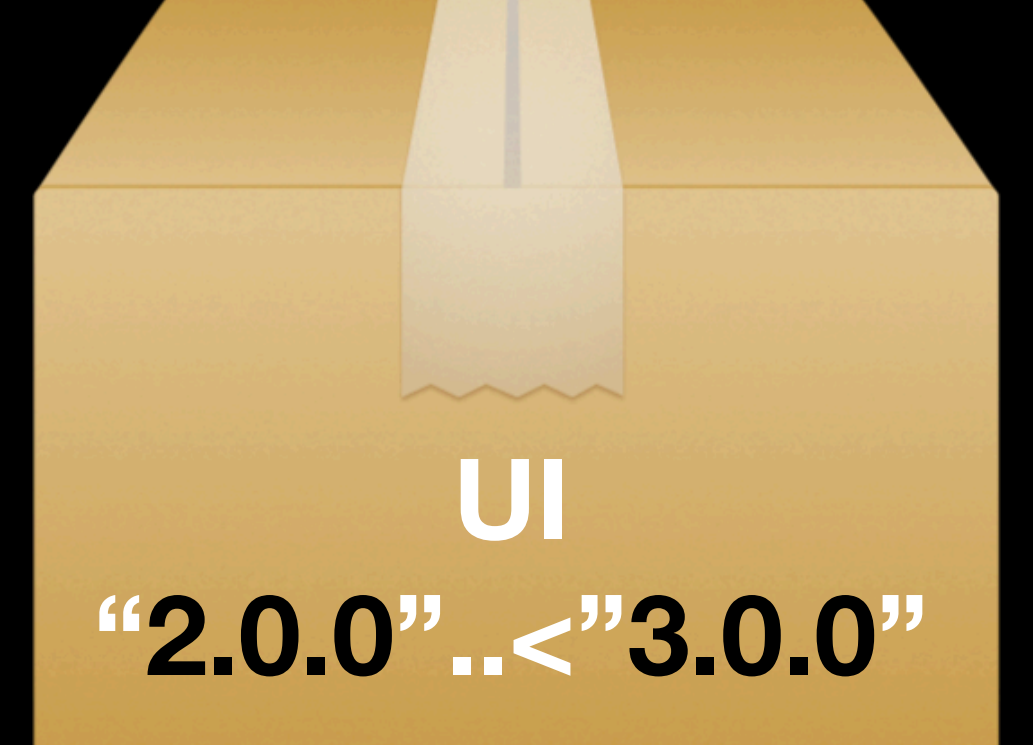

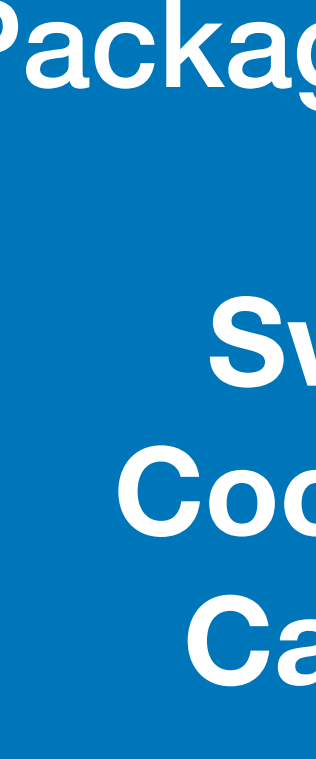

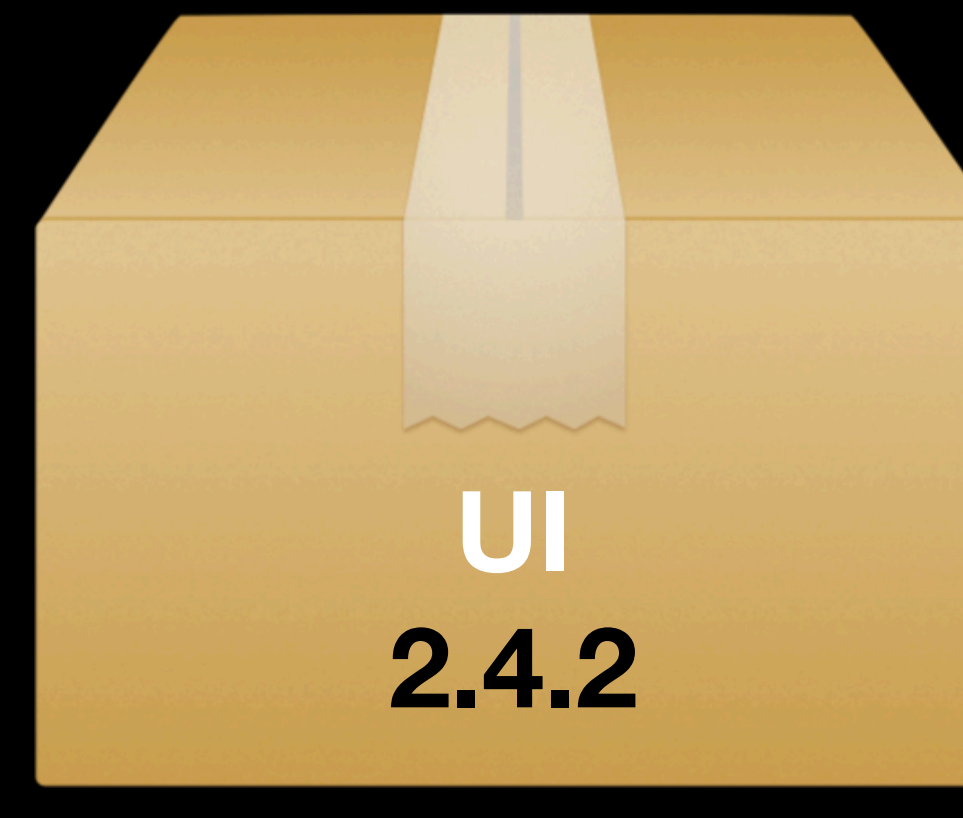

 $\overline{a}$ 

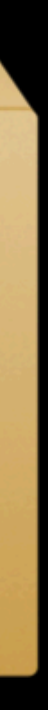
### Package.resolved Cartfile.resolved Podfile.lock

Feature A "1.2.6" Feature B "2.3.1" Feature C "5.2.2" Feature D "1.0.0" Feature E "1.2.3" UI "4.3.3" Networking "3.12.0" Core "1.2.1"

# The impact of majors

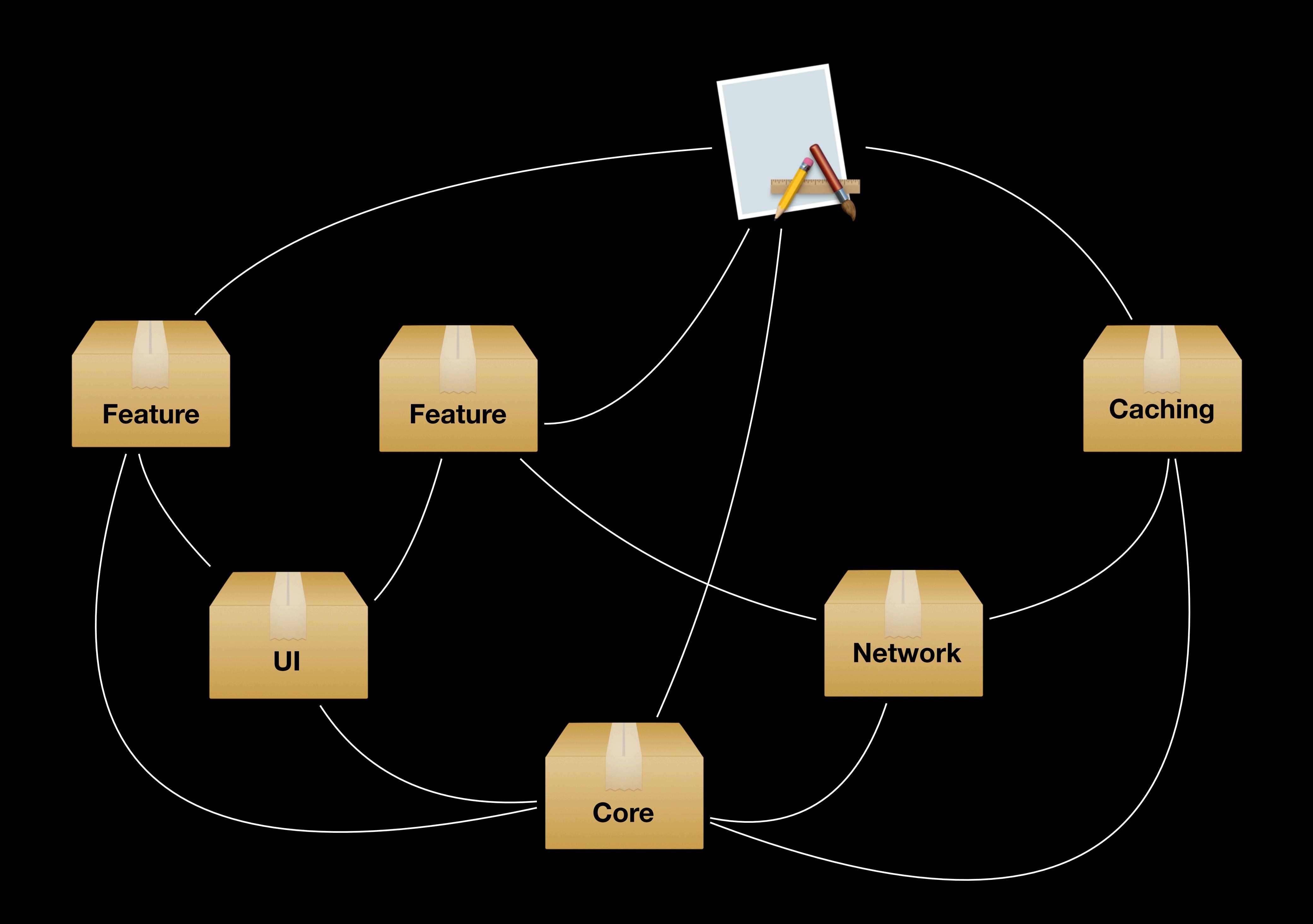

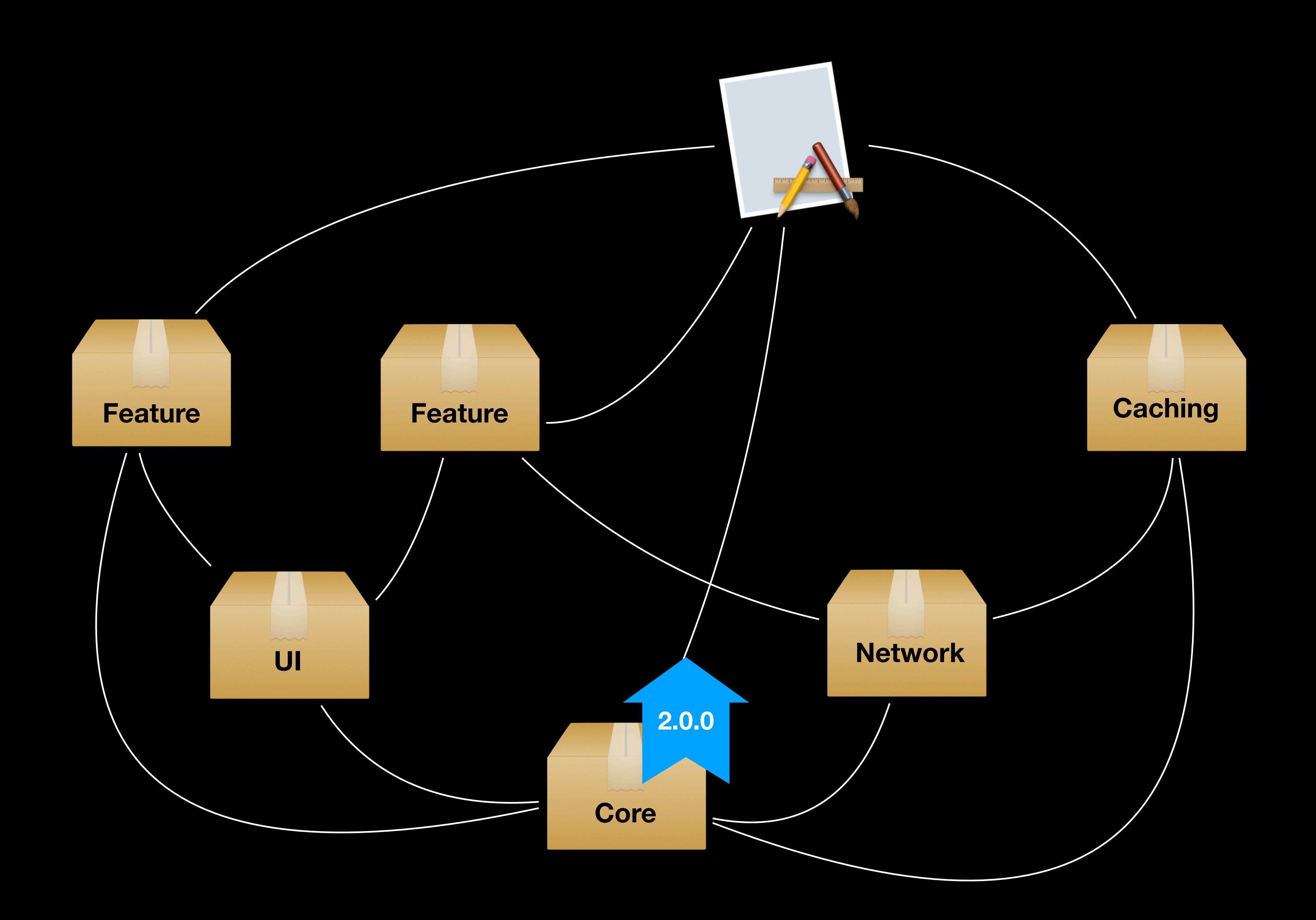

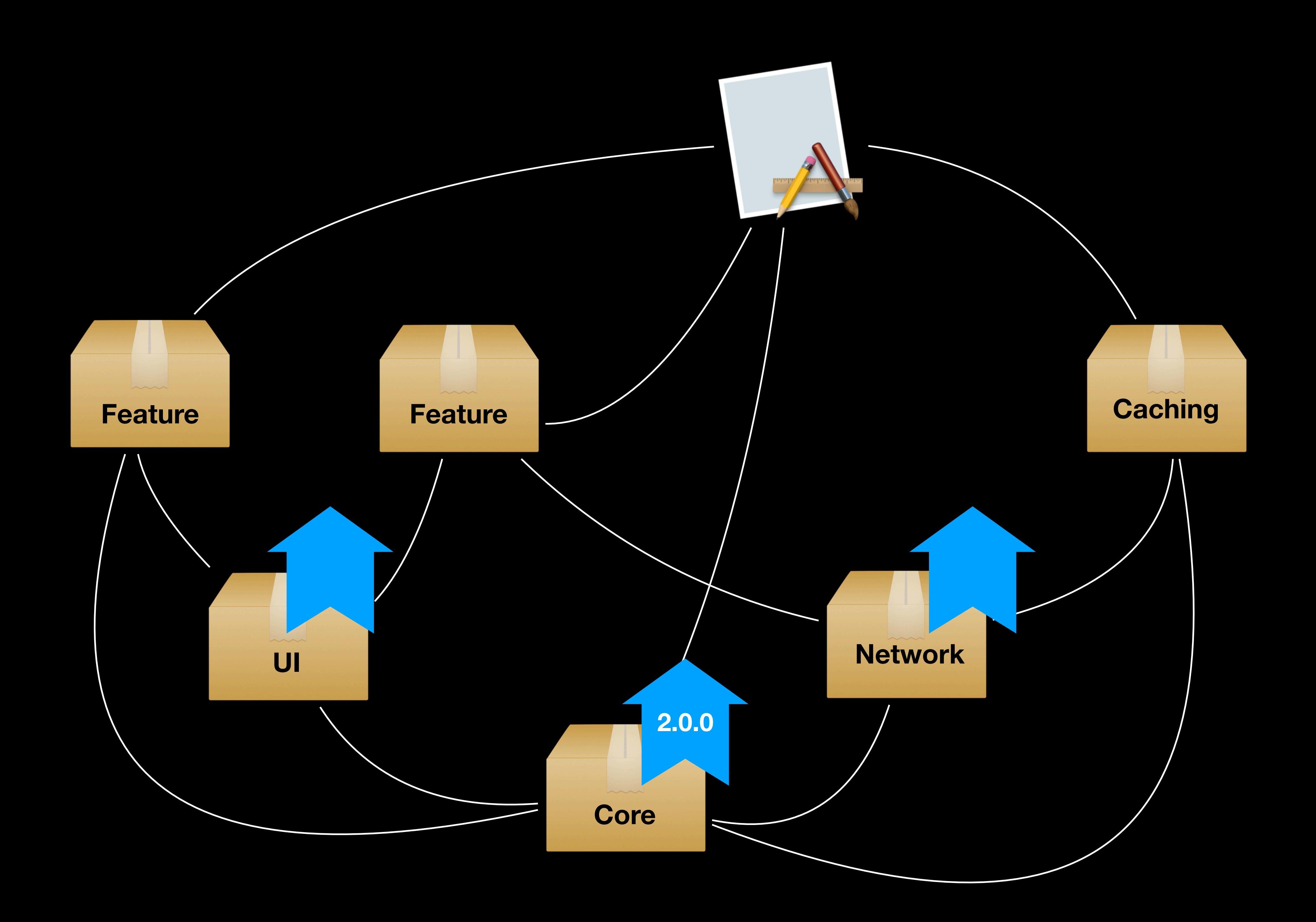

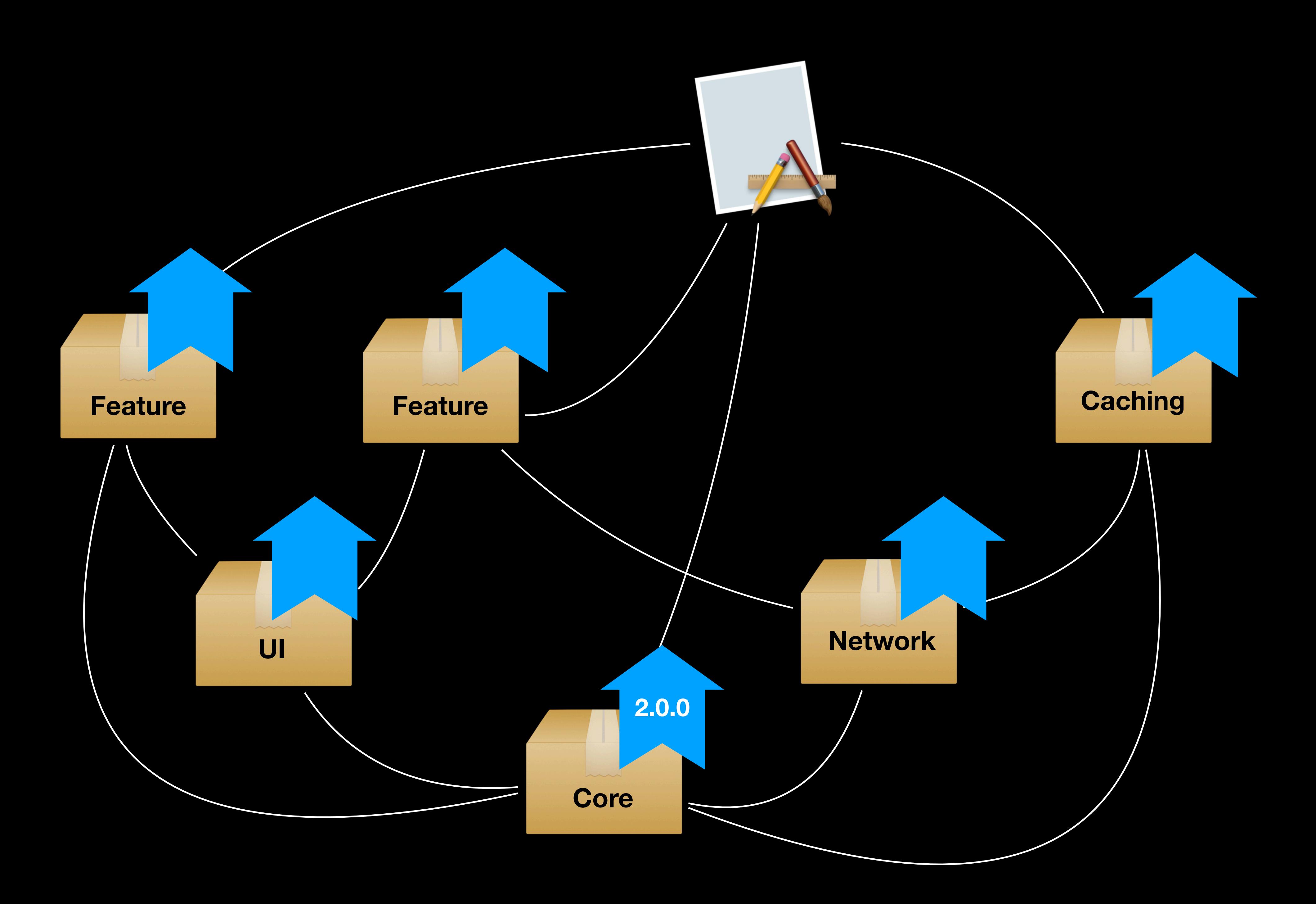

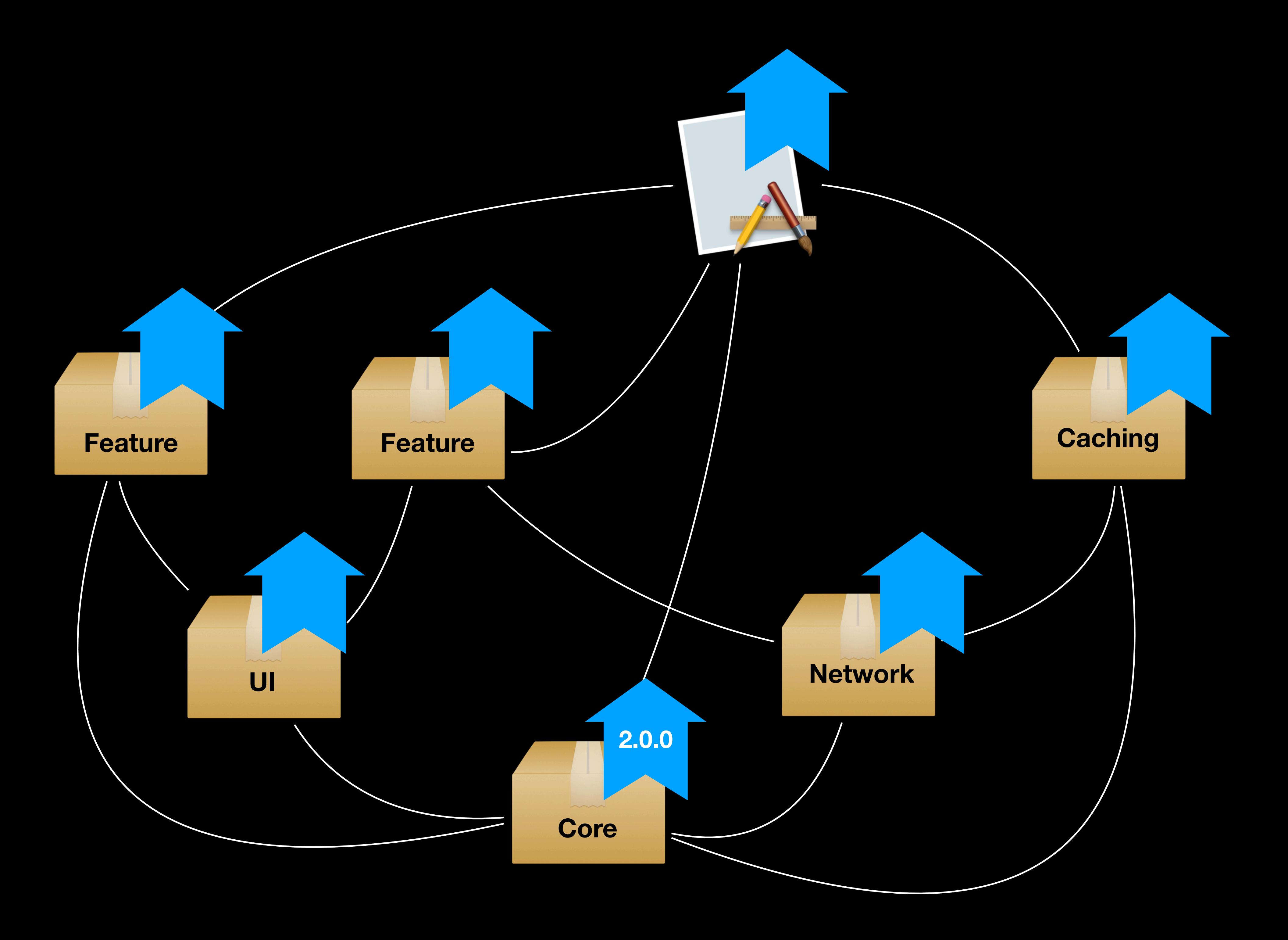

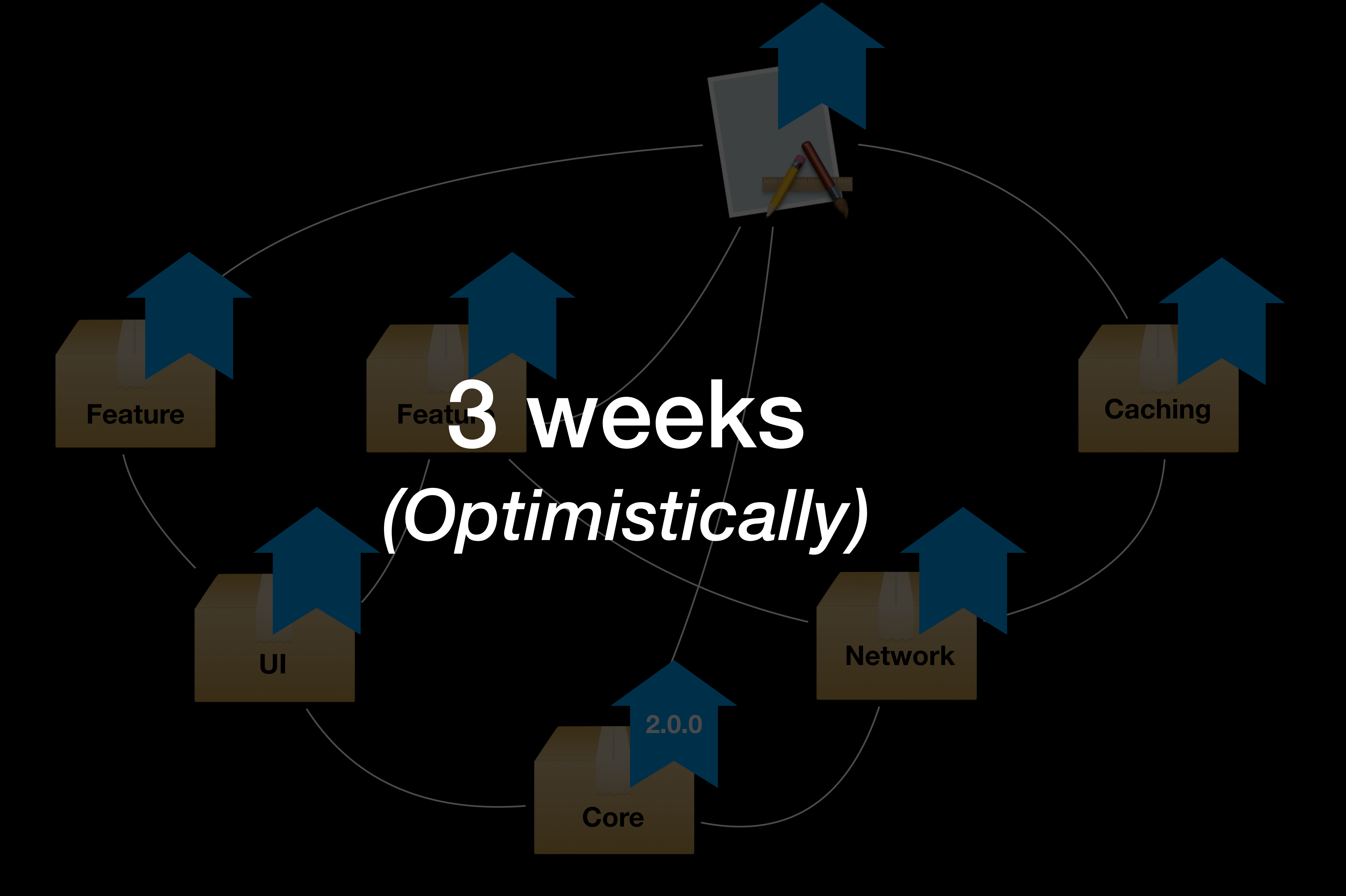

Major releases are semantics

Major releases are an organizational challenge

### Major releases are semantics

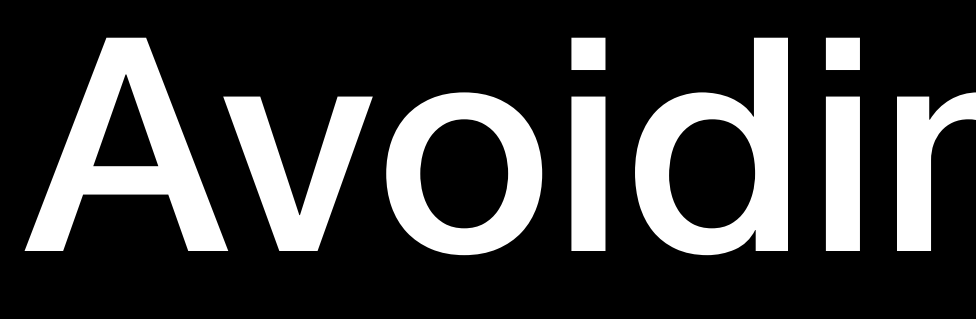

Avoiding majors

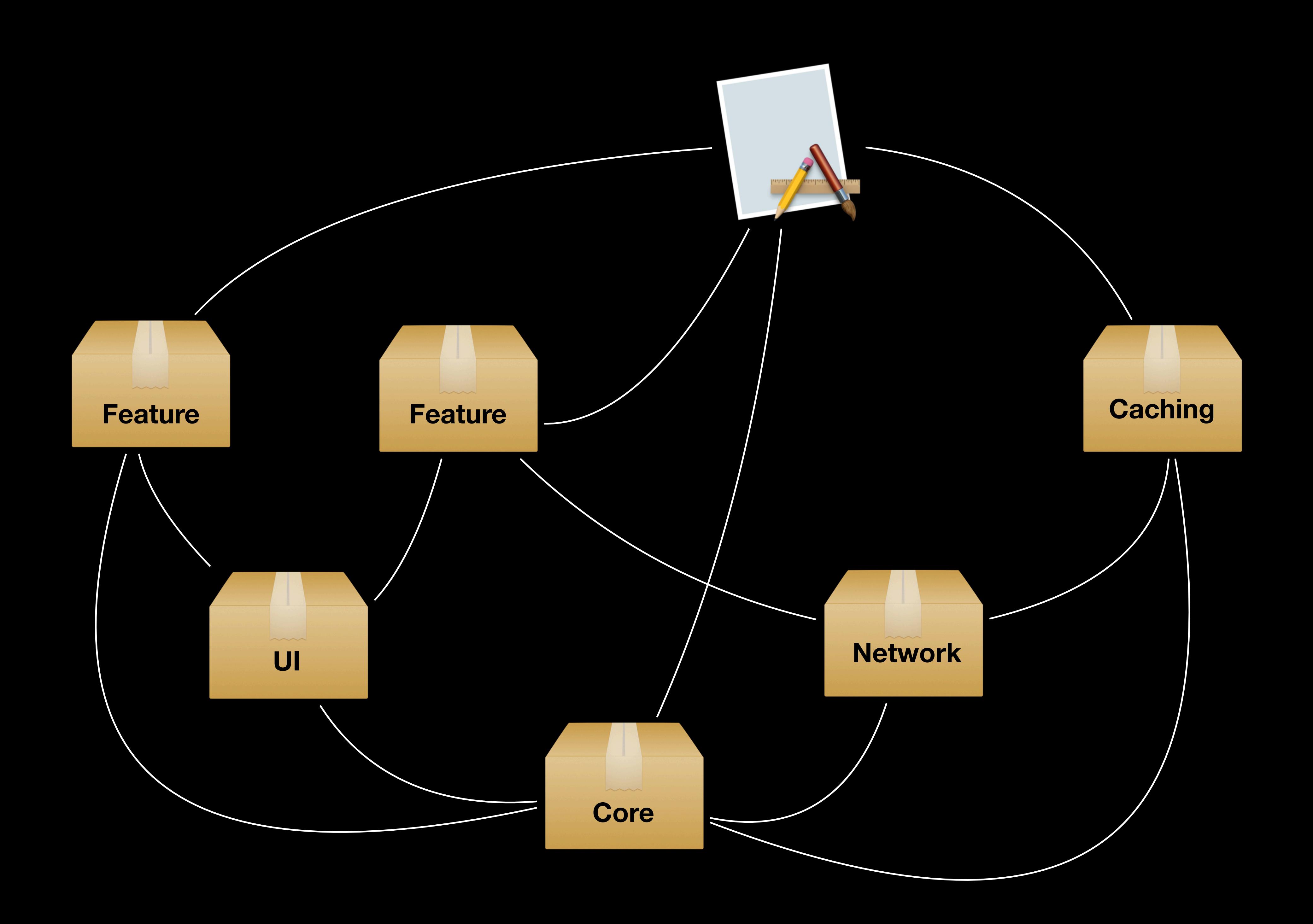

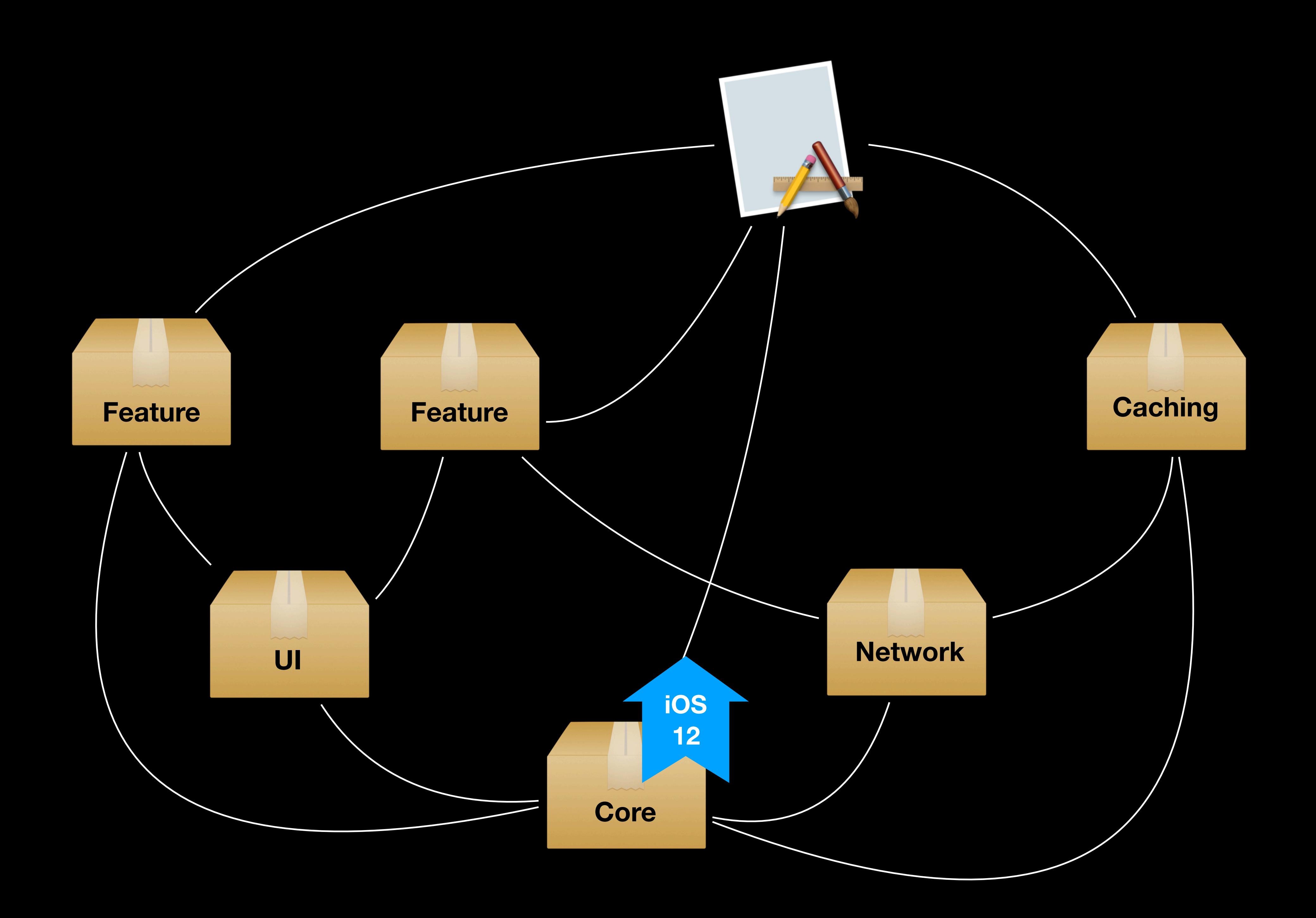

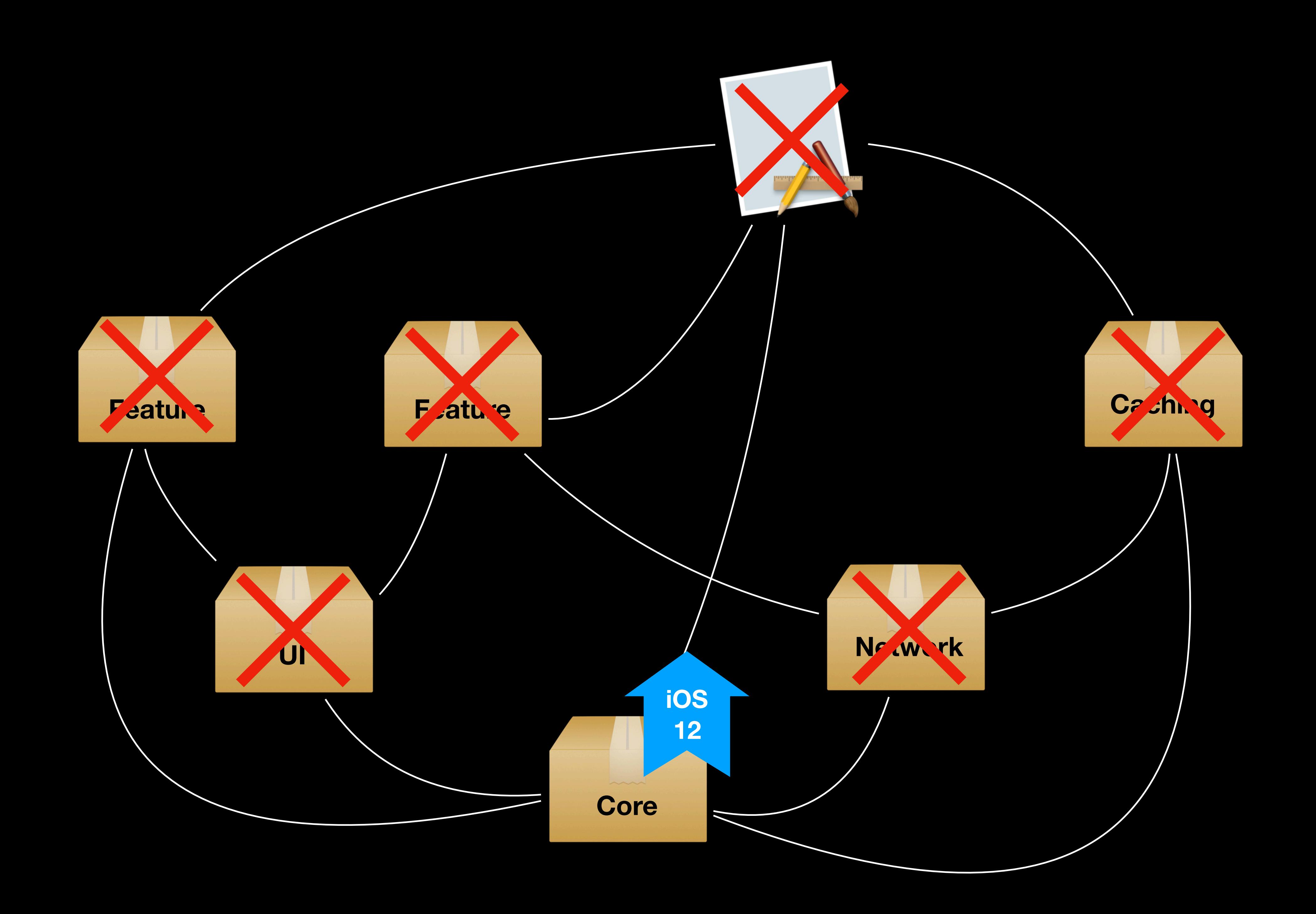

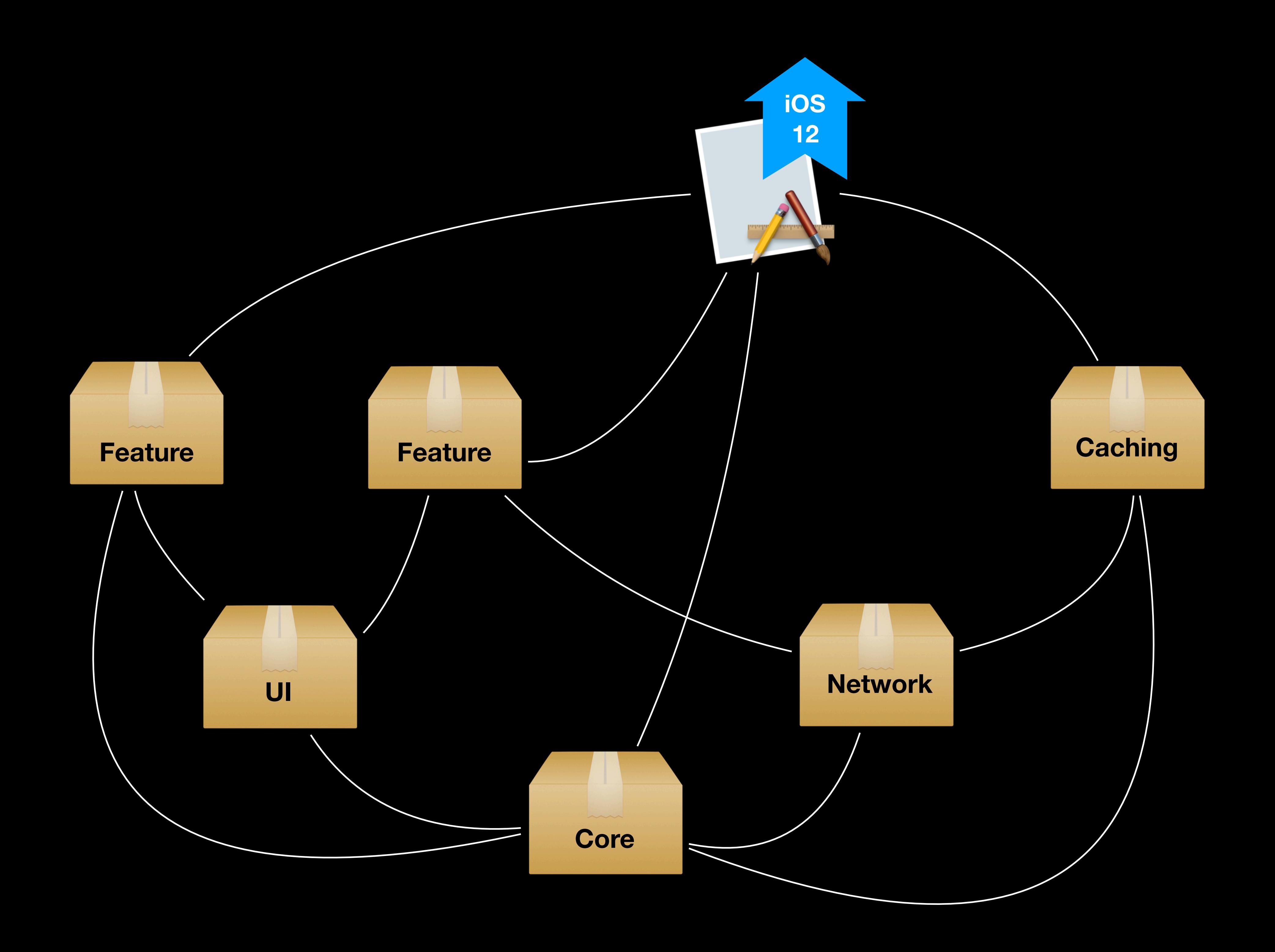

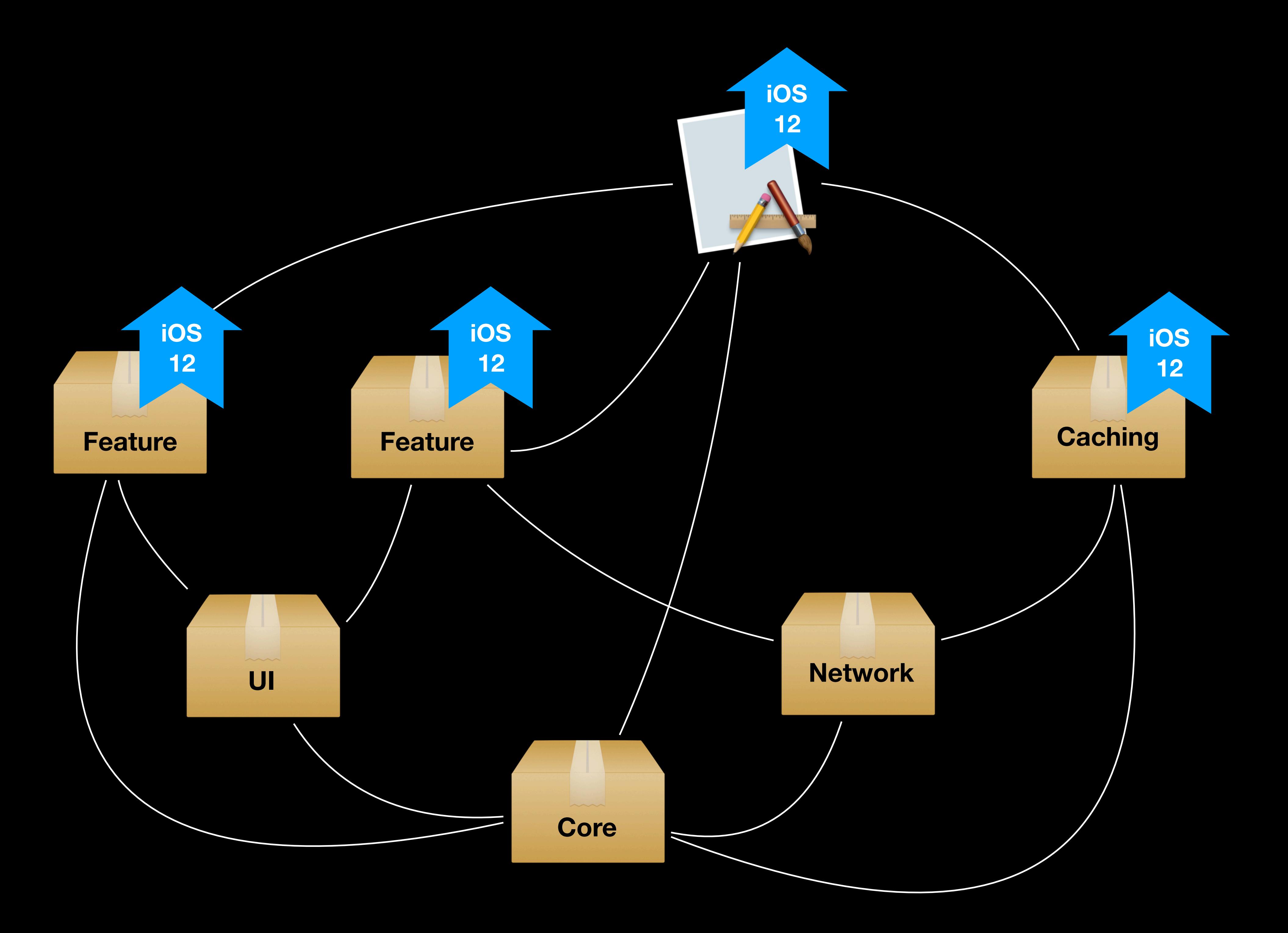

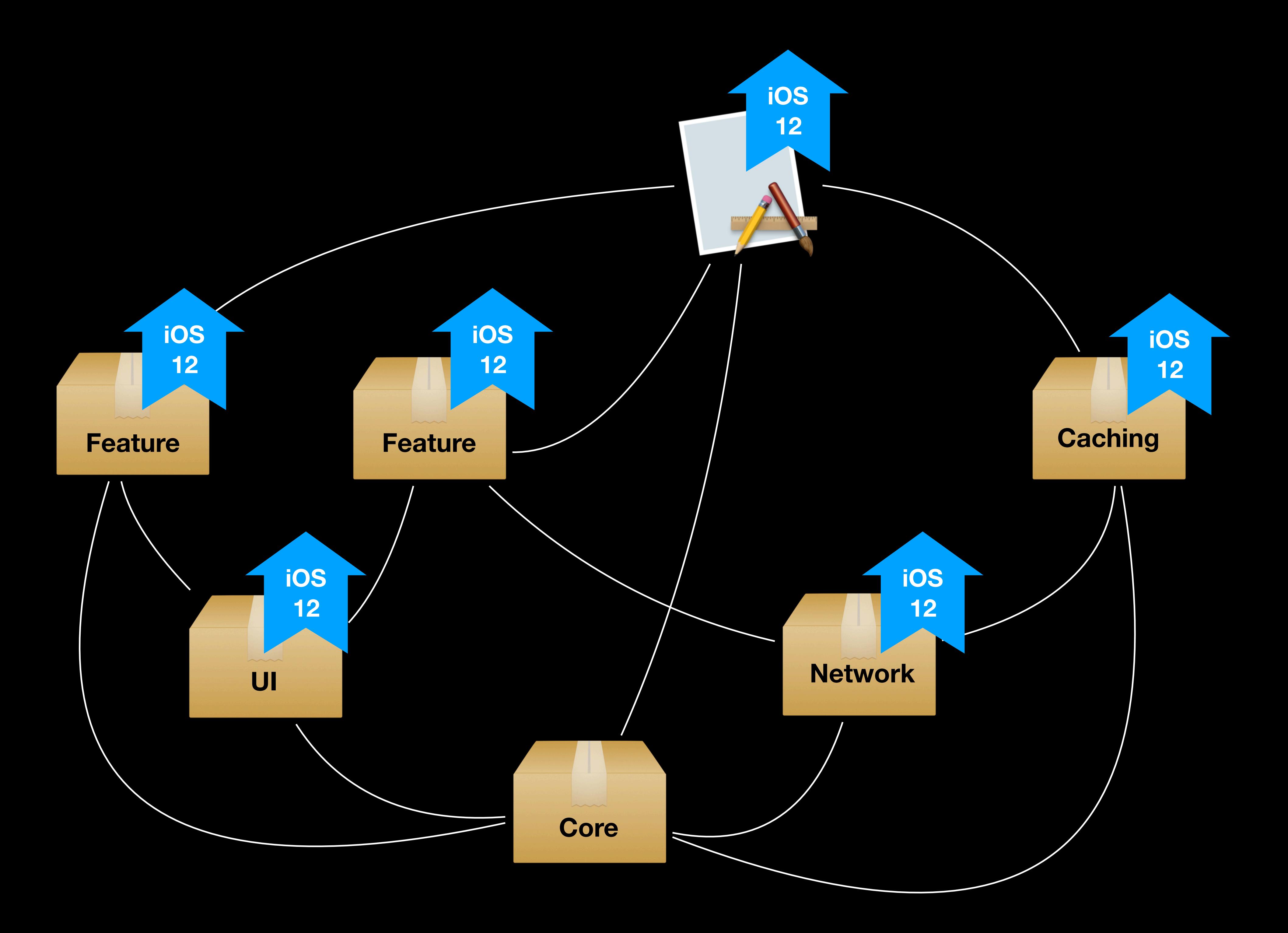

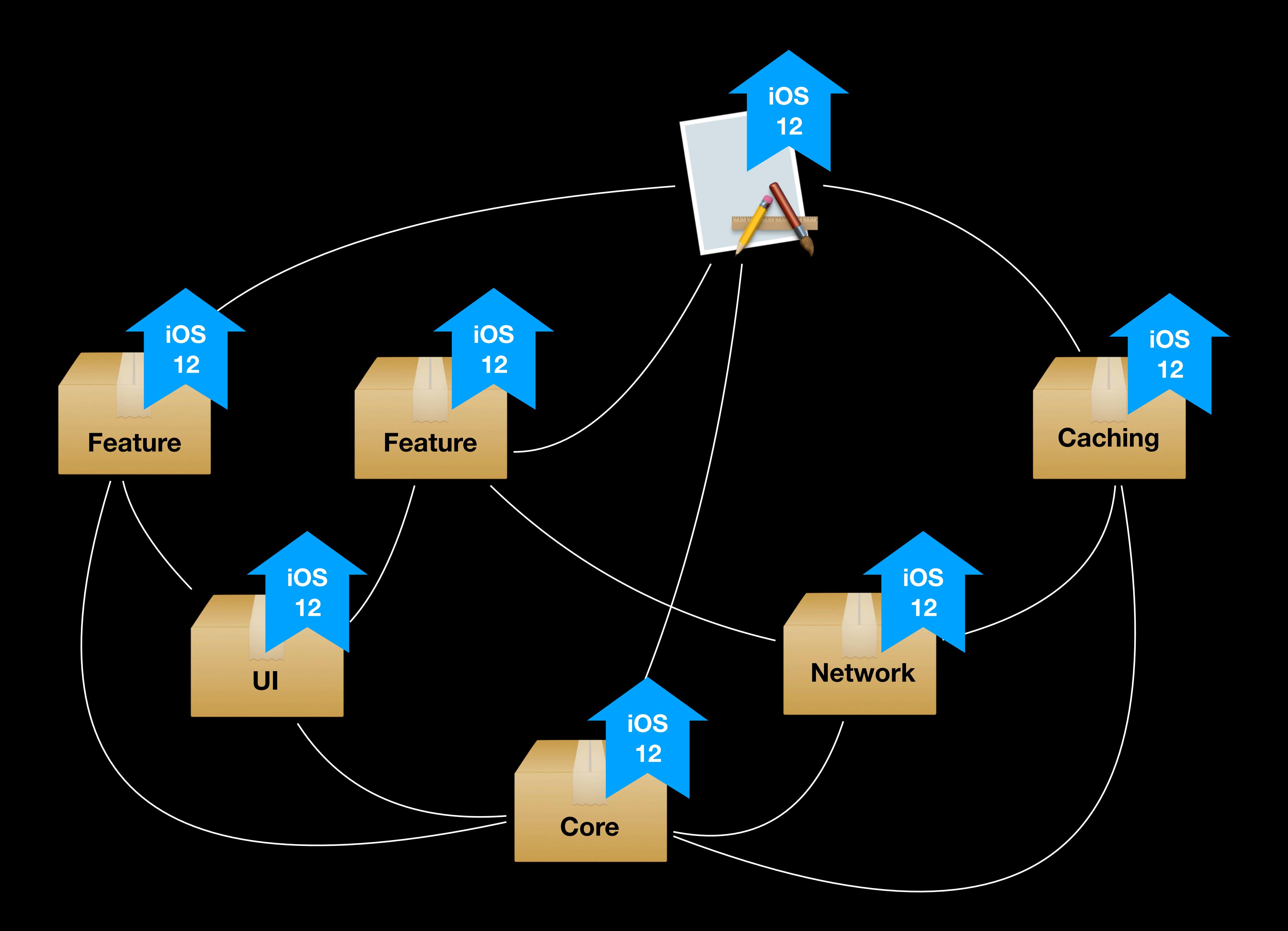

public enum Cheese { case brie case gouda case camembert **}** 

public enum Cheese { case brie case gouda case camembert case cheddar }

func eatCheese(\_ cheese: Cheese) { switch cheese { case .brie: print("Yummy brie") case .gouda: print("Loving me some gouda!") case .camembert: print("Tasty camembert") } }

func eatCheese(\_ cheese: Cheese) { switch cheese { case .brie: print("Yummy brie") case .gouda: print("Loving me some gouda!") case .camembert: print("Tasty camembert") @unknown default: print("I'll eat anything") }

}

func eatCheese(\_ cheese: Cheese) { switch cheese { case brie: print("Yummy brie") case .gouda: print("Loving me some gouda!") case .camembert: print("Tasty camembert") @unknown default: print("I'll eat anything") } }

Switch must be exhaustive

### func eatCheese(\_ cheese: Cheese) { switch cheese { case .brie: print("Yummy brie") case .gouda: print("Loving me some gouda!") case .camembert: print("Tasty camembert") case .cheddar: print("Mmmmm cheddar") @unknown default: print("I'll eat anything") }

}

### open class SheetViewController: UIViewController { public var containerView: UIView

 public override func viewDidLoad() { super.viewDidLoad()

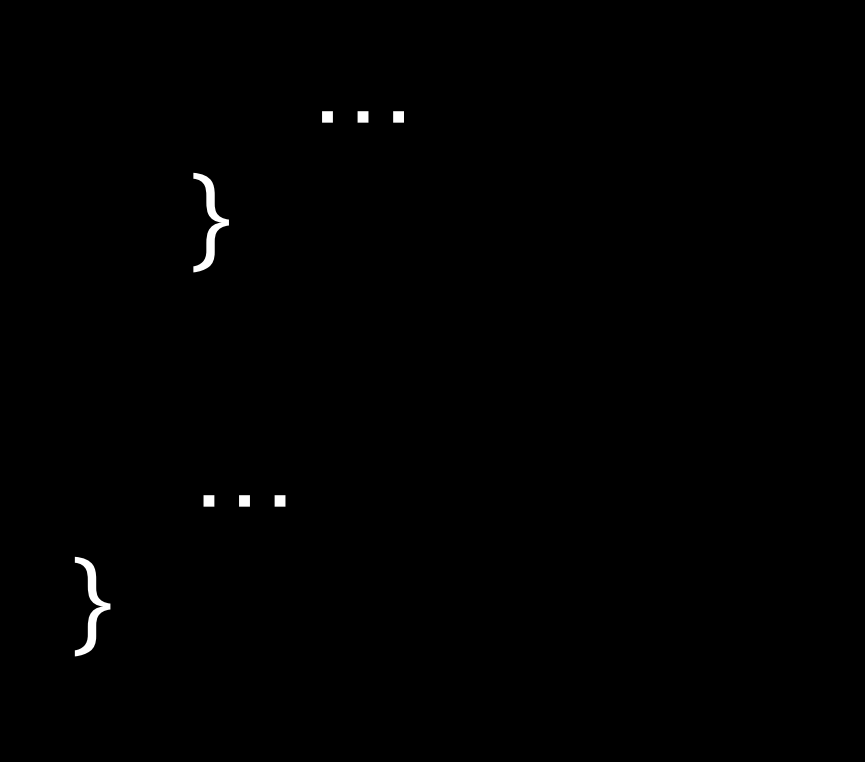

open class SheetViewController: UIViewController { public var containerView: UIView

 public override func viewDidLoad() { super.viewDidLoad() containerView.translatesAutoresizingMaskIntoConstraints

}

…

}

### syntax highlighting

Better example? Color change can still be major

### public class SheetViewController: UIViewController { private var containerView: UIView

 public override func viewDidLoad() { super.viewDidLoad() containerView.translatesAutoresizingMaskIntoConstraints

}

…

}

Better example? Color change can still be major

## Start with a beta

0.2.3

# Deprecations

### public func fetchWorkouts(\_ user: User) -> [Workout]

public func fetchWorkouts(\_ user: User) -> [Workout] public func fetchWorkouts<I: Identifiable>(\_ id: I) -> [Workout]

@available(\*, deprecated, renamed: "fetchWorkouts(id:)") public func fetchWorkouts(\_ user: User) -> [Workout] public func fetchWorkouts<I: Identifiable>(\_ id: I) -> [Workout]

Maintain deprecated code to ease migrations

public func fetchArticles(\_ onComplete: @escaping (Result<[Article], Error>) -> Void) public func fetchUsers(\_ onComplete: @escaping (Result<[User], Error>) -> Void) public func fetchComments(article: Article, onComplete: @escaping (Result<[Comment], Error>) -> Void)

## Escape hatch

public func fetchArticles(\_ onComplete: @escaping (Result<[Article], Error>) -> Void) public func fetchUsers(\_ onComplete: @escaping (Result<[User], Error>) -> Void) public func fetchComments(article: Article, onComplete: @escaping (Result<[Comment], Error>) -> Void) public func fetchData(\_ request: URLRequest, onComplete: @escaping (Result<Data, Error>) -> Void)

## Escape hatch

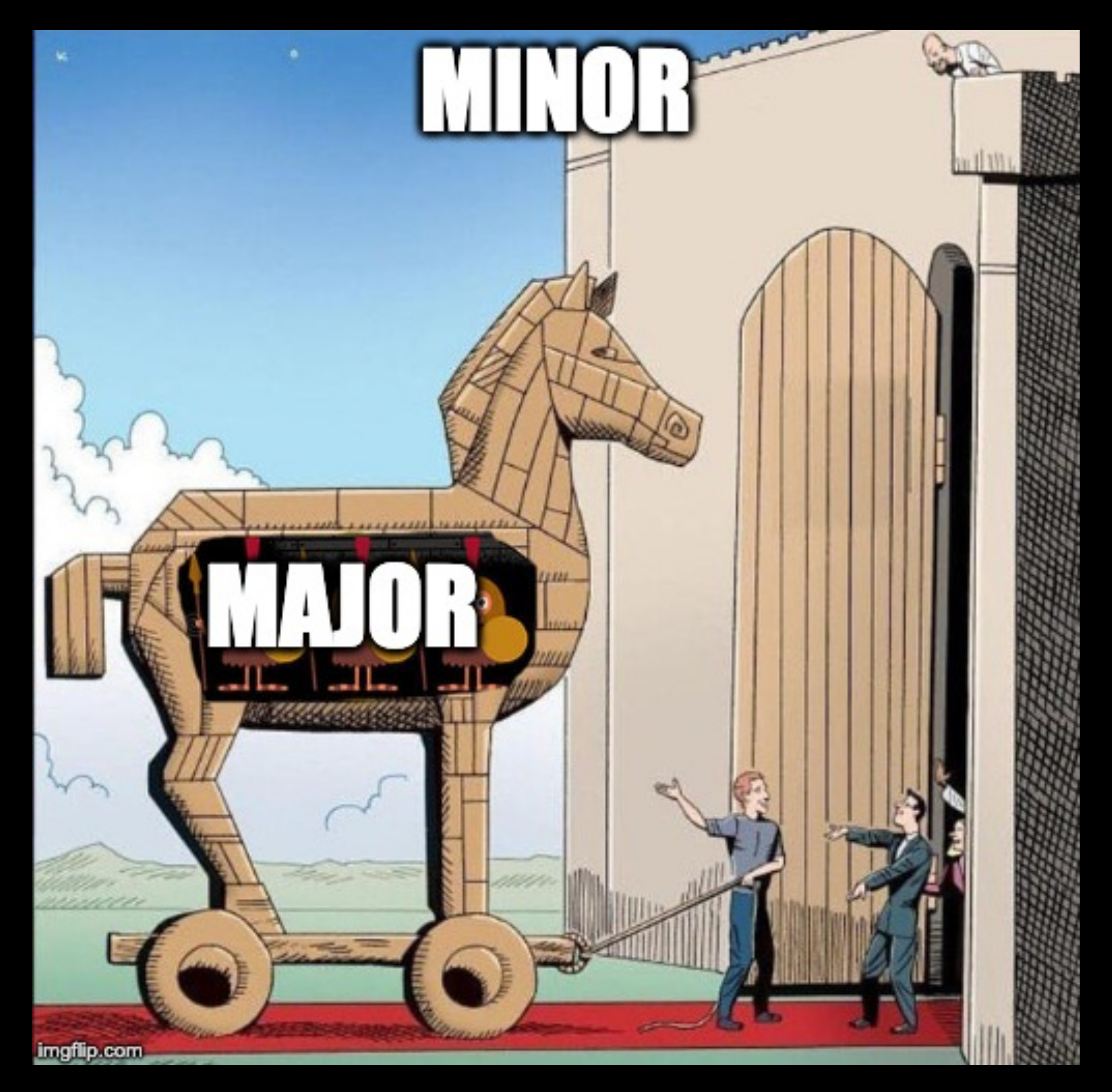

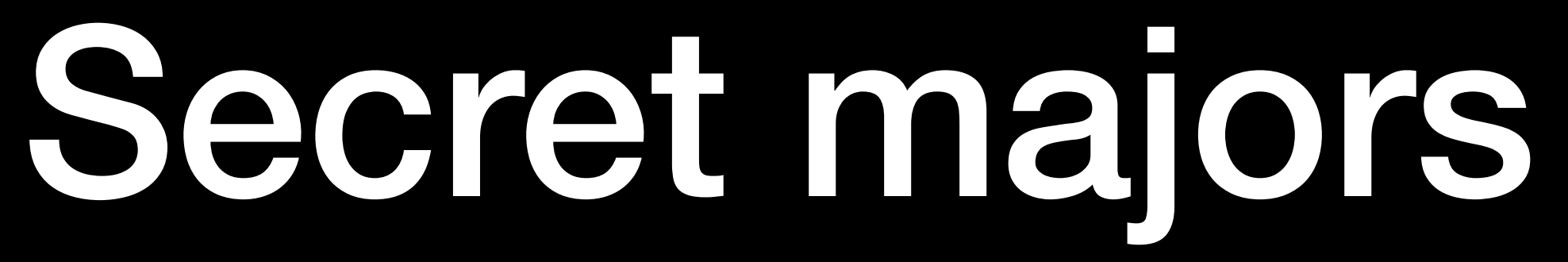

TODO Add description of **v** people are

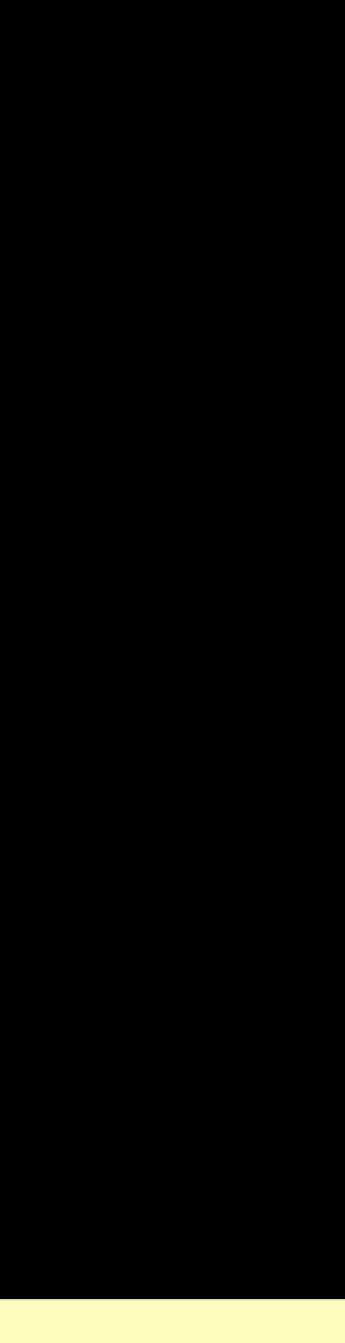

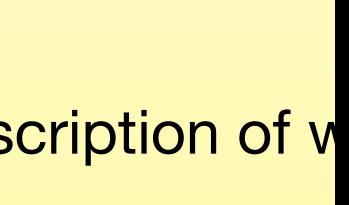
#### public func eraseAllData(\_ removeBackUp: Bool = false) { ... }

# Subtle changes

#### public func eraseAllData(\_ removeBackUp: Bool = false) { ... }

# Subtle changes

public func eraseAllData(\_ removeBackUp: Bool = true) { ... }

public protocol MapType { var coordinates: CLLocation { get }

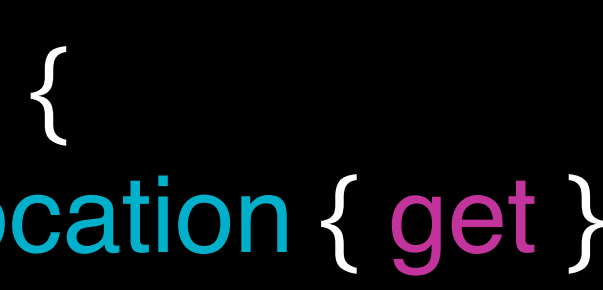

public protocol MapType { var coordinates: CLLocation { get } var elevations: [Int] { get } }

extension MapType { var elevations: [Int] { return [] } **}** 

public protocol MapType { var coordinates: CLLocation { get } var elevations: [Int] { get } }

public protocol MapType { var coordinates: CLLocation { get } var elevations: [Int] { get } }

extension MapType { var elevations: [Int] { return [] } }

public protocol MapType { var coordinates: CLLocation { get } var altitudes: [Int] { get } }

extension MapType { var elevations: [Int] { return [] } }

# Optionals

struct User { let name: String let birthDate: Date }

# Optionals

struct User { let name: String let birthDate: Date? }

#### if #available(iOS 13, \*) { viewController.isModalInPresentation = false }

## Xcode / iOS specific code

```
if #available(iOS 13, *) {
   #if swift(>=5.1)
  viewController.isModalInPresentation = false
   #endif
}
```
## Xcode / iOS specific code

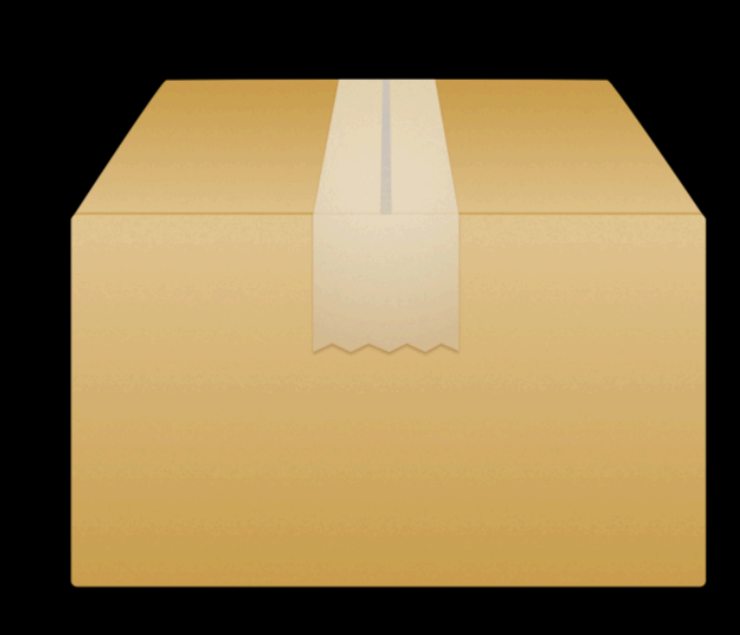

…

public extension UIViewController { func trackPage(name: String) {

}

}

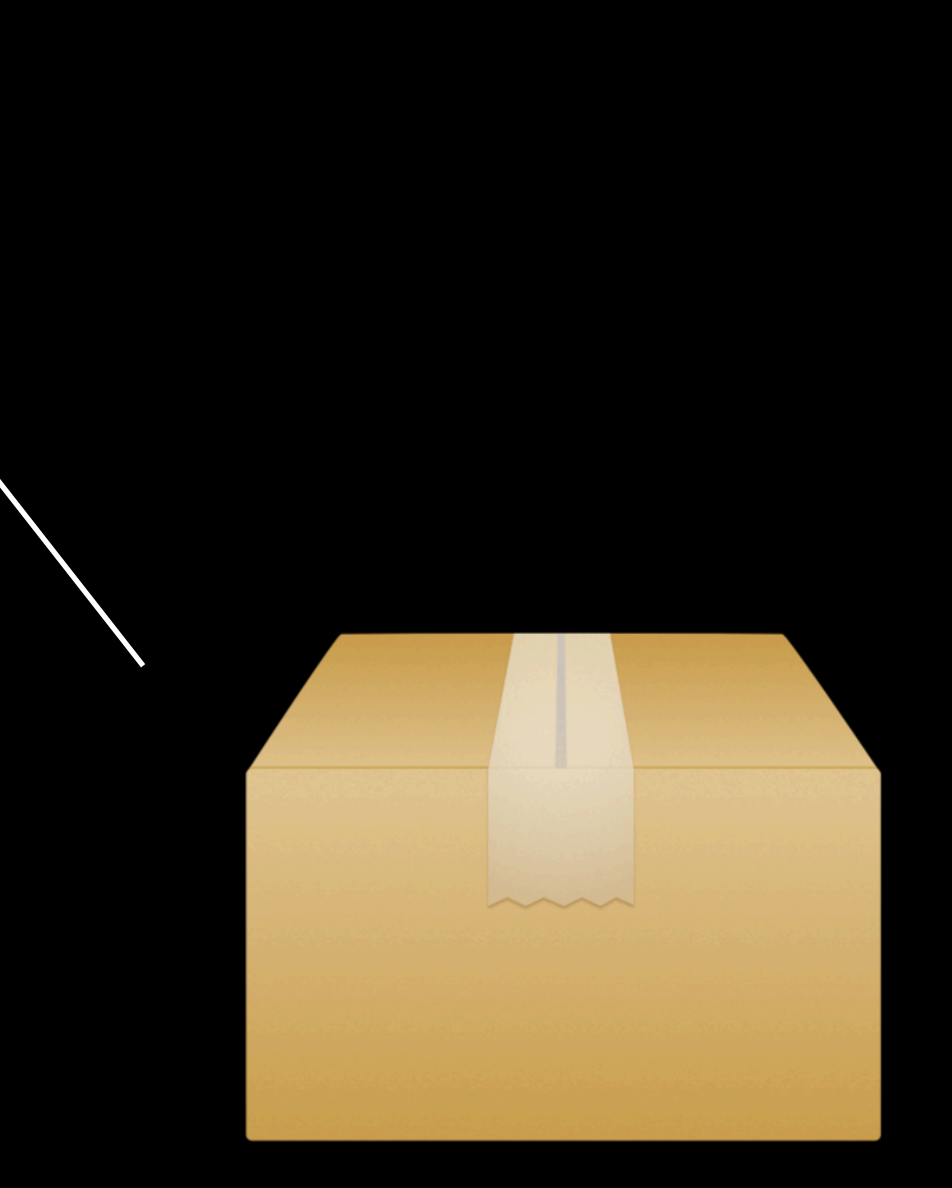

…

}

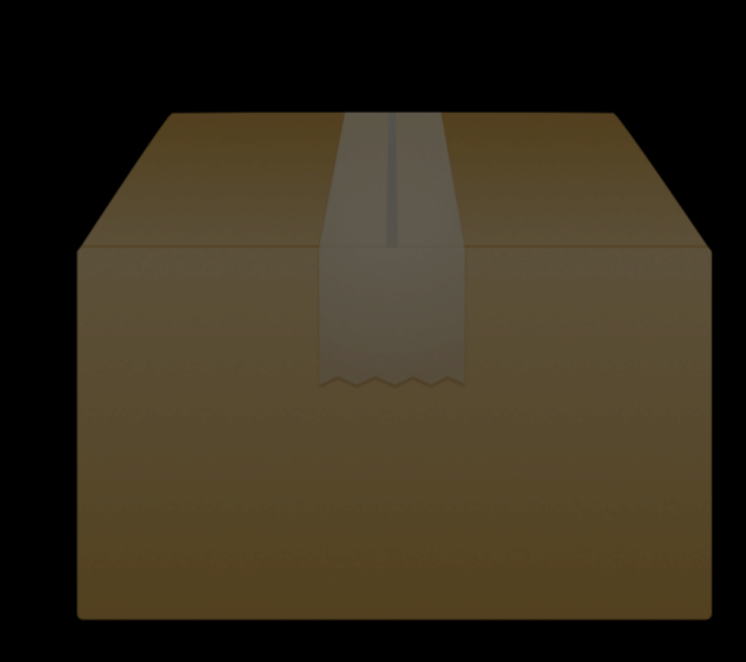

}

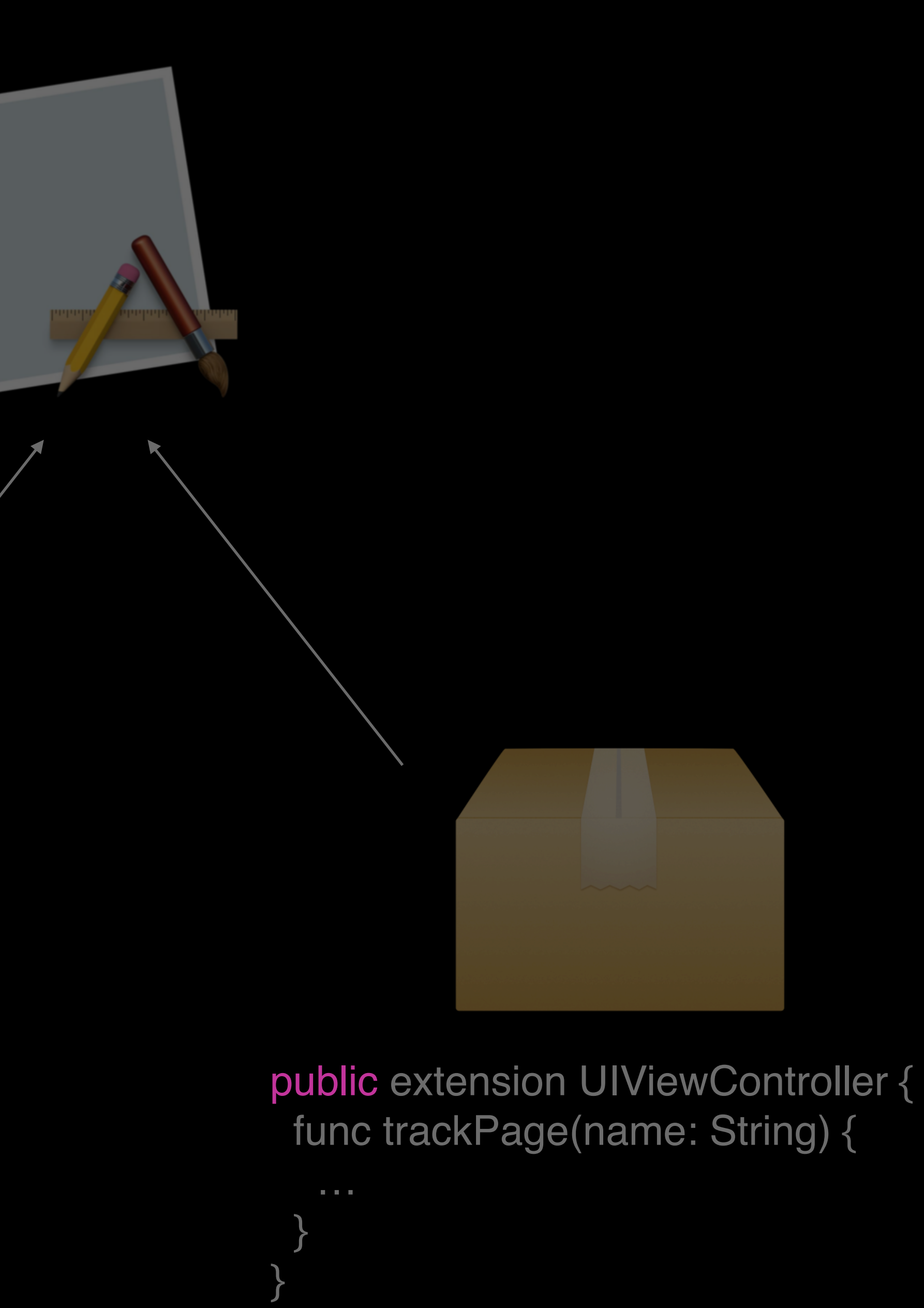

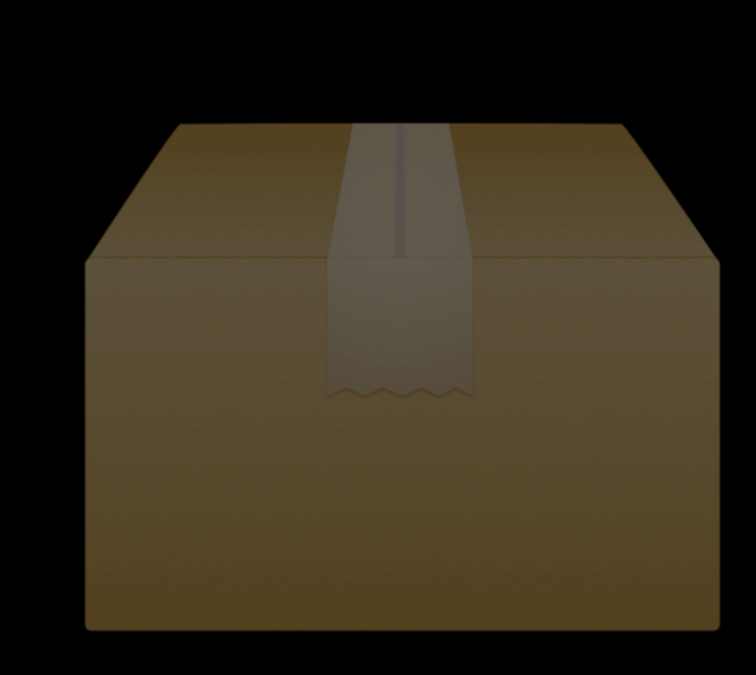

}

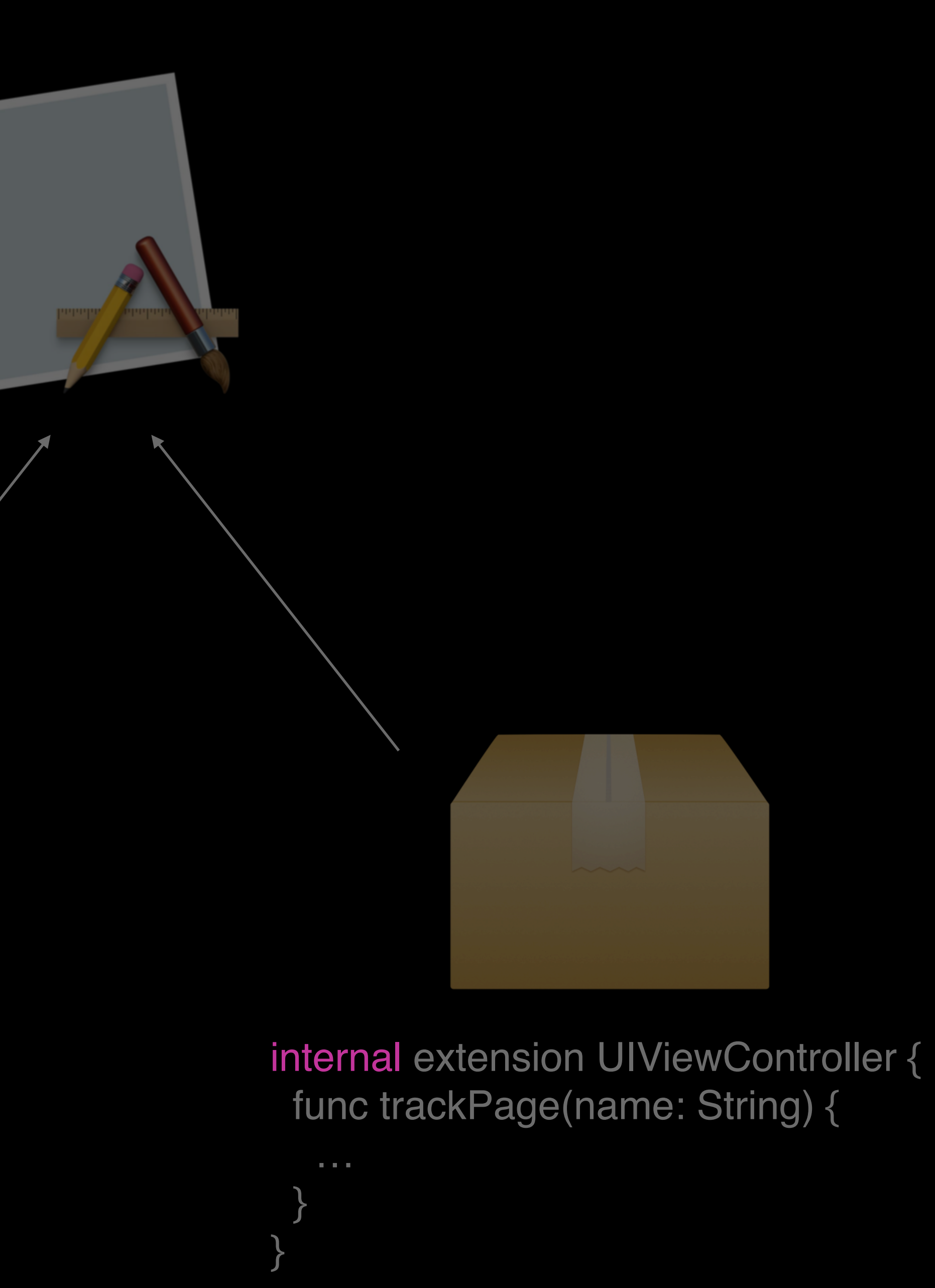

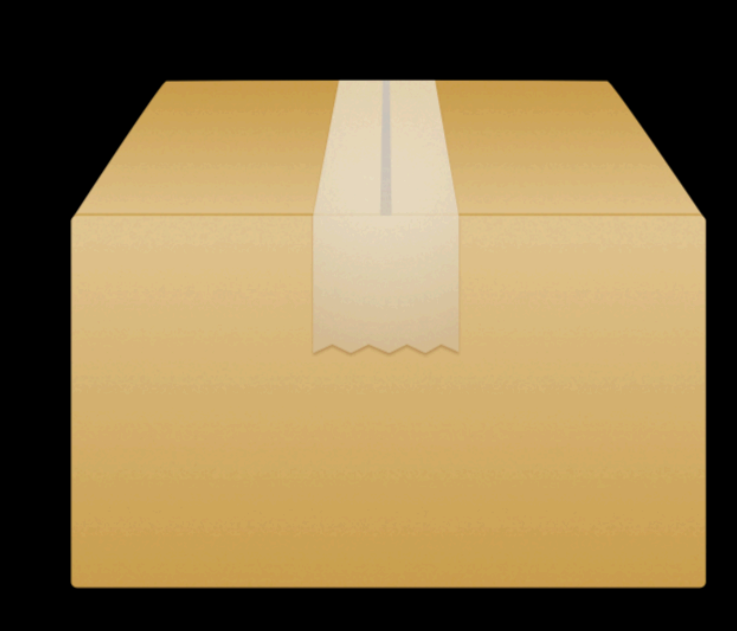

 $\sim$ 

}

}

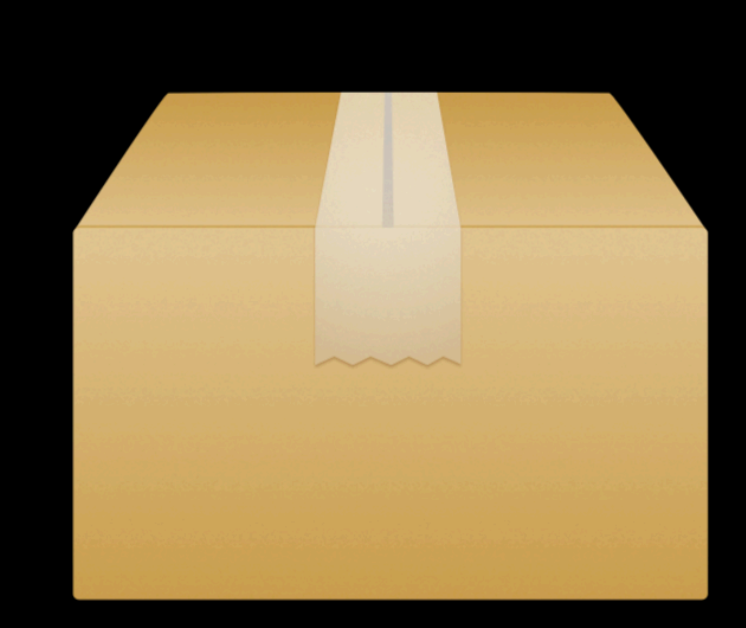

#### public extension UIViewController { func trackPage(name: String) {

…

}

…

}

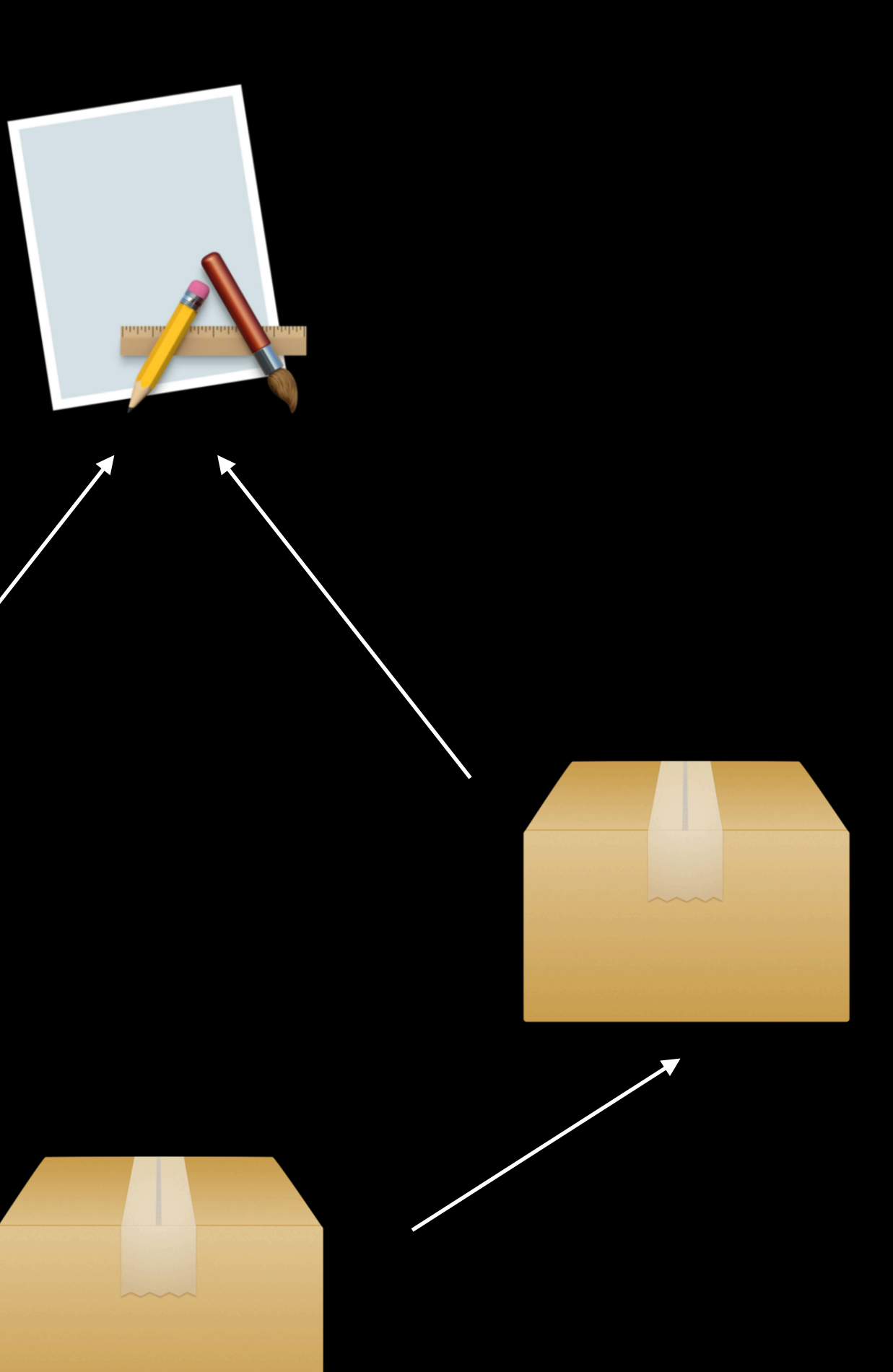

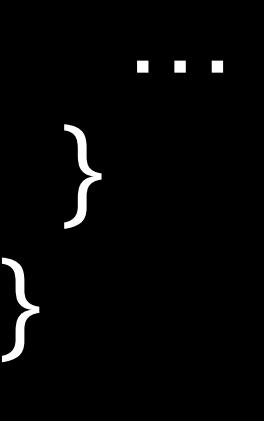

public protocol Analytics { func trackPage(name: String) }

extension Analytics where Self: UIViewController { func trackPage(name: String) {

…

}

public protocol Analytics { func trackPage(name: String) }

extension Analytics where Self: UIViewController { func trackPage(name: String) {

…

 } }

final class ArticlesViewController: Analytics { func viewDidAppear(\_ animated: Bool) { super.viewDidAppear(animated) self.trackPage(name: "articles") }

…

User.shared

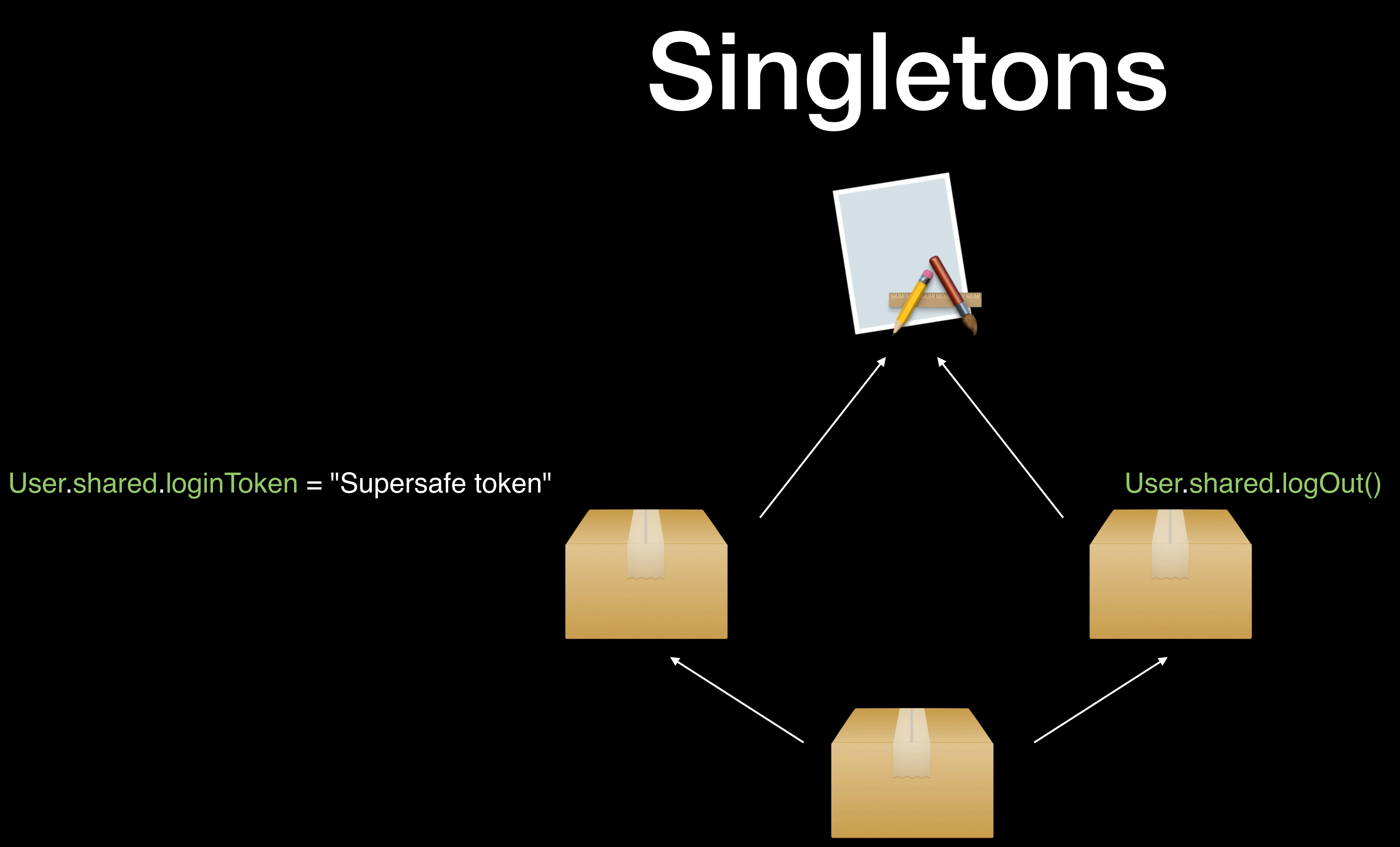

"Can others update and compile without changing code?"

"Can others update and compile without changing code?"

*No? Major Yes? Minor or Patch (probably)*

## Making majors less impactful

- Avoid majors in the first place (if possible)
- Plan the release with coworkers
- Do the work for others
- Write a migration guide
- Release minor / patch changes before a major
- Test your updated version before making a release

## Making majors less impactful Show empathy

# Remote modules

#### Support multiple workspaces

Granular control with versioning

### Pros Cons

- Complexity rises
- More ceremony
- Difficult to version correctly

# Package managers

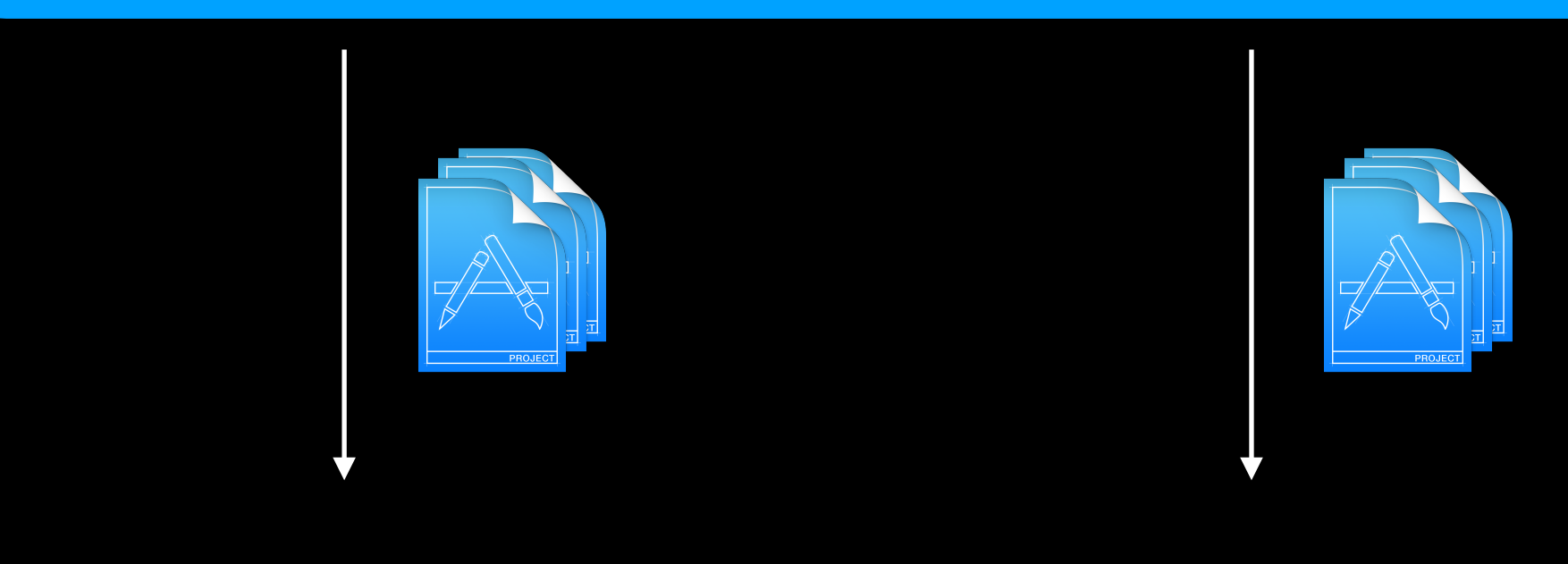

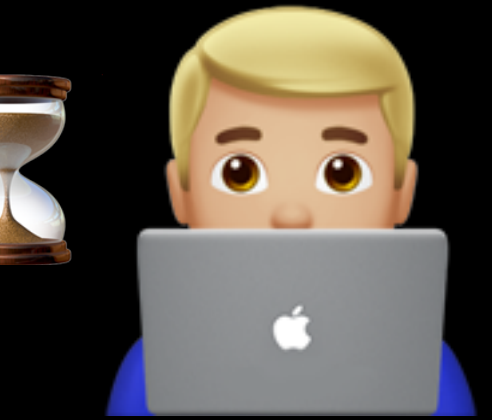

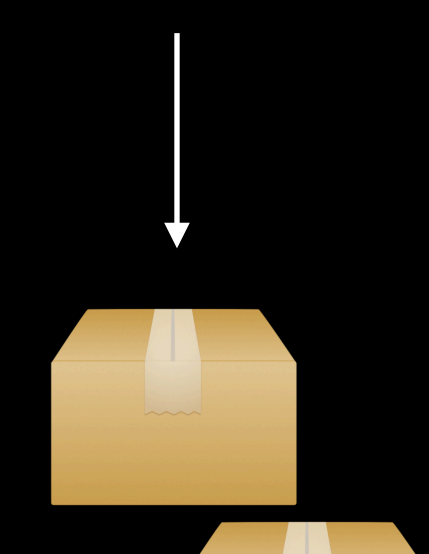

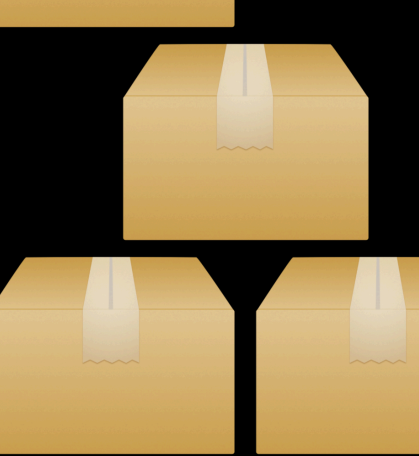

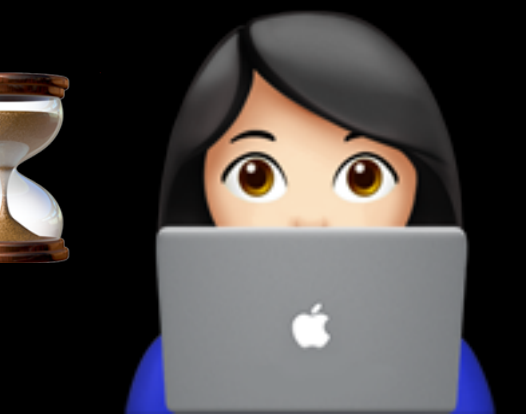

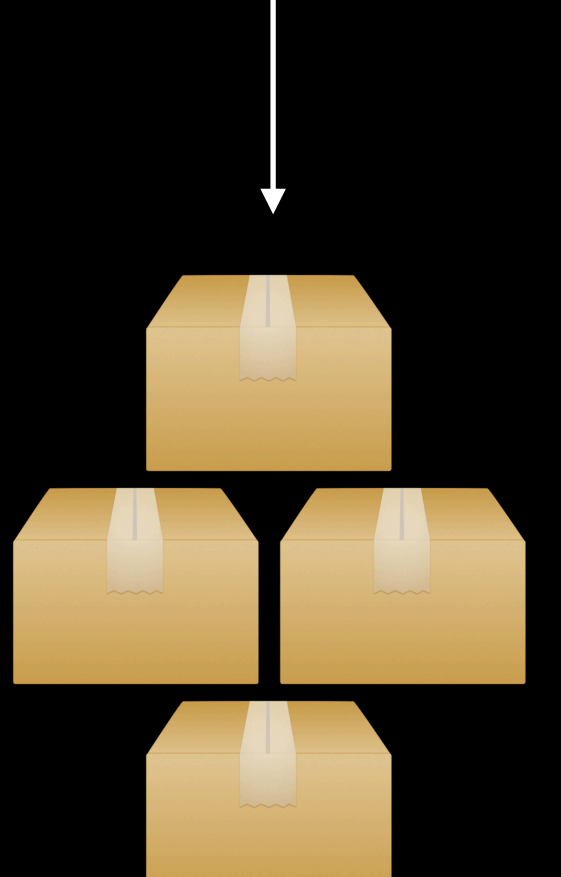

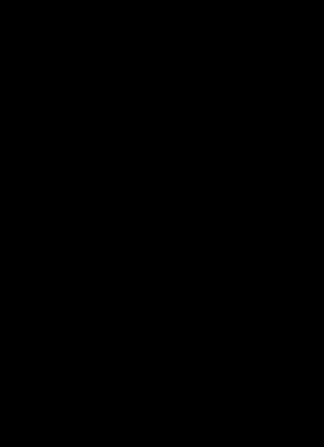

#### **Git repository**

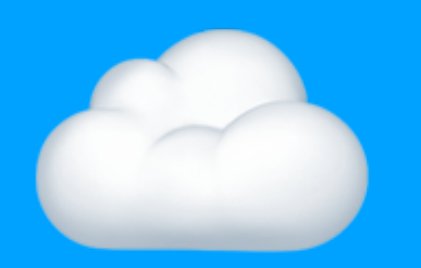

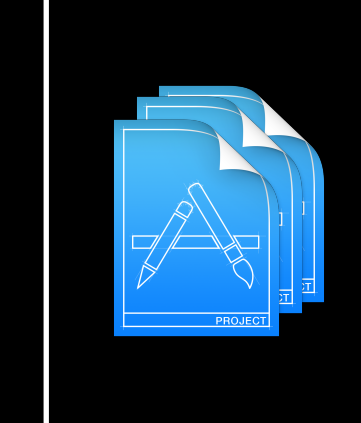

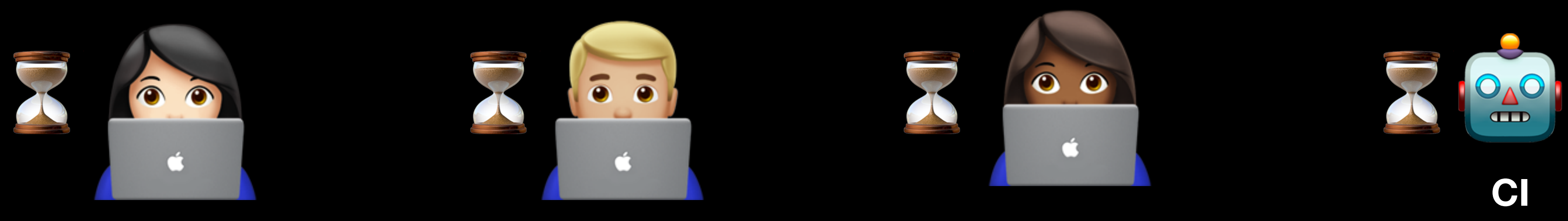

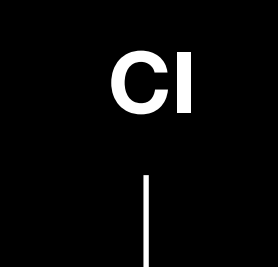

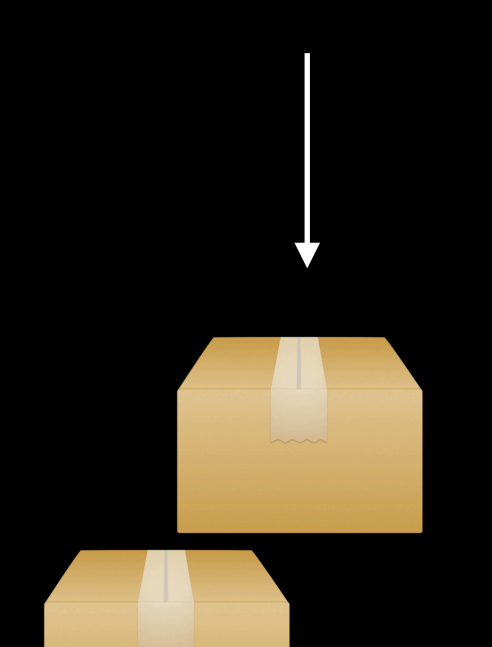

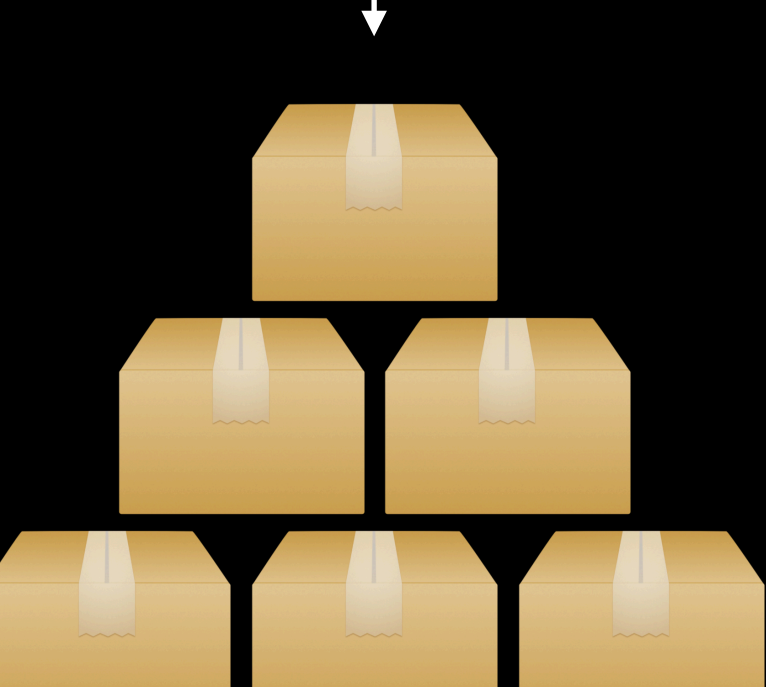

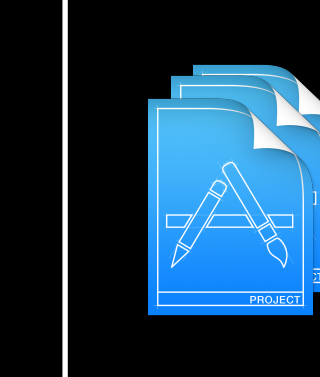

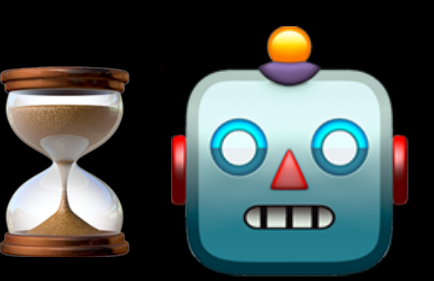

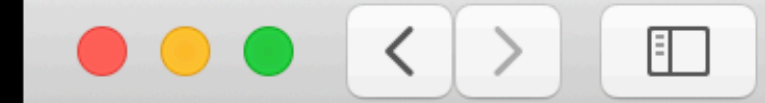

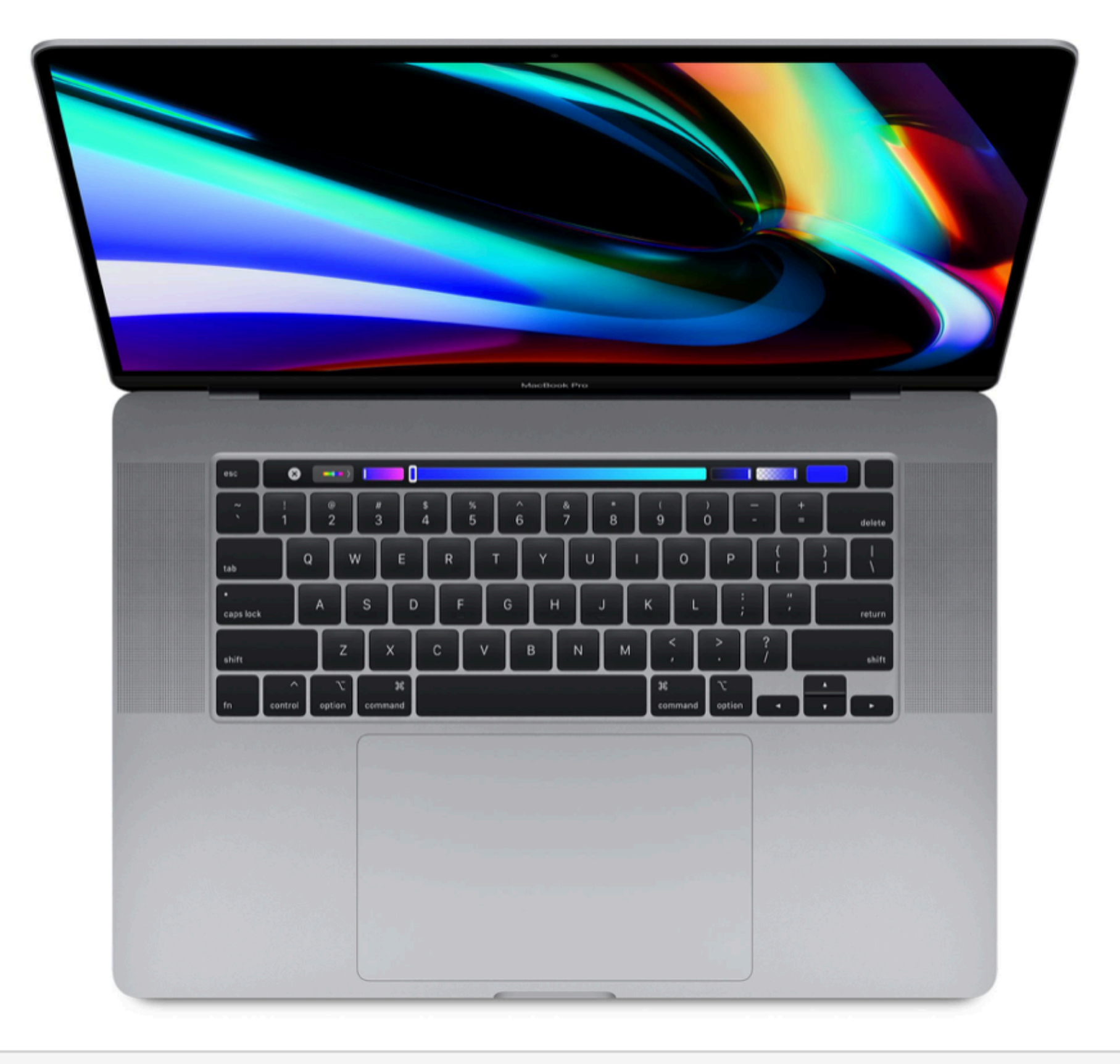

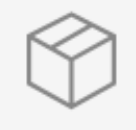

Afsendelse: 5-7 hverdage Gratis levering Se leveringsdatoer

### Tilpas din 16" MacBook Prospace grey

2,3 GHz 8-core Intel Core i9-processor (9. generation), Turbo Boost op til 4,8 GHz

16 GB 2666 MHz DDR4-hukommelse

AMD Radeon Pro 5500M med 4 GB GDDR6-hukommelse

SSD-lager på 1 TB

16" Retina-skærm med True Tone

Fire Thunderbolt 3-porte

Touch Bar og Touch ID

Baggrundsbelyst tastatur - dansk

#### 24.999,00 kr.

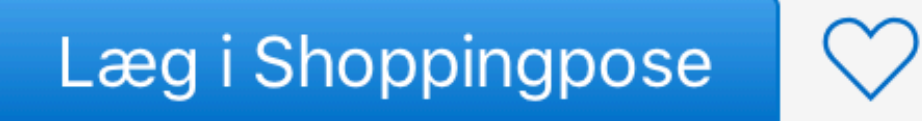

Ô

「口

## First enterprise requirement Binary support

#### Git repository

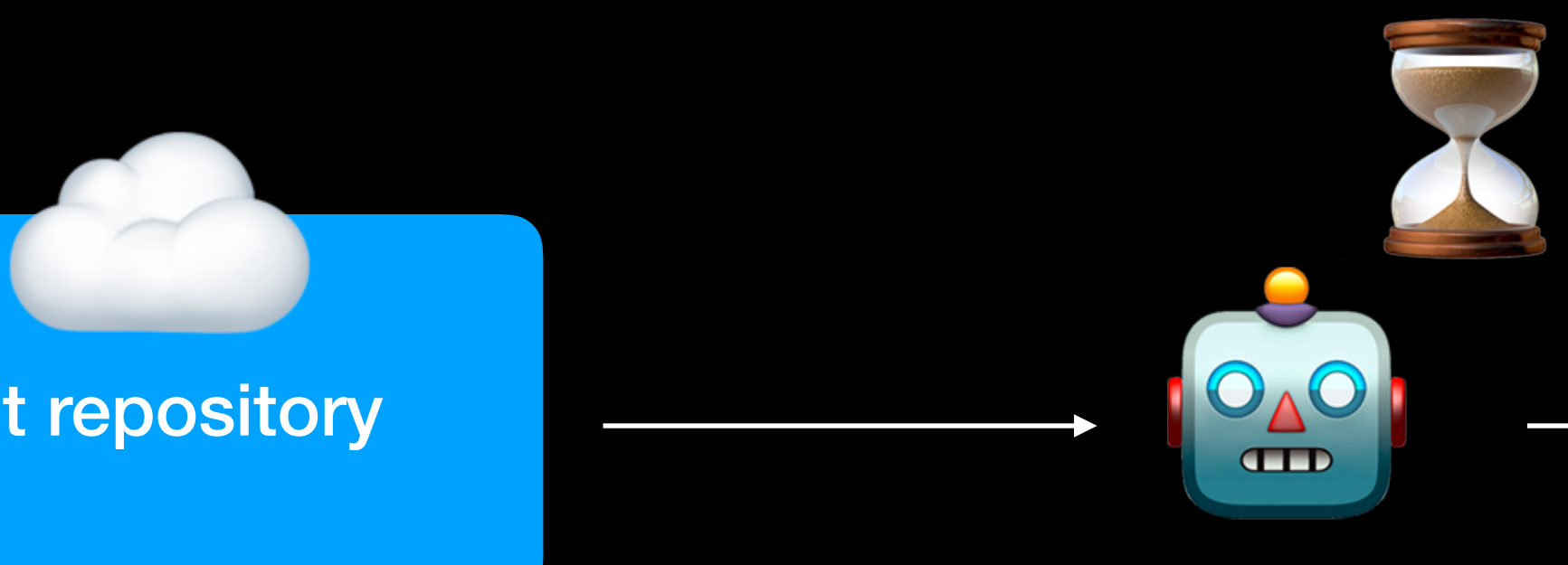

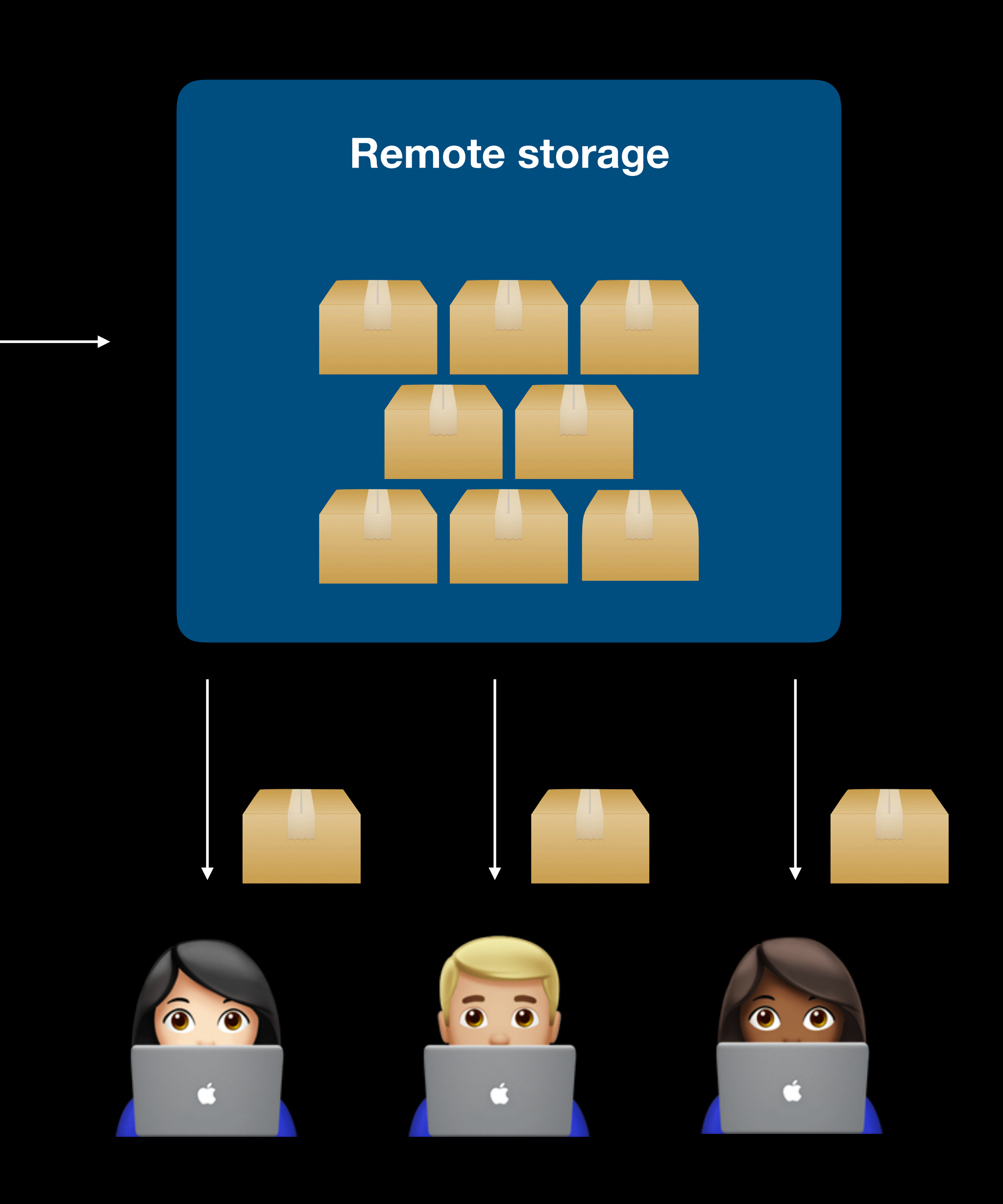

## Second requirement Step-in code

### Step in code

# The sweet spot

### Step in code

# Swift PM

TAN AN AN AN AN AN AN A

### Step in code

# CocoaPods

#### Step in code

# CocoaPods+binary

\*\*\*\*\*\*\*\*\*\*\*\*\*\*\*\*\*\*<sup>\*\*</sup>

### Step in code

# Carthage

So carthage builds are not self hosted
### Step in code

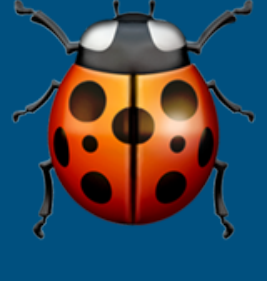

### Download binary frameworks

Carthage

### Step in code

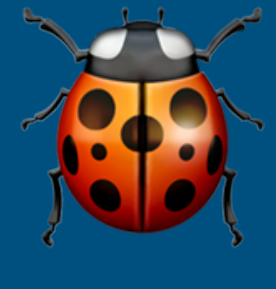

# Carthage+Rome

### Binary frameworks

### **Binary** frameworks

### Step in code

# Carthage++

# **Carthage++**

Make link unclickable

#### soperations/Carthage

# XcFrameworks

Ų

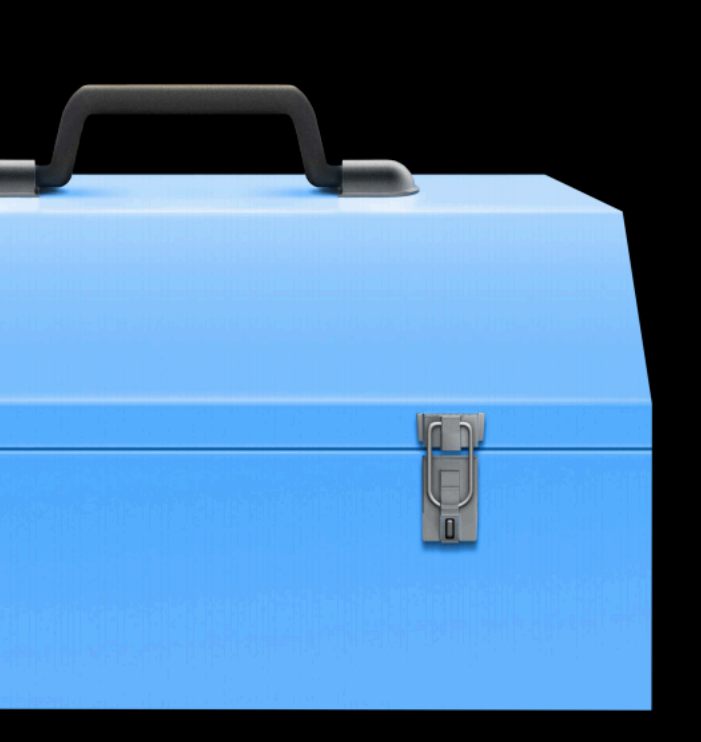

# What we covered

- Deciding between local and remote modules
- Dependency management is complicated
- Semantic versioning isn't just semantics
- Dealing with major releases
- Keeping projects stable
- Package managers

<https://www.manning.com/books/swift-in-depth>

## $10%$  discount code on everything wgotocph19

## @tjeerdintveen tjeerd@[swiftindepth.com](http://swiftindepth.com)

Make link unclickable

## CJO COcopenhagen

is know

PIERSE

T-Follow us @gotocph

## GOTO Copenhagen 2019 Conference Nov. 18 - 20

# Remember to rate this session

Thank you!

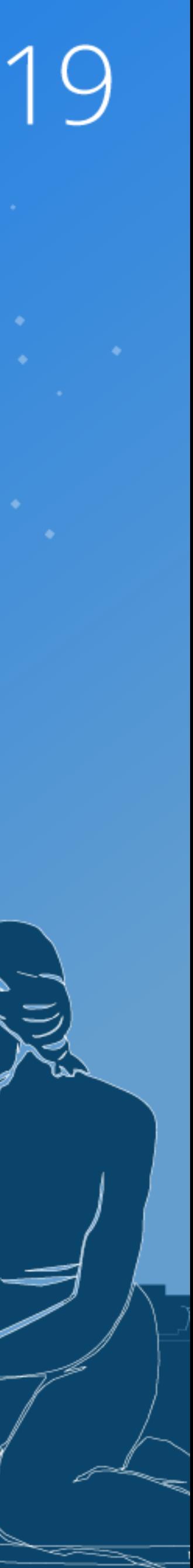

# AIDP copenhagen 7

J-Follow us @gotocph

HIJI TIKI  $\Delta$   $\tau$ 

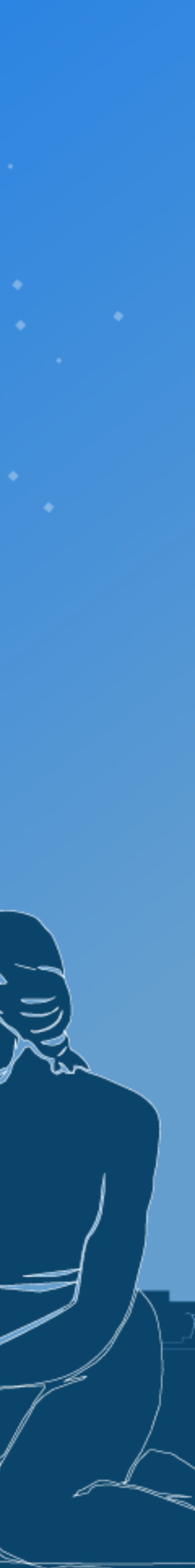